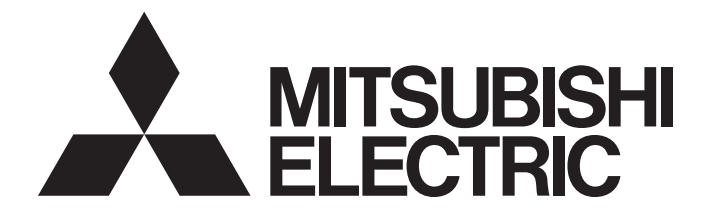

**Programmable Controller** 

# **MELSEC iQ-R** MELSEG L<sub>series</sub> MELSEG Q series

Predefined Protocol Support For Positioning Function Block Library Reference (ORIENTAL MOTOR CO., LTD.)

# <span id="page-2-0"></span>**SAFETY PRECAUTIONS**

(Read these precautions before using this product.)

Before using this product, please read this reference carefully and pay full attention to safety to handle the product correctly. The precautions given in this reference are concerned with this product only. For the safety precautions for the programmable controller system, refer to the user's manual for the CPU module used and MELSEC iQ-R Module Configuration Manual. In this reference, the safety precautions are classified into two levels: " $\bigwedge^{\bullet}$  WARNING" and " $\bigwedge^{\bullet}$  CAUTION".

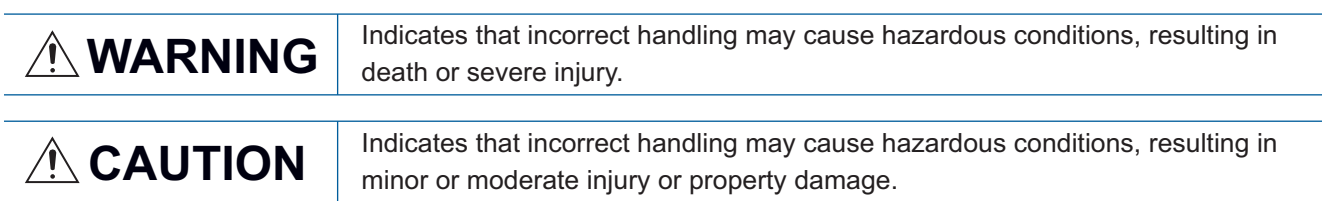

Under some circumstances, failure to observe the precautions given under " $\bigwedge^n$  CAUTION" may lead to serious consequences.

Observe the precautions of both levels because they are important for personal and system safety.

Make sure that the end users read this reference and then keep the reference in a safe place for future reference.

# <span id="page-3-0"></span>**CONDITIONS OF USE FOR THE PRODUCT**

(1) MELSEC programmable controller ("the PRODUCT") shall be used in conditions;

i) where any problem, fault or failure occurring in the PRODUCT, if any, shall not lead to any major or serious accident; and

ii) where the backup and fail-safe function are systematically or automatically provided outside of the PRODUCT for the case of any problem, fault or failure occurring in the PRODUCT.

(2) The PRODUCT has been designed and manufactured for the purpose of being used in general industries. MITSUBISHI ELECTRIC SHALL HAVE NO RESPONSIBILITY OR LIABILITY (INCLUDING, BUT NOT LIMITED TO ANY AND ALL RESPONSIBILITY OR LIABILITY BASED ON CONTRACT, WARRANTY, TORT, PRODUCT LIABILITY) FOR ANY INJURY OR DEATH TO PERSONS OR LOSS OR DAMAGE TO PROPERTY CAUSED BY the PRODUCT THAT ARE OPERATED OR USED IN APPLICATION NOT INTENDED OR EXCLUDED BY INSTRUCTIONS, PRECAUTIONS, OR WARNING CONTAINED IN MITSUBISHI ELECTRIC USER'S, INSTRUCTION AND/OR SAFETY MANUALS, TECHNICAL BULLETINS AND GUIDELINES FOR the PRODUCT. ("Prohibited Application")

Prohibited Applications include, but not limited to, the use of the PRODUCT in;

- Nuclear Power Plants and any other power plants operated by Power companies, and/or any other cases in which the public could be affected if any problem or fault occurs in the PRODUCT.
- Railway companies or Public service purposes, and/or any other cases in which establishment of a special quality assurance system is required by the Purchaser or End User.
- Aircraft or Aerospace, Medical applications, Train equipment, transport equipment such as Elevator and Escalator, Incineration and Fuel devices, Vehicles, Manned transportation, Equipment for Recreation and Amusement, and Safety devices, handling of Nuclear or Hazardous Materials or Chemicals, Mining and Drilling, and/or other applications where there is a significant risk of injury to the public or property.

Notwithstanding the above restrictions, Mitsubishi Electric may in its sole discretion, authorize use of the PRODUCT in one or more of the Prohibited Applications, provided that the usage of the PRODUCT is limited only for the specific applications agreed to by Mitsubishi Electric and provided further that no special quality assurance or fail-safe, redundant or other safety features which exceed the general specifications of the PRODUCTs are required. For details, please contact the Mitsubishi Electric representative in your region.

(3) Mitsubishi Electric shall have no responsibility or liability for any problems involving programmable controller trouble and system trouble caused by DoS attacks, unauthorized access, computer viruses, and other cyberattacks.

# <span id="page-4-0"></span>**INTRODUCTION**

Thank you for purchasing the Mitsubishi Electric MELSEC iQ-R series, MELSEC-Q series, and MELSEC-L series programmable controllers.

This reference describes function blocks which execute positioning control by connecting the MELSEC iQ-R series, MELSEC-Q series, or MELSEC-L series programmable controller to controllers manufactured by Oriental Motor Co., Ltd.

Before using this product, please read this reference carefully and develop familiarity with the functions and performance of the MELSEC iQ-R series, MELSEC-Q series, and MELSEC-L series programmable controllers to handle the product correctly.

When applying the program examples provided in this reference to an actual system, ensure the applicability and confirm that they will not cause system control problems.

Please make sure that the end users read this reference.

# **CONTENTS**

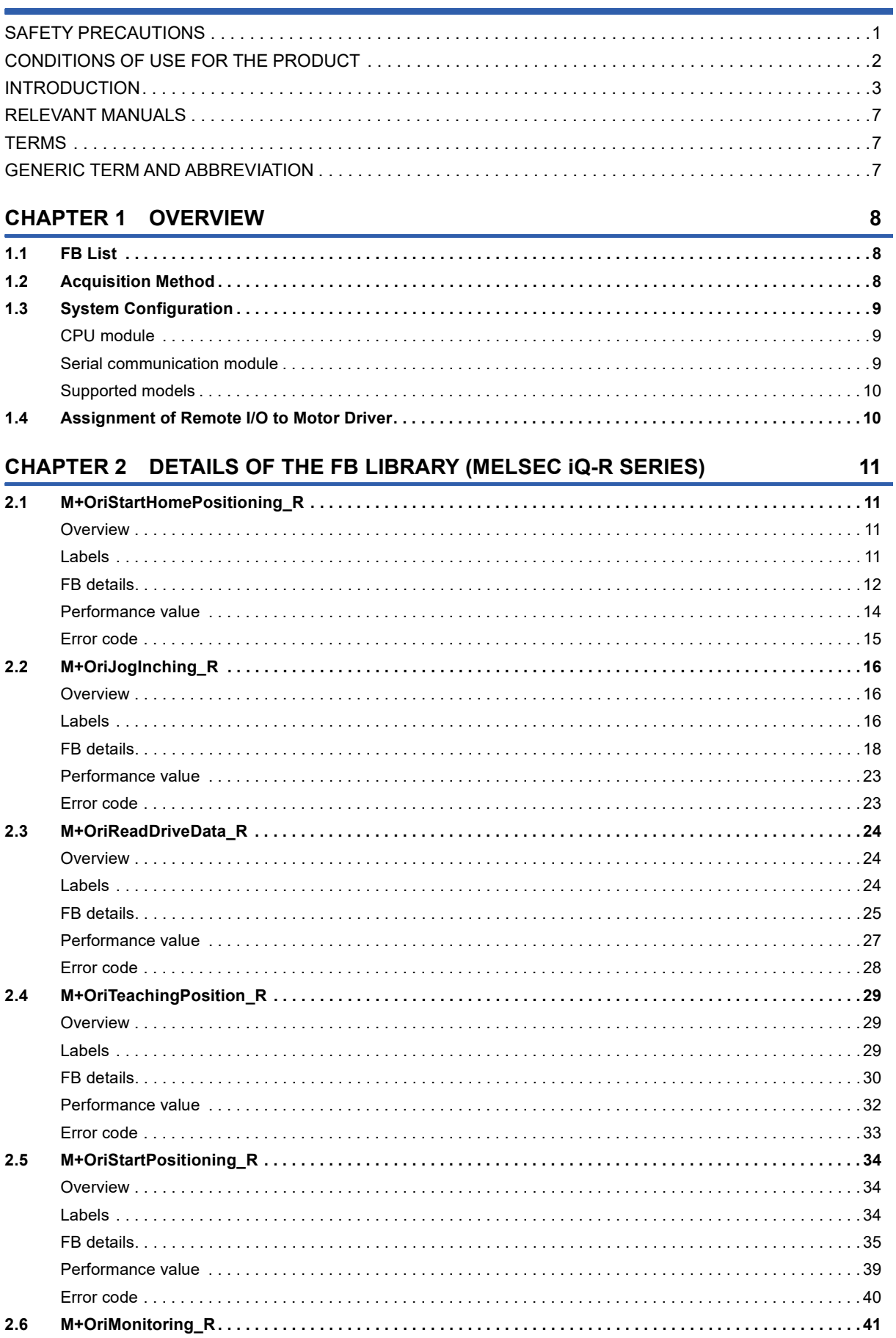

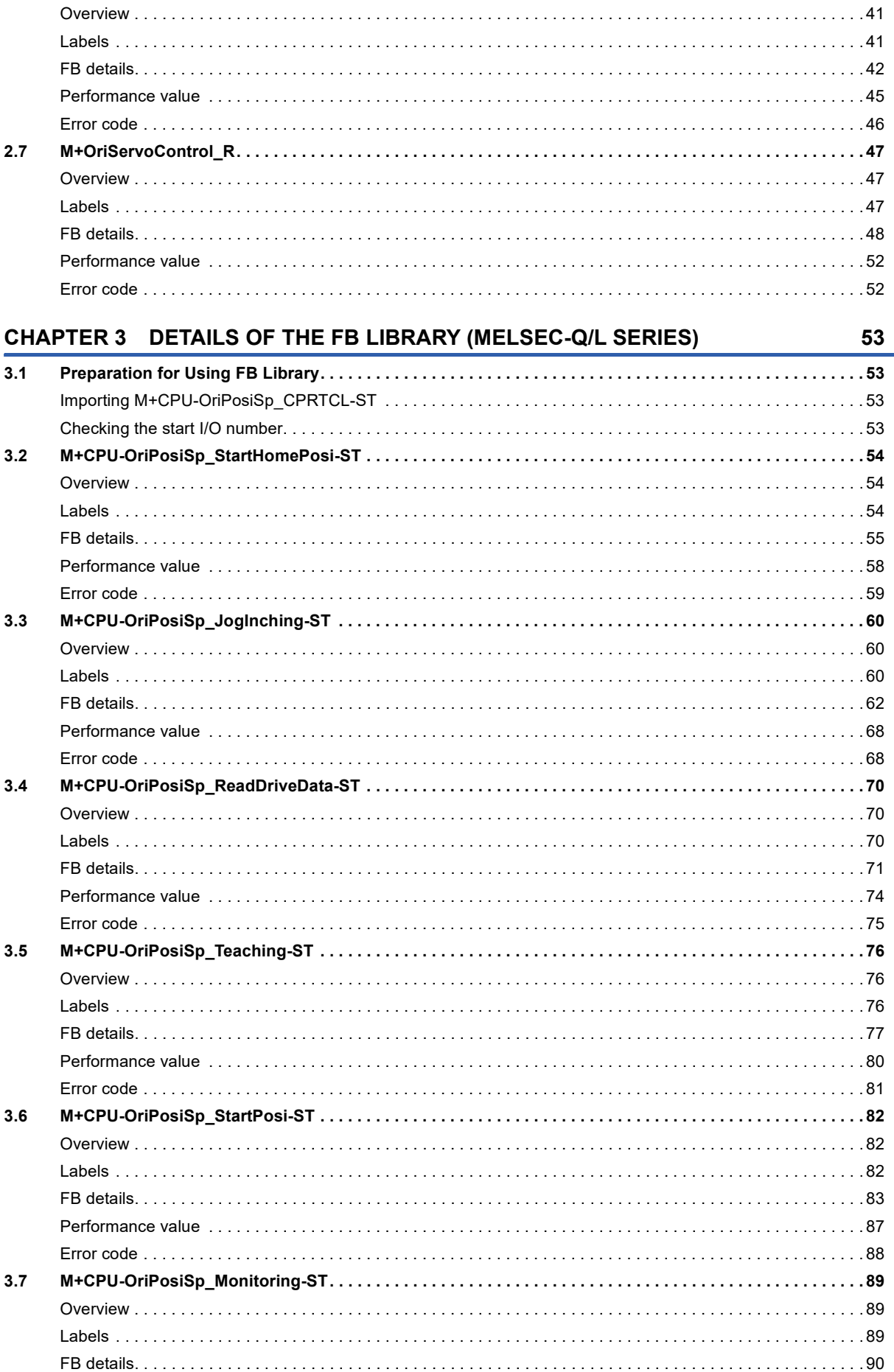

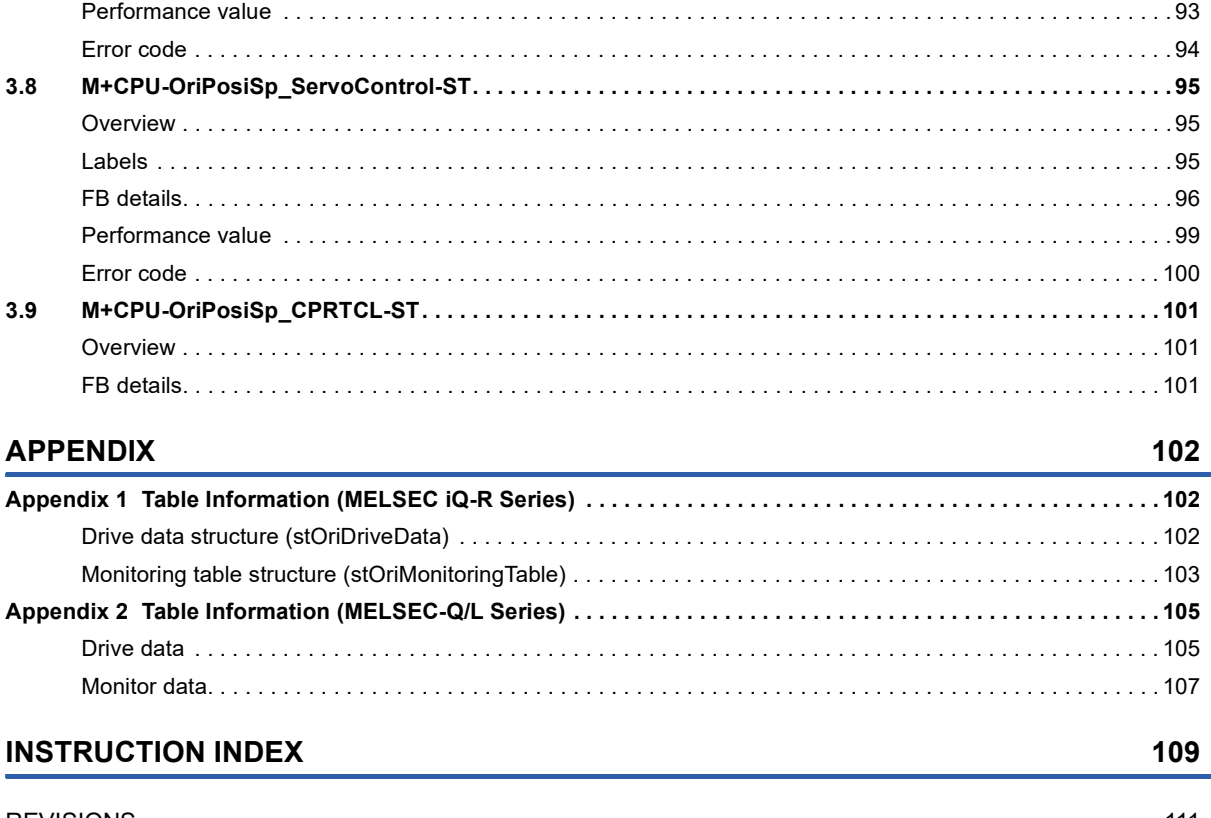

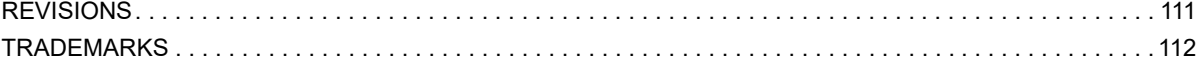

# <span id="page-8-0"></span>**RELEVANT MANUALS**

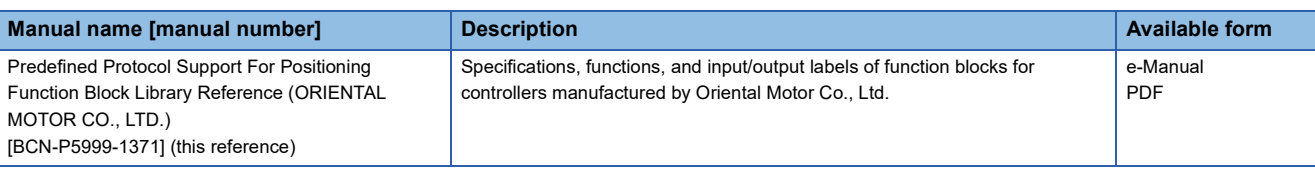

 $Point<sup>0</sup>$ 

e-Manual refers to the Mitsubishi Electric FA electronic book manuals that can be browsed using a dedicated tool.

- e-Manual has the following features:
- Required information can be cross-searched in multiple manuals.
- Other manuals can be accessed from the links in the manual.
- Hardware specifications of each part can be found from the product figures.
- Pages that users often browse can be bookmarked.
- Sample programs can be copied to an engineering tool.

# <span id="page-8-1"></span>**TERMS**

Unless otherwise specified, this reference uses the following terms.

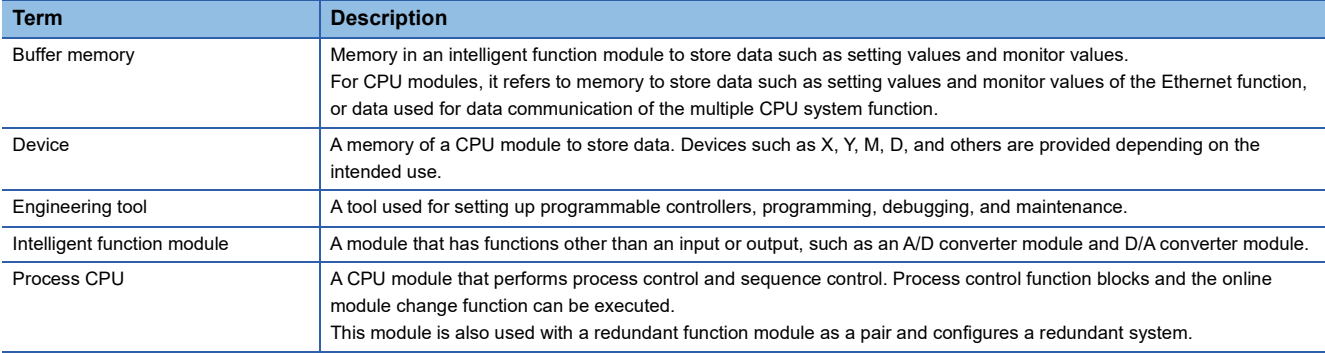

# <span id="page-8-2"></span>**GENERIC TERM AND ABBREVIATION**

Unless otherwise specified, this reference uses the following generic terms and abbreviations.

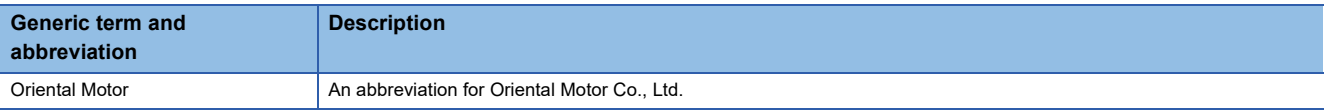

<span id="page-9-0"></span>**1 OVERVIEW**

A function block (FB) in this reference is for connecting the MELSEC iQ-R, MELSEC-Q, or MELSEC-L series programmable controller to Oriental Motor controllers via serial communication (MODBUS) and executing electric actuator positioning control.

# <span id="page-9-1"></span>**1.1 FB List**

This section shows the FB list of this reference.

Note that this reference does not describe the FB version information which is indicated such as " 00A" at the end of an FB name.

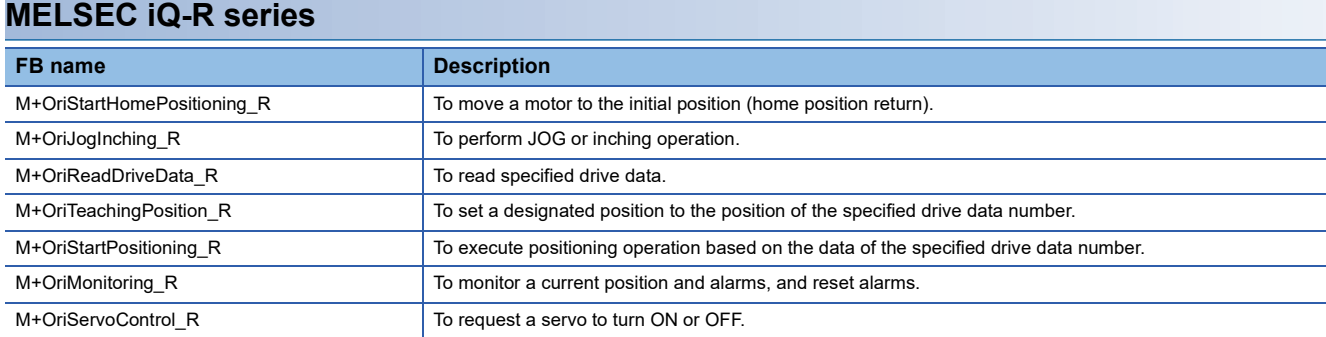

### **MELSEC-Q/L series**

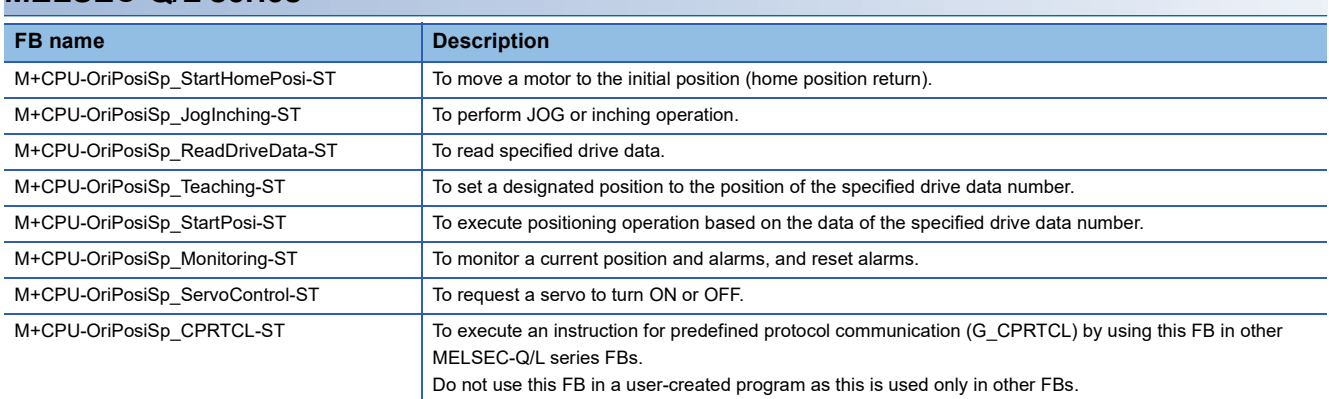

## **Considerations**

- To use FBs in this reference, it is necessary to write protocol setting data for a predefined protocol in advance by using the predefined protocol information write function of Predefined Protocol Support Tool For Positioning. (Langle Protocol Support Tool For Positioning Operating Manual)
- When an execution command of an FB is turned ON, do not use the same channel of a serial communication module to communicate with a motor driver.
- All FBs use serial communication module buffer memories (user setting area); therefore, do not access to the following buffer memories:
- Un\G3072 to 5520

# <span id="page-9-2"></span>**1.2 Acquisition Method**

Please contact your local Mitsubishi Electric sales office or representative.

# <span id="page-10-0"></span>**1.3 System Configuration**

The following shows the system configuration for using the FBs in this reference.

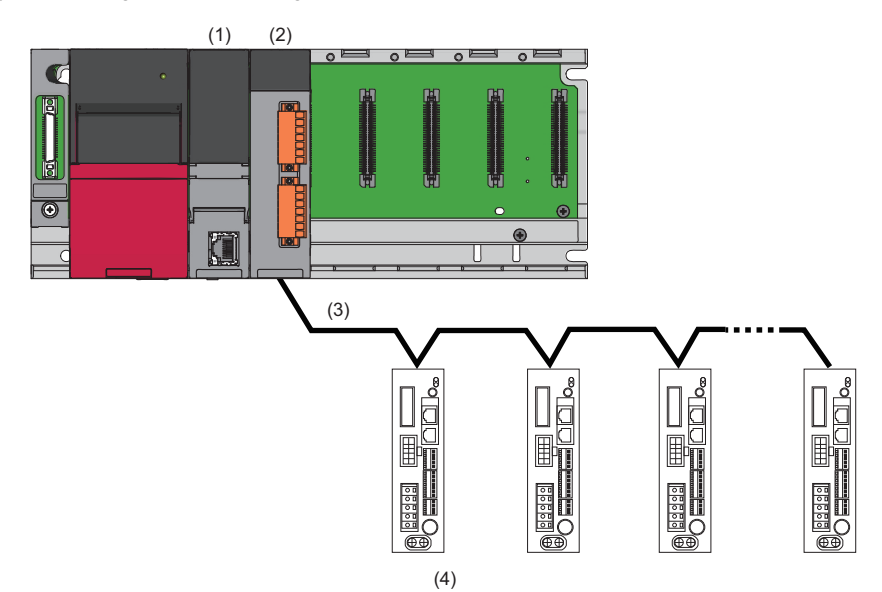

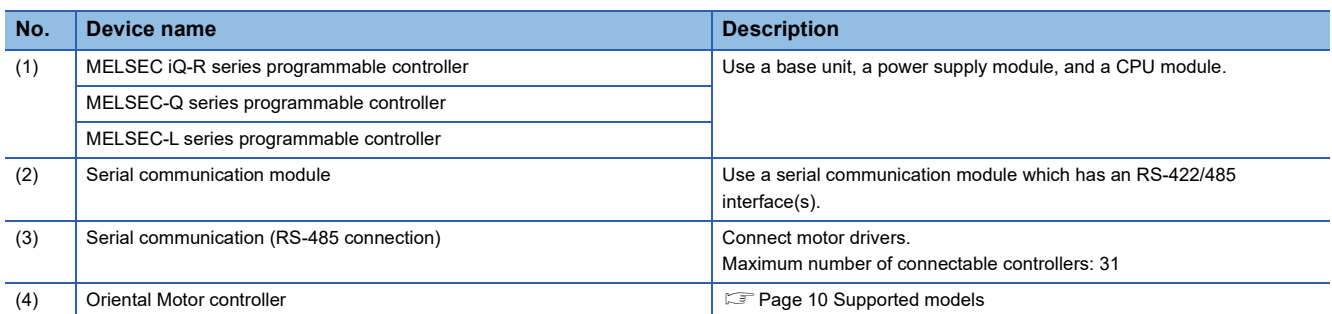

For the specifications of modules to be used, refer to the user's manual of each module.

# <span id="page-10-1"></span>**CPU module**

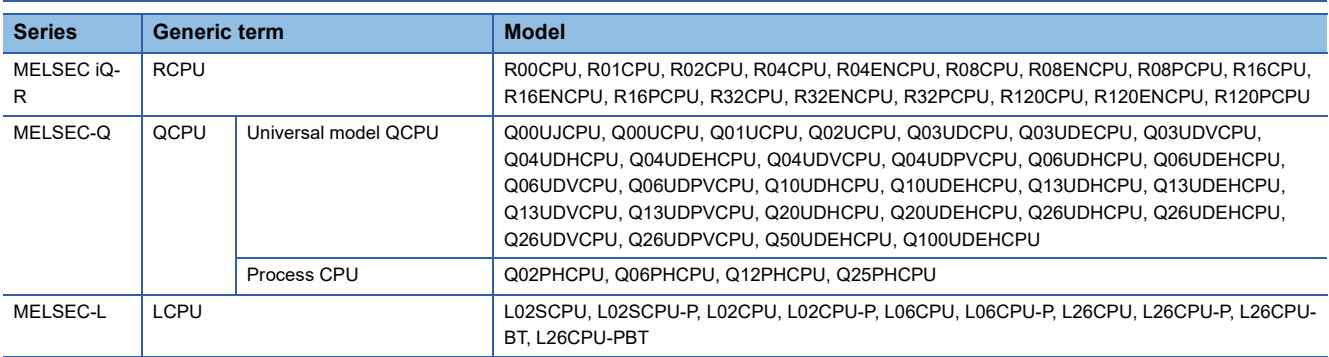

## <span id="page-10-2"></span>**Serial communication module**

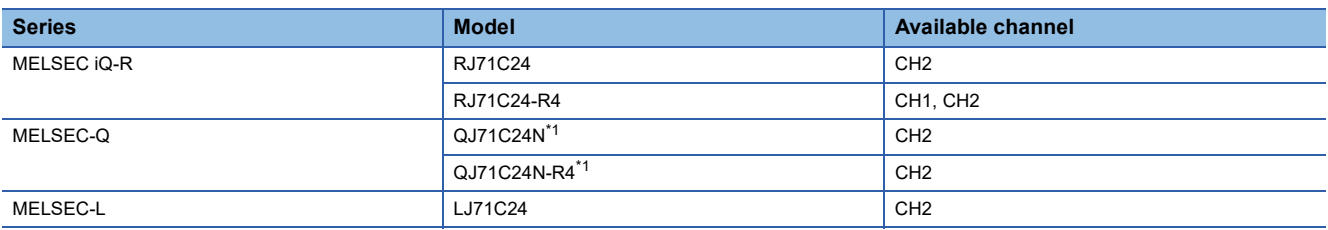

<span id="page-10-3"></span>\*1 The first five digits of the serial number are '11062' or higher.

# <span id="page-11-0"></span>**Supported models**

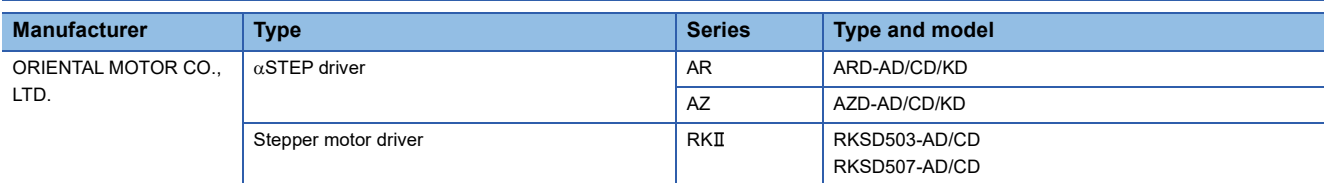

# <span id="page-11-1"></span>**1.4 Assignment of Remote I/O to Motor Driver**

To use this FB library, set the following parameters for a motor driver and assign a remote I/O to the driver by using PC Software developed by Oriental Motor.

For details on the setting method, refer to the manual of a motor driver to be used.

 $-$ : Any value

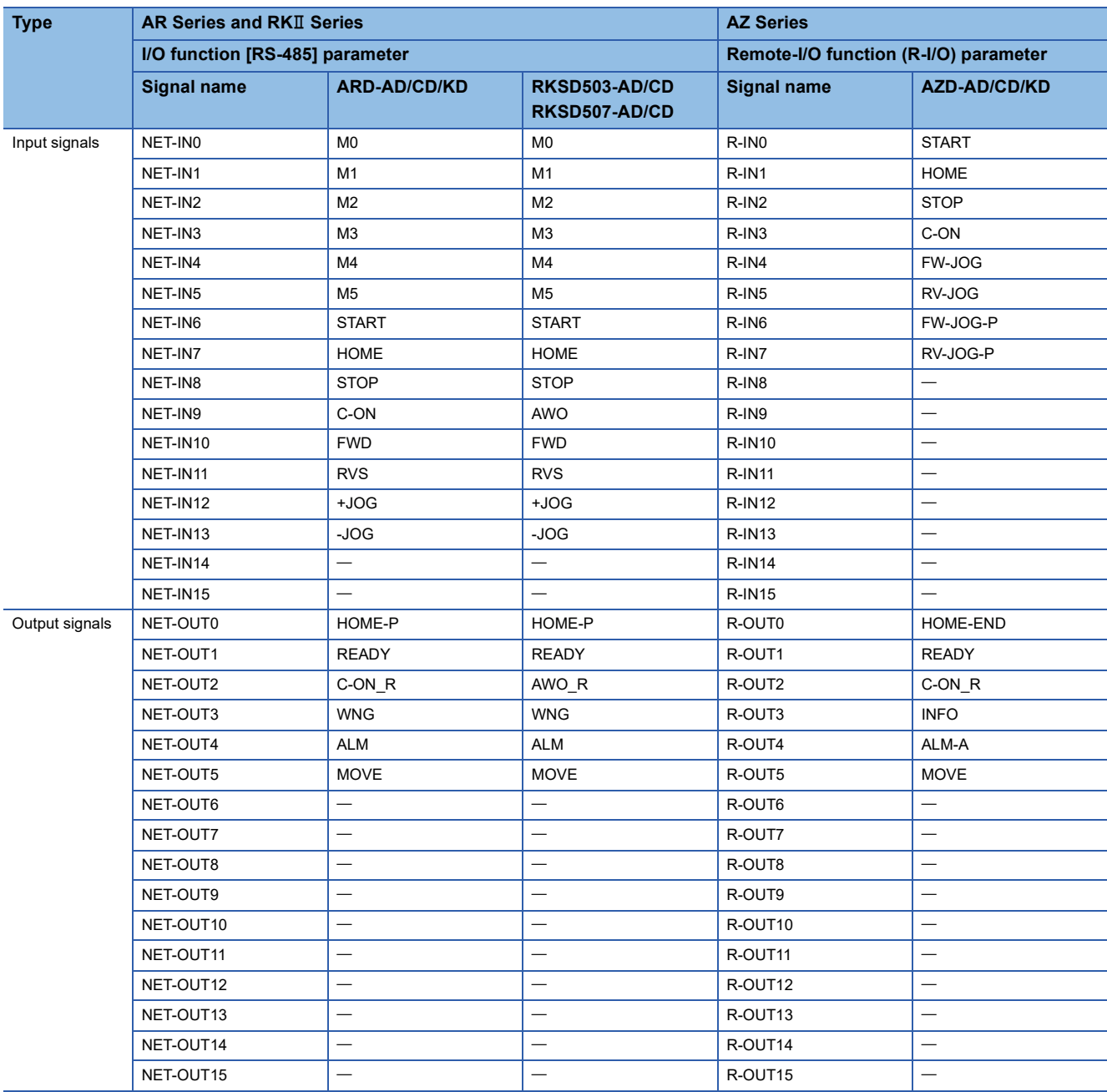

# <span id="page-12-0"></span>**2 DETAILS OF THE FB LIBRARY (MELSEC iQ-R SERIES)**

# <span id="page-12-1"></span>**2.1 M+OriStartHomePositioning\_R**

# <span id="page-12-2"></span>**Overview**

Moves a motor to the initial position (home position return).

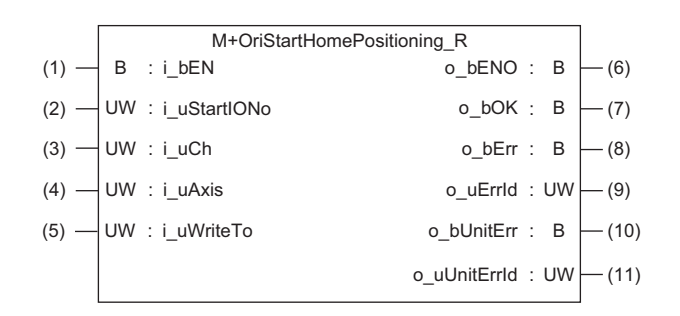

## <span id="page-12-3"></span>**Labels**

## **Input label**

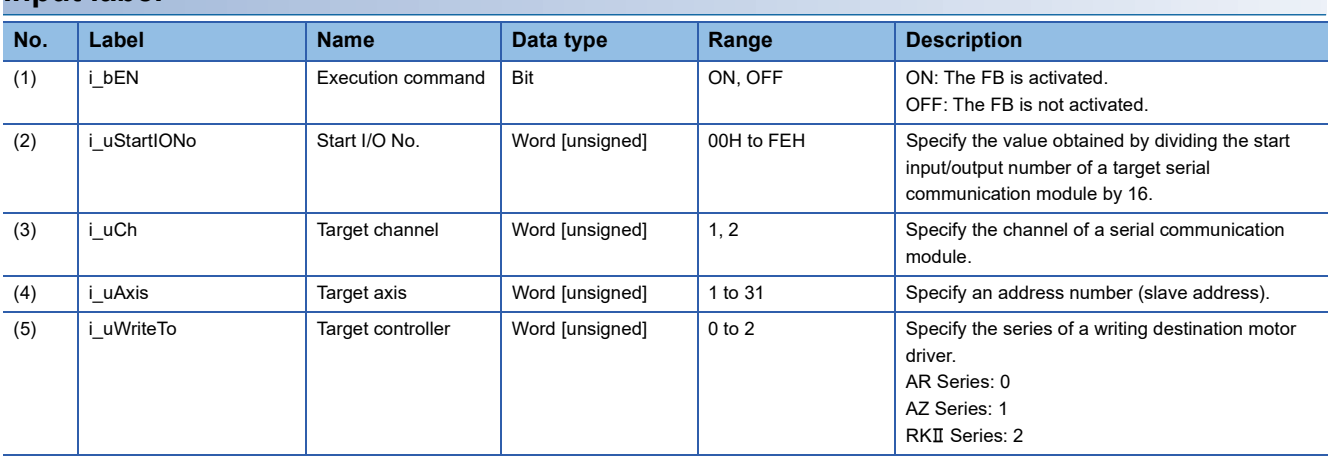

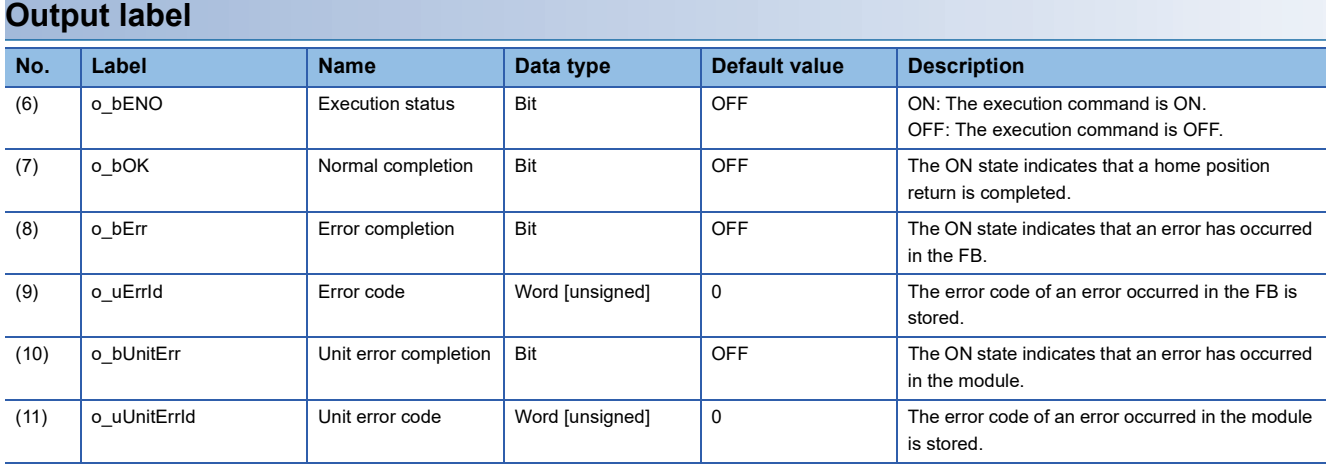

# <span id="page-13-0"></span>**FB details**

### **Available device**

#### ■ **Serial communication module**

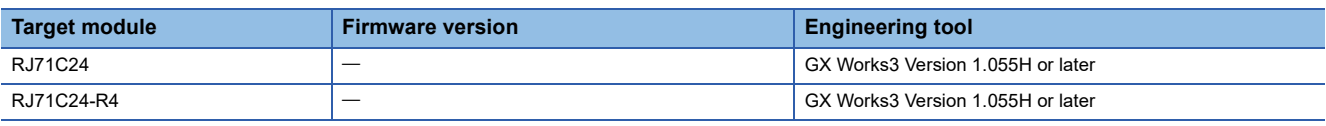

#### ■ **CPU module**

**RCPU** 

### **Basic specifications**

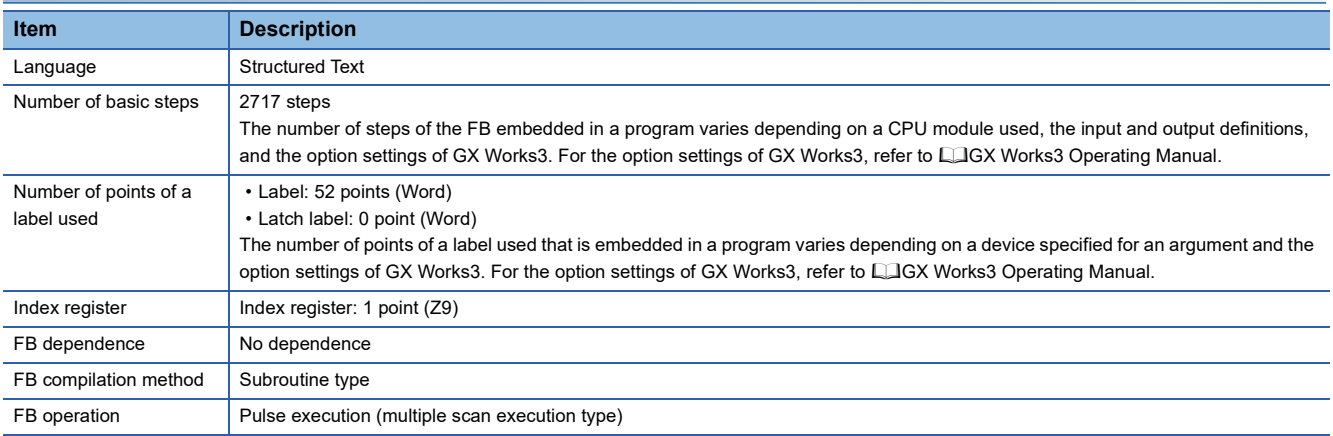

## **Processing**

- Specify the start I/O number (a value obtained by dividing the start input/output number by 16) and channel of a serial communication module in i\_uStartIONo (start I/O No.) and i\_uCh (target channel) respectively.
- Specify the address number (slave address) of the operation target in *i* uAxis (target axis).
- Specify the series of a target motor driver in i\_uWriteTo (target controller).
- This FB executes a home position return via MODBUS communication at the rise of i\_bEN (execution command).
- o\_bOK (normal completion) is turned ON when a home position return is completed.
- When a value out of the range is set for the start I/O number, o bErr (error completion) is turned ON and the processing of the FB is interrupted. In addition, the error code '100H' is stored in o uErrId (error code).
- When a value out of the range is set for the target channel, o bErr (error completion) is turned ON and the processing of the FB is interrupted. In addition, the error code '101H' is stored in o\_uErrId (error code).
- When a value out of the range is set for the target axis, o bErr (error completion) is turned ON and the processing of the FB is interrupted. In addition, the error code '102H' is stored in o\_uErrId (error code).
- When a value out of the range is set for the target controller, o bErr (error completion) is turned ON and the processing of the FB is interrupted. In addition, the error code '108H' is stored in o\_uErrId (error code).
- When the connected device is not the operation target, o bErr (error completion) is turned ON and the processing of the FB is interrupted. In addition, the error code '200H' is stored in o\_uErrId (error code).
- When turning OFF i bEN (execution command) before o bOK (normal completion), o bErr (error completion), or o bUnitErr (unit error completion) is turned ON, o bErr (error completion) is turned ON for one scan only and the processing of the FB is interrupted. In addition, the error code '201H' is stored in o\_uErrId (error code) for one scan.
- When turning ON i\_bEN (execution command) of this FB while executing any of the following FBs, o\_bErr (error completion) is turned ON and the processing of this FB is interrupted. In addition, the error code '202H' is stored in o\_uErrId (error code).

M+OriStartHomePositioning\_R M+OriJogInching\_R M+OriStartPositioning\_R

- When an alarm signal of a motor driver is turned ON, o\_bErr (error completion) is turned ON and the processing of the FB is interrupted. In addition, the error code '203H' is stored in o\_uErrId (error code). Check the status of the motor driver in M+OriMonitoring R.
- When turning ON i bEN (execution command) of this FB while the servo or READY signal of a target motor driver is OFF, o\_bErr (error completion) is turned ON and the processing of the FB is interrupted. In addition, the error code '204H' is stored in o uErrId (error code).
- When an error occurs while sending/receiving a message to/from the predefined protocol, o bErr (error completion) is turned ON and the processing of the FB is interrupted. An error code is stored in o\_uErrId (error code). For details on the error code, refer to LUMELSEC iQ-R Serial Communication Module User's Manual(Application).
- When this FB receives an error code due to an error occurred in a motor driver, o bUnitErr (unit error completion) is turned ON and the processing of the FB is interrupted. In addition, the received error code is stored in o\_uUnitErrId (unit error code).

### **Timing chart of I/O signals**

### i\_bEN o\_bENO o\_bOK o\_bErr 0 OFF o\_uErrId o\_bUnitErr o\_uUnitErrId 0 OFF No execution No<br>execution Execution status  $\begin{bmatrix} 80 \\ 40 \end{bmatrix}$   $\begin{bmatrix} 10 \\ 2 \end{bmatrix}$  Execution of home position return

#### ■ In normal completion

## ■ In error completion

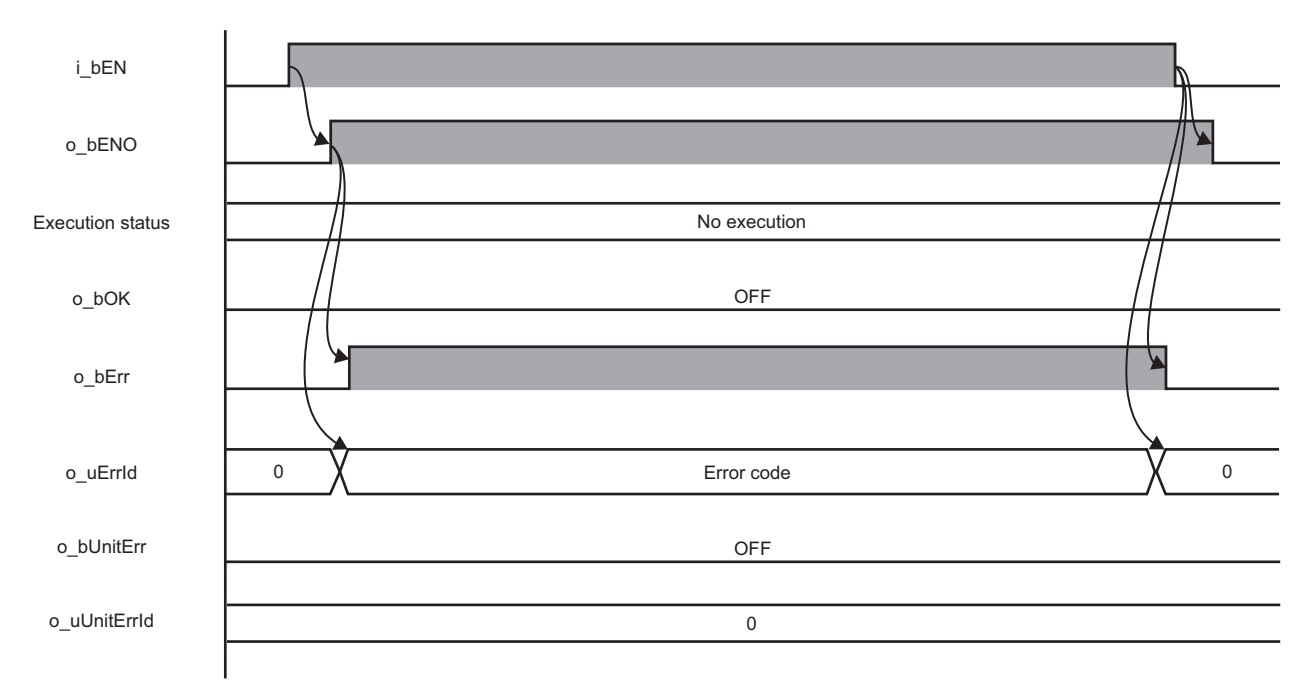

### **Restrictions or precautions**

- This FB does not include error recovery processing. Program the error recovery processing separately in accordance with the required system operation.
- This FB cannot be used in an interrupt program.
- Do not use this FB in programs that are executed only once, such as a subroutine program or FOR-NEXT loop, because i bEN (execution command) cannot be turned OFF and the normal operation cannot be performed. Always use this FB in programs that can turn OFF i\_bEN (execution command).
- This FB requires the configuration of the ladder for every input label.
- Change the memory/device setting in the CPU parameter so that the capacity required to use this FB is secured. Otherwise, a compiling error may occur in GX Works3.
- After a home position return is started by using this FB, when turning OFF i\_bEN (execution command) before o\_bOK (normal completion), o\_bErr (error completion), or o\_bUnitErr (unit error completion) is turned ON, a motor continues to operate until a home position return is completed.
- This FB uses the CPRTCL instruction. For details, refer to LIMELSEC iQ-R Programming Manual (Module Dedicated Instructions).
- Specify a value obtained by dividing the start input/output number, which is assigned to a serial communication module, by 16 in i uStartIONo (start I/O No.). If the start input/output number is not assigned to the module, the stop error of the CPU (2820H) occurs.
- This FB uses the index register Z9. Do not use the Z9 in an interrupt program.
- Before operating a motor driver, write the following parameters (module parameters of a serial communication module) to a module by using GX Works3.

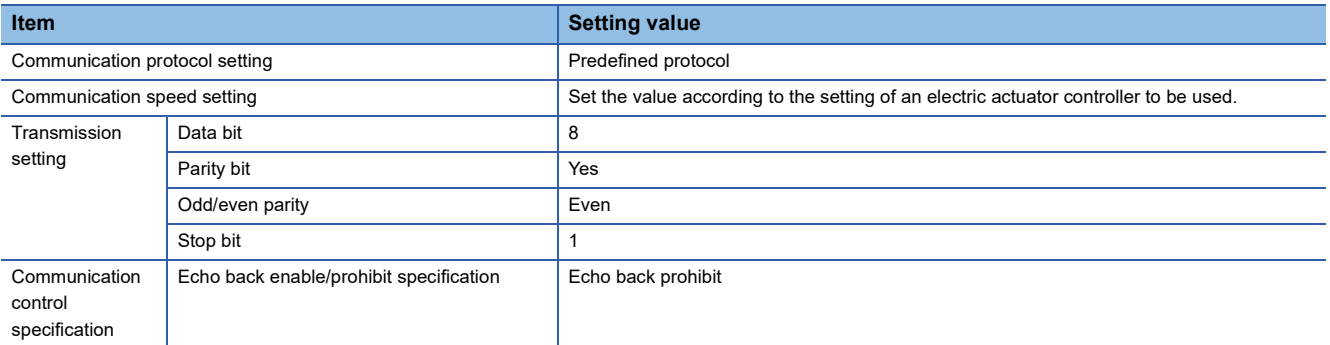

 • Use the protocol send/receive setting of Predefined Protocol Support Tool For Positioning to change a communication timeout or the number of retries. (CoPredefined Protocol Support Tool For Positioning Operating Manual)

# <span id="page-15-0"></span>**Performance value**

The following table lists the performance values of this FB under the following conditions.

- FB compilation method: Subroutine type
- CPU module: R16CPU
- Serial communication module: RJ71C24-R4
- Motor driver: AZD-KD
- Motor: EASM4NXE005AZMK
- Initial position: Home position (0.00 mm)

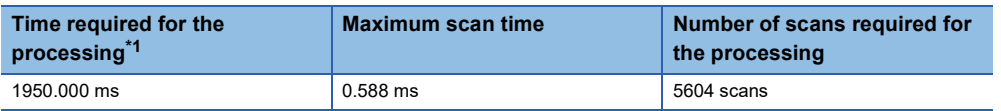

<span id="page-15-1"></span>\*1 The time required from start to end of the processing.

# <span id="page-16-0"></span>**Error code**

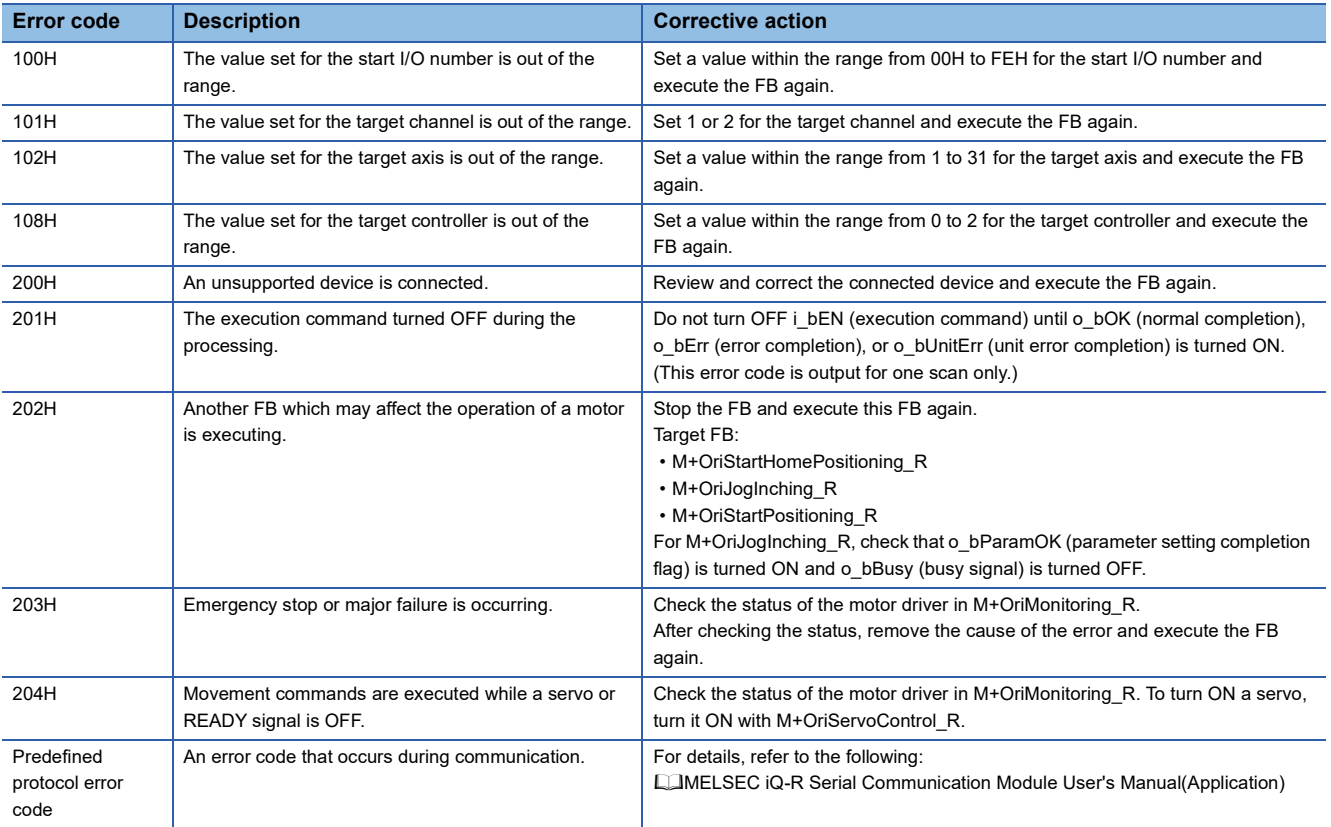

# <span id="page-17-0"></span>**2.2 M+OriJogInching\_R**

## <span id="page-17-1"></span>**Overview**

Performs JOG or inching operation.

For AR/RKII series, inching operation will be performed even if JOG operation is specified.

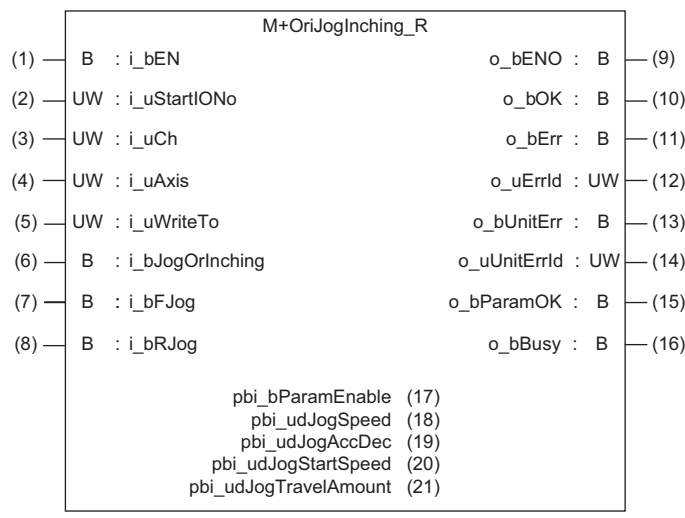

# <span id="page-17-2"></span>**Labels**

## **Input label**

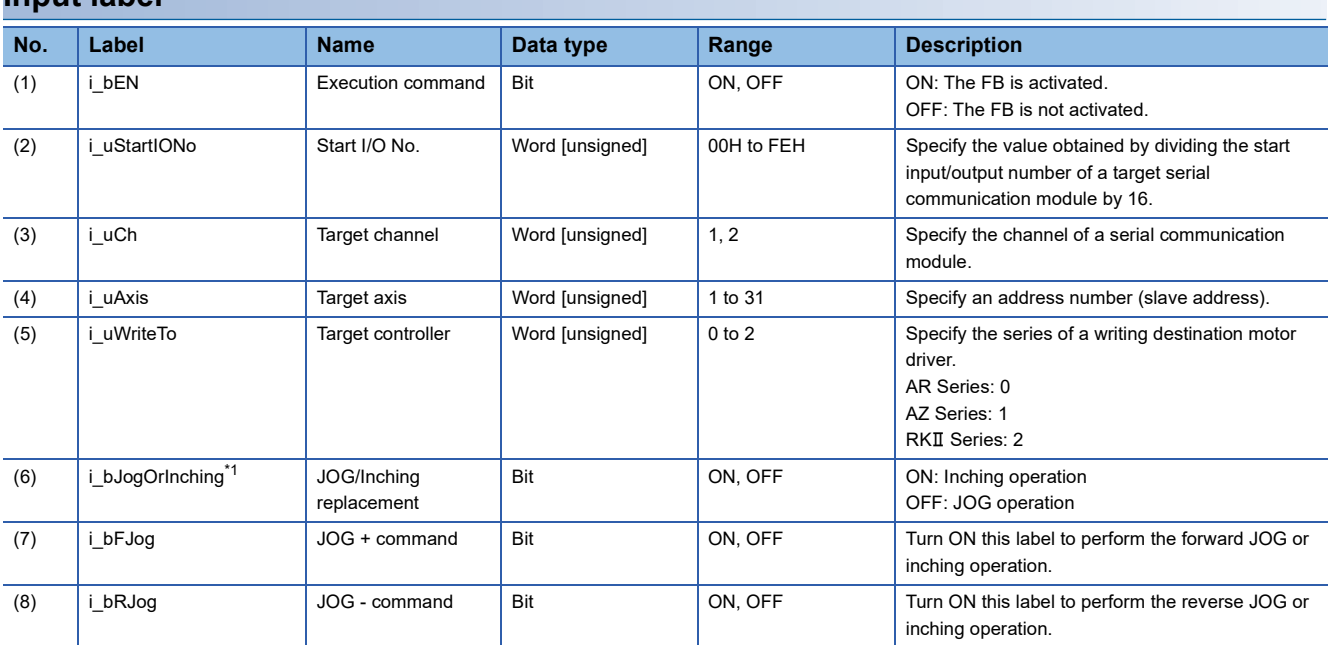

<span id="page-17-3"></span>\*1 For AR/RKII series, inching operation will be performed regardless of the value.

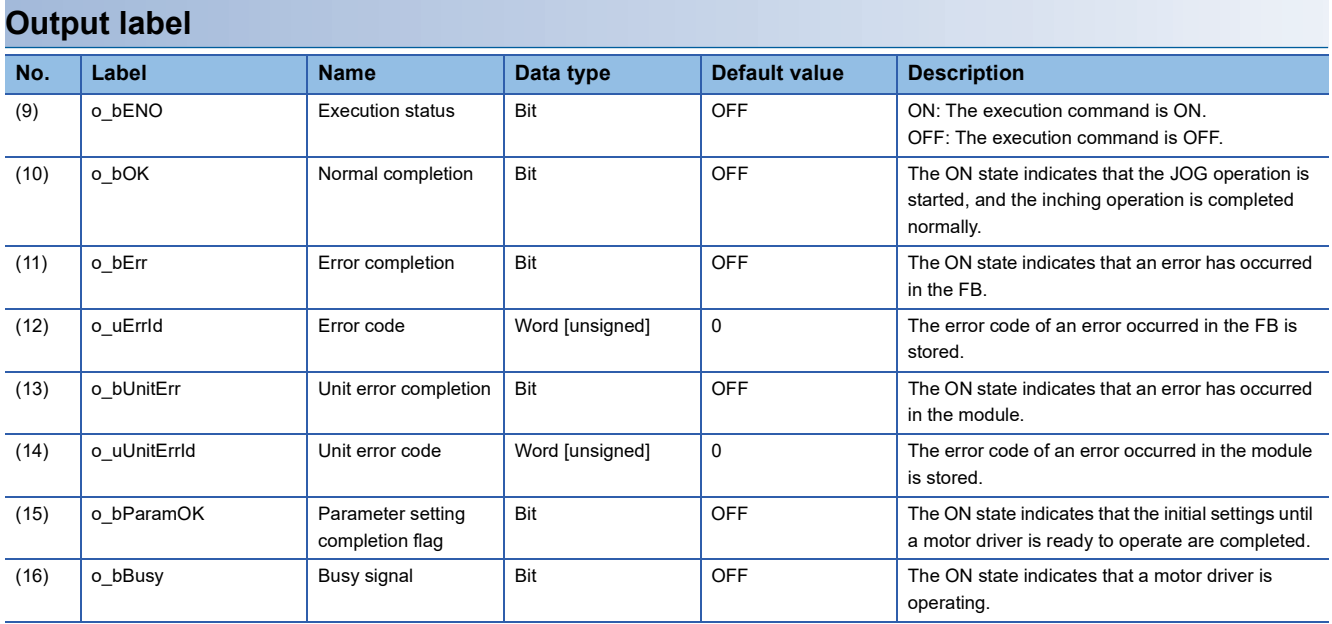

## **Public variable**

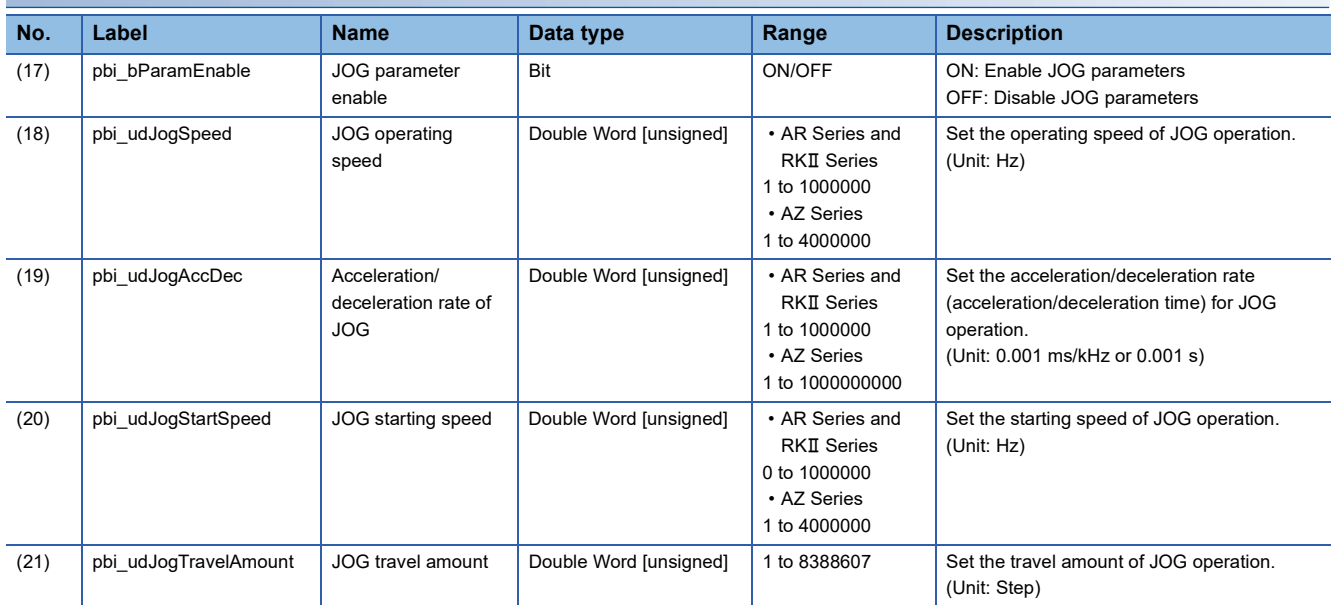

**2**

# <span id="page-19-0"></span>**FB details**

### **Available device**

#### ■ **Serial communication module**

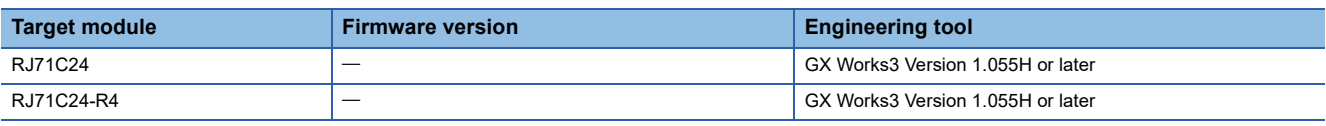

#### ■ **CPU module**

RCPU

### **Basic specifications**

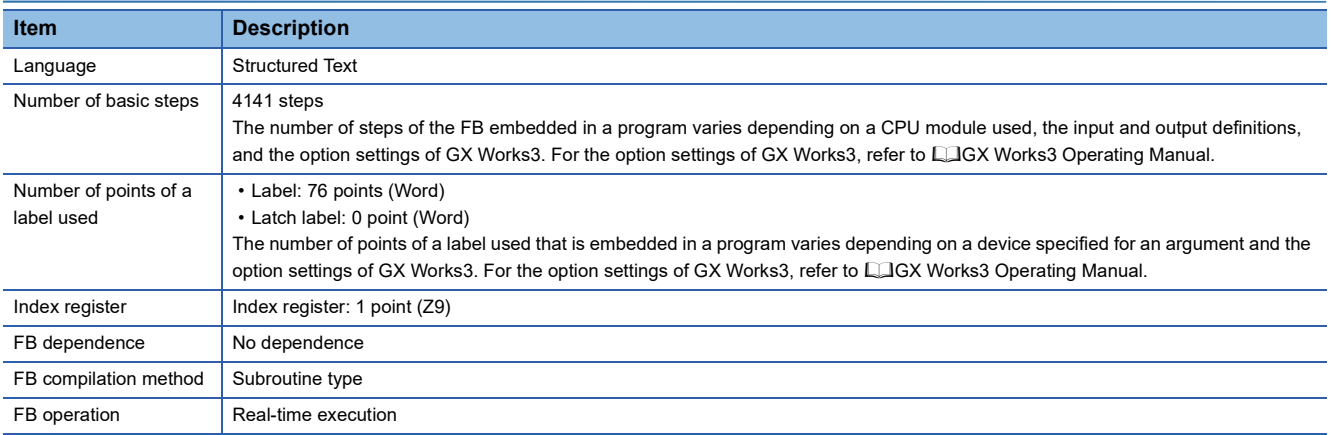

## **Processing**

 • Specify the start I/O number (a value obtained by dividing the start input/output number by 16) and channel of a serial communication module in i\_uStartIONo (start I/O No.) and i\_uCh (target channel) respectively.

- Specify the address number (slave address) of the operation target in *i* uAxis (target axis).
- Specify the series of a target motor driver in i uWriteTo (target controller).
- Set the following variables to set parameters for the JOG or inching operation.

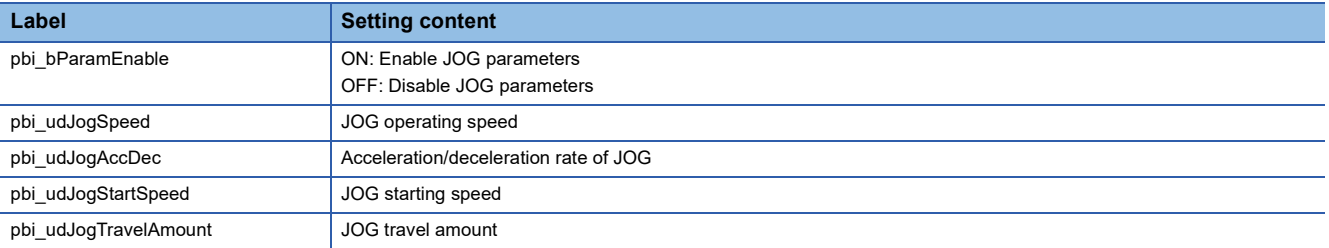

- In this FB, when the JOG or inching operation is ready after writing parameters at the rise of i bEN (execution command), o bParamOK (parameter setting completion flag) is turned ON. (o bParamOK is turned ON even if JOG parameters are disabled (OFF).)
- The inching operation command is executed until the operation is completed by turning ON i\_bJogOrInching (JOG/Inching replacement) and at the rise of i\_bFJog (JOG + command) or i\_bRJog (JOG - command). When the operation is completed, o\_bOK (normal completion) is turned ON.
- The JOG operation command is executed while i\_bJogOrInching (JOG/Inching replacement) is turned OFF and i\_bFJog (JOG + command) or i\_bRJog (JOG - command) is turned ON. o\_bOK (normal completion) is turned ON at the start of the operation. When i\_bFJog (JOG + command) or i\_bRJog (JOG - command) is turned OFF, the operation decelerates to stop and o bOK (normal completion) is turned OFF.
- o bBusy (busy signal) is turned ON while a motor driver is operating (during the inching or JOG operation).
- When a value out of the range is set for the start I/O number, o bErr (error completion) is turned ON and the processing of the FB is interrupted. In addition, the error code '100H' is stored in o uErrId (error code).
- When a value out of the range is set for the target channel, o bErr (error completion) is turned ON and the processing of the FB is interrupted. In addition, the error code '101H' is stored in o\_uErrId (error code).
- When a value out of the range is set for the target axis, o bErr (error completion) is turned ON and the processing of the FB is interrupted. In addition, the error code '102H' is stored in o uErrId (error code).
- When a value out of the range is set for the JOG operating speed or JOG starting speed, o bErr (error completion) is turned ON and the processing of the FB is interrupted. In addition, the error code '103H' is stored in o\_uErrId (error code).
- When a value out of the range is set for the JOG travel amount, o bErr (error completion) is turned ON and the processing of the FB is interrupted. In addition, the error code '104H' is stored in o\_uErrId (error code).
- When a value out of the range is set for the acceleration/deceleration rate of JOG, o bErr (error completion) is turned ON and the processing of the FB is interrupted. In addition, the error code '107H' is stored in o\_uErrId (error code).
- When a value out of the range is set for the target controller, o bErr (error completion) is turned ON and the processing of the FB is interrupted. In addition, the error code '108H' is stored in o uErrId (error code).
- When the connected device is not the operation target, o bErr (error completion) is turned ON and the processing of the FB is interrupted. In addition, the error code '200H' is stored in o\_uErrId (error code).
- When turning OFF i\_bEN (execution command) before o\_bParamOK (parameter setting completion flag) is turned ON, o\_bErr (error completion) is turned ON for one scan only and the processing of the FB is interrupted. In addition, the error code '201H' is stored in o\_uErrId (error code) for one scan.
- When turning ON i\_bEN (execution command) of this FB while executing any of the following FBs, o\_bErr (error completion) is turned ON and the processing of this FB is interrupted. In addition, the error code '202H' is stored in o\_uErrId (error code).

M+OriStartHomePositioning\_R

M+OriJogInching\_R

M+OriStartPositioning\_R

- When an alarm signal of a motor driver is turned ON, o bErr (error completion) is turned ON and the processing of the FB is interrupted. In addition, the error code '203H' is stored in o\_uErrId (error code). Check the status of the motor driver in M+OriMonitoring\_R.
- When turning ON i bEN (execution command) of this FB while the servo or READY signal of a target motor driver is OFF, o\_bErr (error completion) is turned ON and the processing of the FB is interrupted. In addition, the error code '204H' is stored in o uErrId (error code).
- When an error occurs while sending/receiving a message to/from the predefined protocol, o bErr (error completion) is turned ON and the processing of the FB is interrupted. An error code is stored in o\_uErrId (error code). For details on the error code, refer to LUMELSEC iQ-R Serial Communication Module User's Manual(Application).
- When this FB receives an error code due to an error occurred in a motor driver, o bUnitErr (unit error completion) is turned ON and the processing of the FB is interrupted. In addition, the received error code is stored in o\_uUnitErrId (unit error code).

## **Timing chart of I/O signals**

### ■ In normal completion

• For inching operation

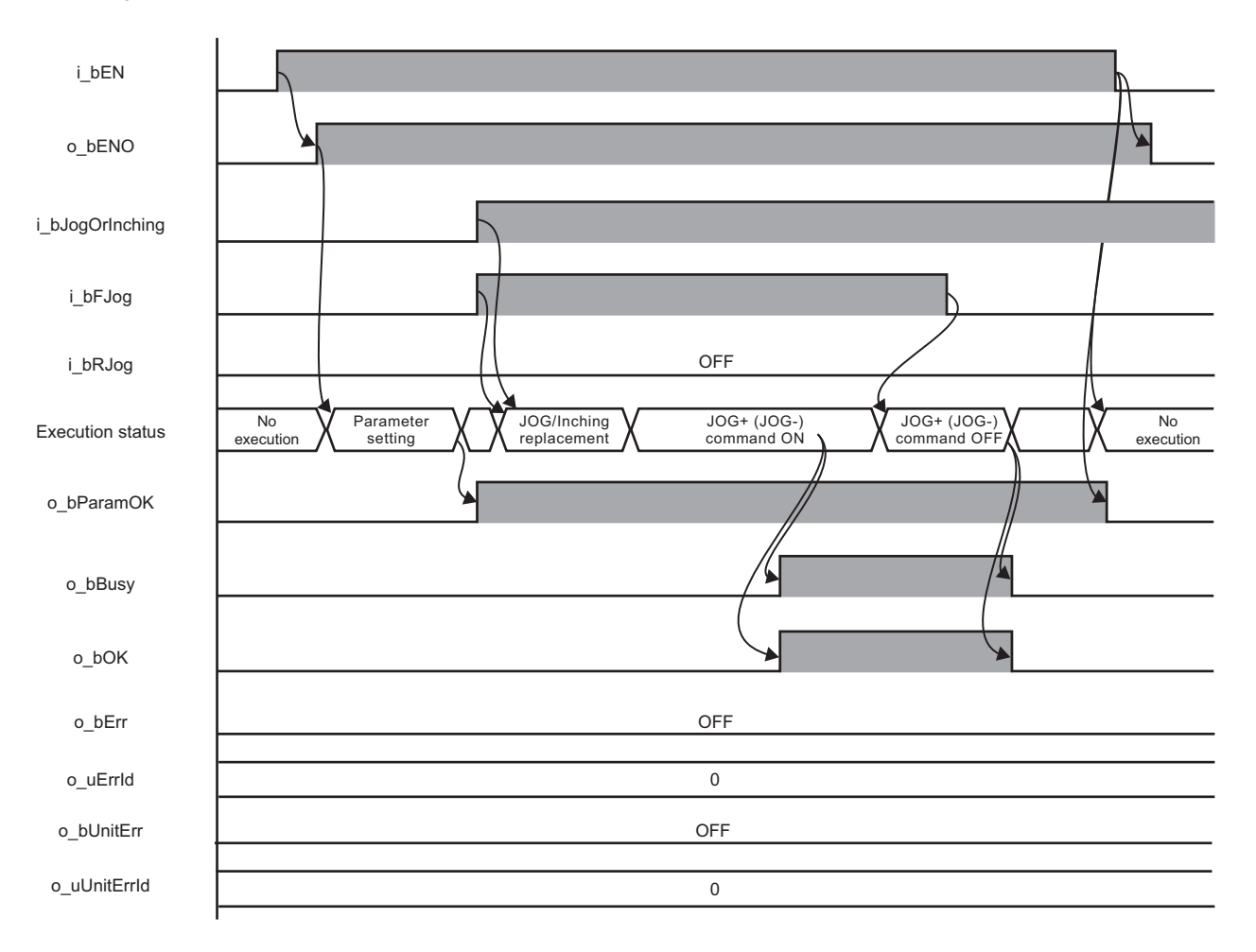

## ■ In error completion

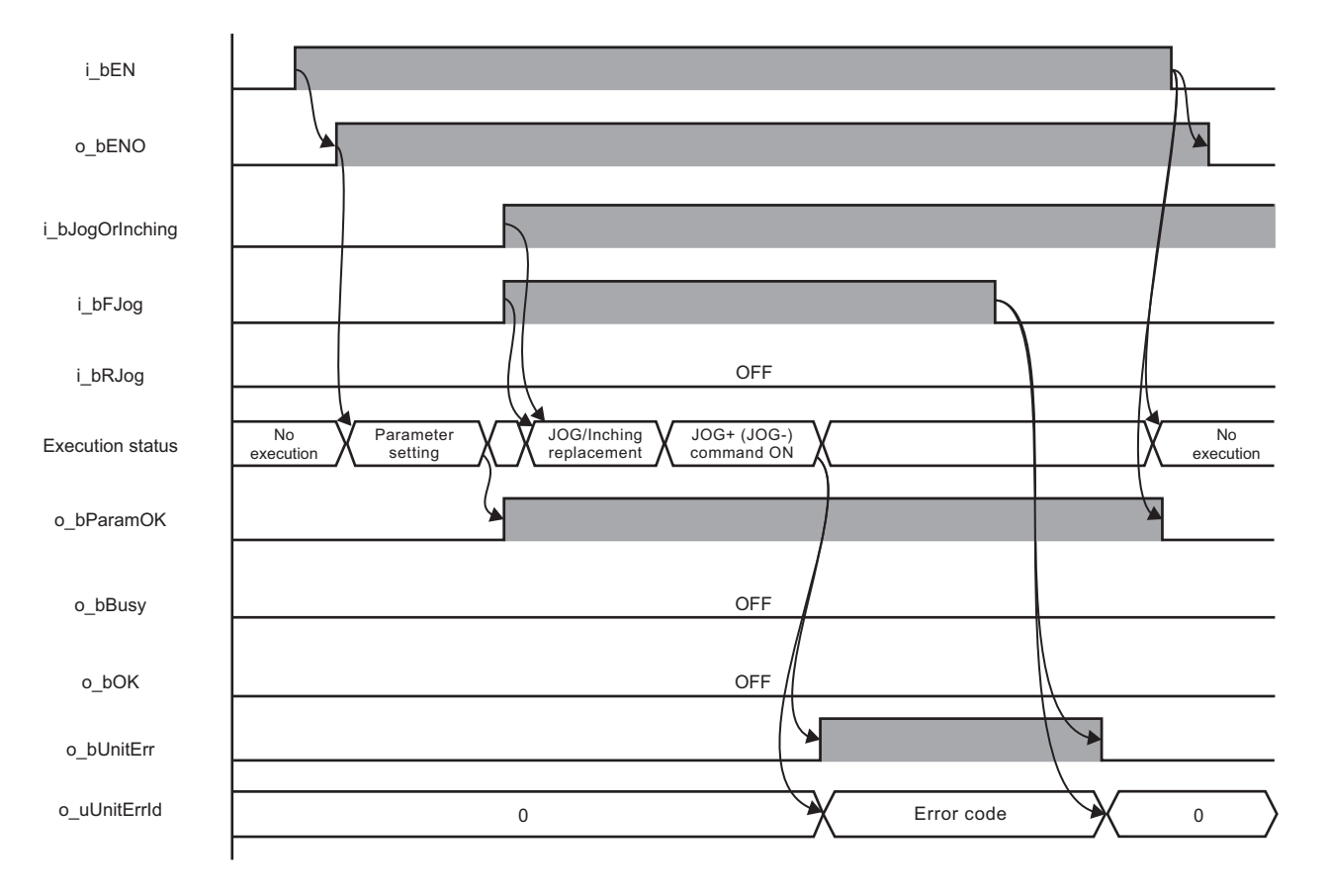

### **Restrictions or precautions**

- This FB does not include error recovery processing. Program the error recovery processing separately in accordance with the required system operation.
- This FB cannot be used in an interrupt program.
- Do not use this FB in programs that are executed only once, such as a subroutine program or FOR-NEXT loop, because i bEN (execution command) cannot be turned OFF and the normal operation cannot be performed. Always use this FB in programs that can turn OFF i\_bEN (execution command).
- This FB requires the configuration of the ladder for every input label.
- Change the memory/device setting in the CPU parameter so that the capacity required to use this FB is secured. Otherwise, a compiling error may occur in GX Works3.
- JOG parameters, such as JOG speed, cannot be changed while i\_bEN (execution command) is turned ON. To change the parameters, execute the FB again.
- Perform the JOG or inching operation after o bParamOK (parameter setting completion flag) is turned ON.
- When the motor driver stops at the operation limit value, an error will not occur in this FB.
- When i\_bFJog (JOG + command) or i\_bRJog (JOG command) is turned ON before o\_bParamOK (parameter setting completion flag) is turned ON, JOG + (-) command is ignored. Turn ON the JOG + (-) command again.
- When turning OFF i bEN (execution command) while a motor is operating, the motor continues to operate. Prepare a program for the operation of the motor separately in accordance with the required system operation.
- This FB uses the CPRTCL instruction. For details, refer to LIMELSEC iQ-R Programming Manual (Module Dedicated Instructions).
- Specify a value obtained by dividing the start input/output number, which is assigned to a serial communication module, by 16 in i uStartIONo (start I/O No.). If the start input/output number is not assigned to the module, the stop error of the CPU (2820H) occurs.
- This FB uses the index register Z9. Do not use the Z9 in an interrupt program.
- Before operating a motor driver, write the following parameters (module parameters of a serial communication module) to a module by using GX Works3.

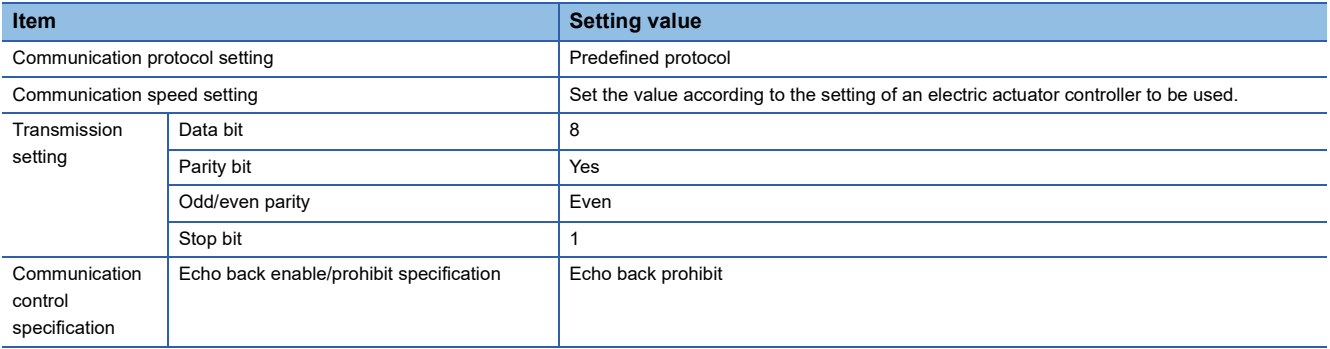

 • Use the protocol send/receive setting of Predefined Protocol Support Tool For Positioning to change a communication timeout or the number of retries. (Corredefined Protocol Support Tool For Positioning Operating Manual)

# <span id="page-24-0"></span>**Performance value**

The following table lists the performance values of this FB under the following conditions.

- FB compilation method: Subroutine type
- CPU module: R16CPU
- Serial communication module: RJ71C24-R4
- Motor driver: AZD-KD
- Motor: EASM4NXE005AZMK
- JOG speed: 10.00 mm/sec
- Inching amount of movement: 0.10 mm

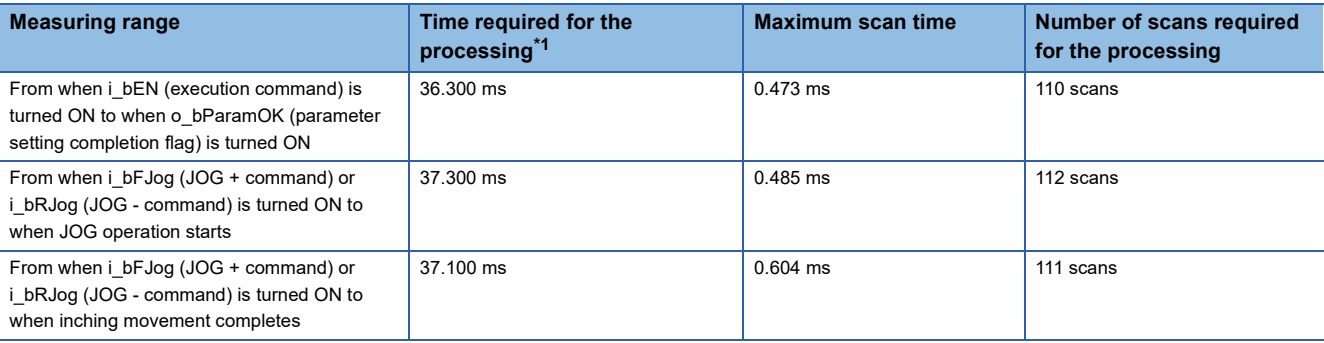

<span id="page-24-2"></span>\*1 The time required from start to end of the processing.

## <span id="page-24-1"></span>**Error code**

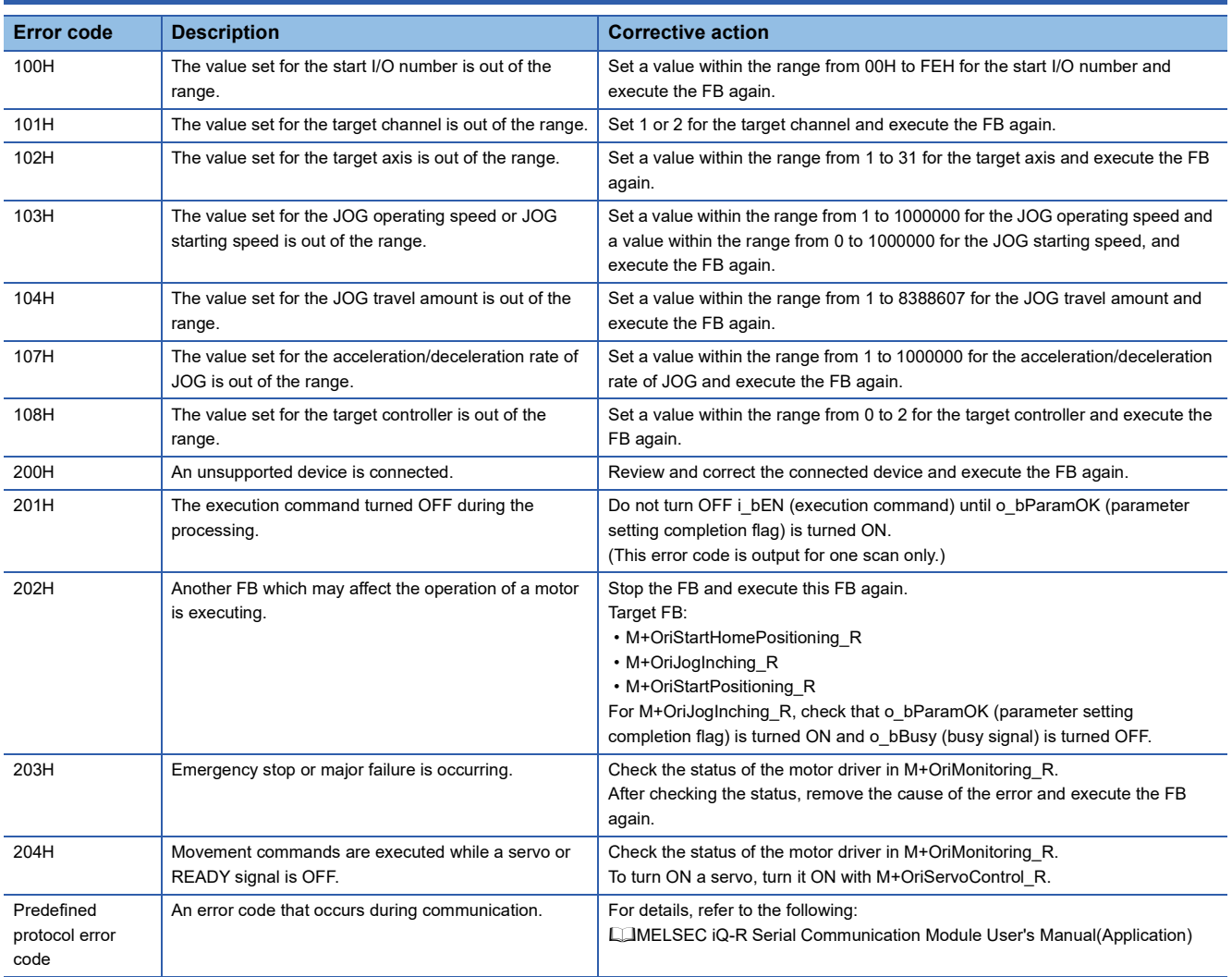

# <span id="page-25-1"></span><span id="page-25-0"></span>**Overview**

Reads the specified drive data.

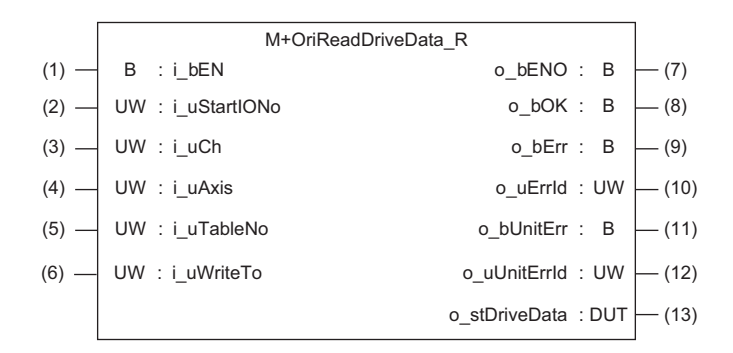

# <span id="page-25-2"></span>**Labels**

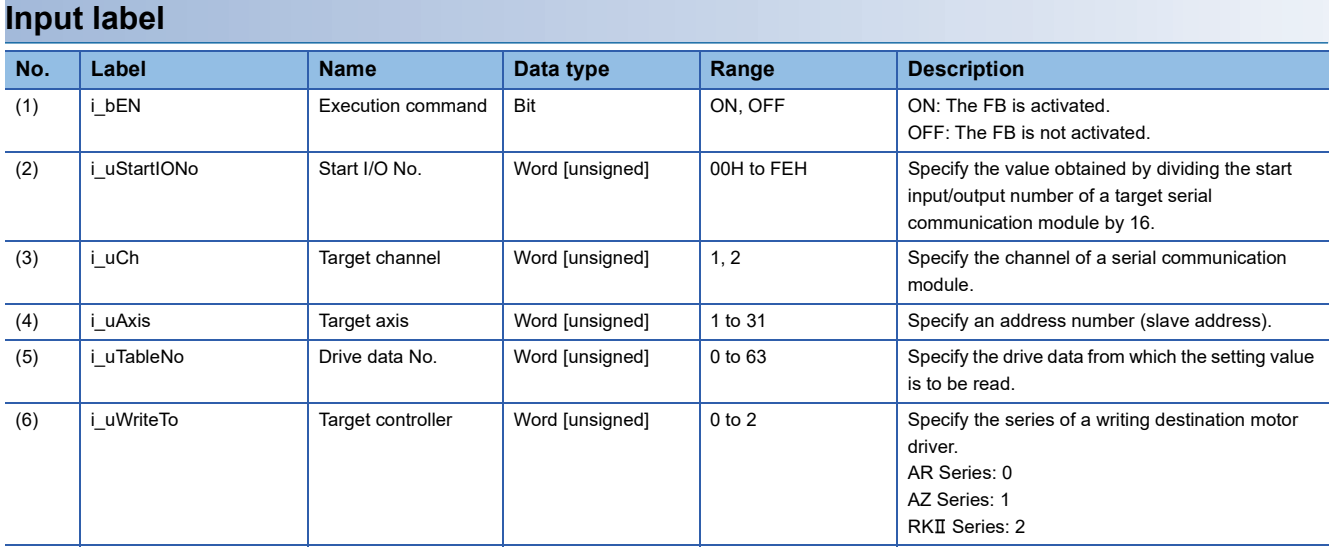

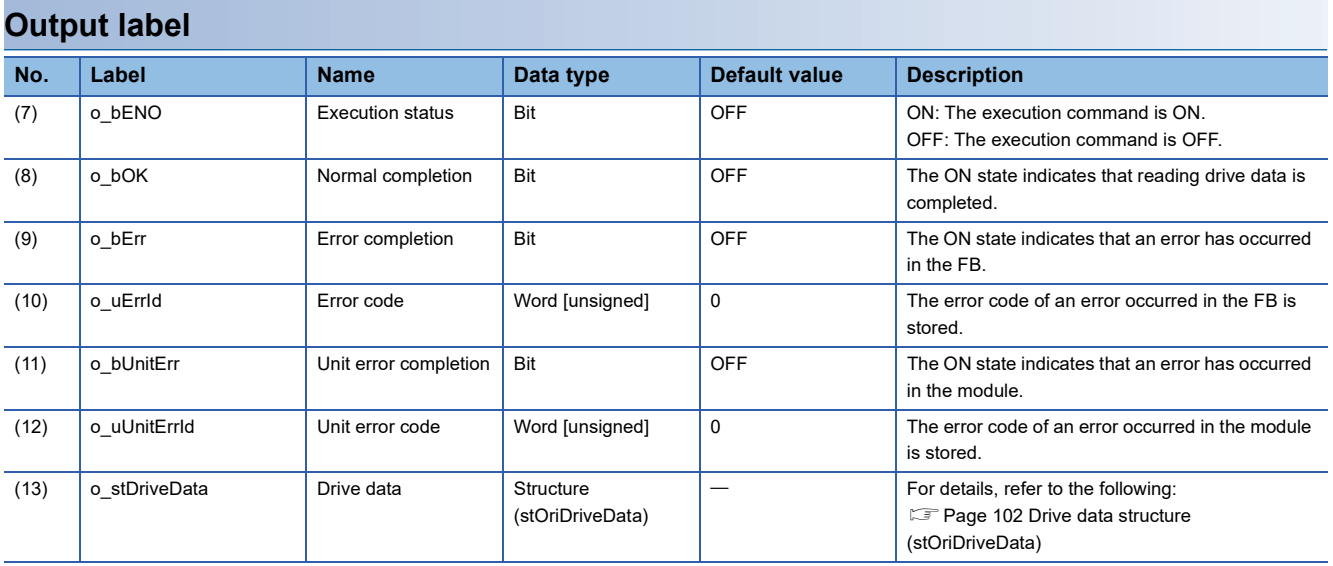

### <span id="page-26-0"></span>**Available device**

#### ■ **Serial communication module**

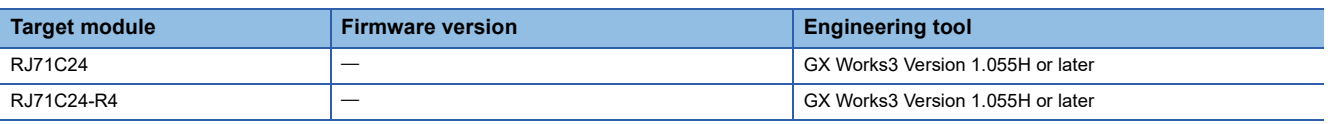

#### ■ **CPU module**

RCPU

### **Basic specifications**

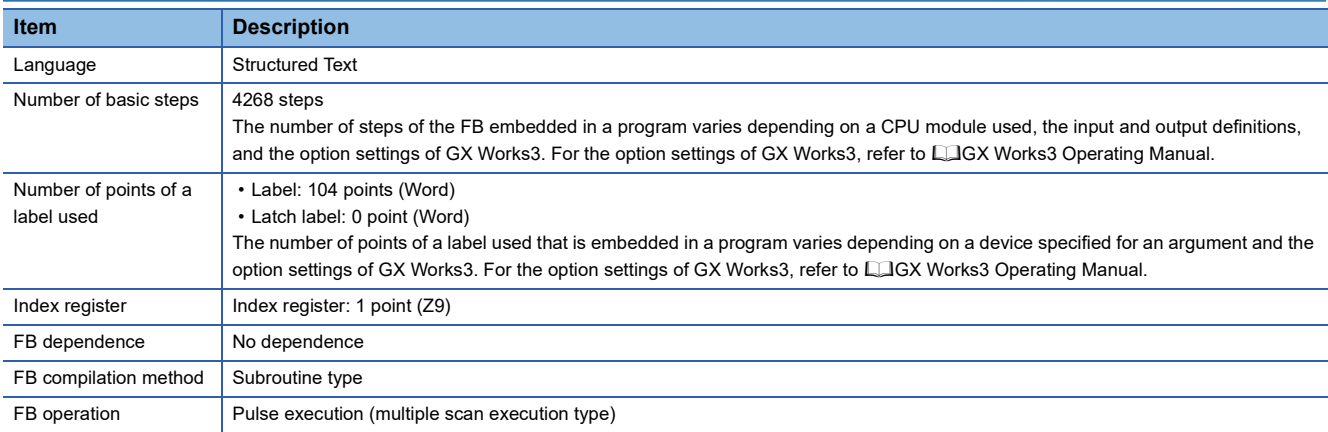

## **Processing**

- Specify the start I/O number (a value obtained by dividing the start input/output number by 16) and channel of a serial communication module in i\_uStartIONo (start I/O No.) and i\_uCh (target channel) respectively.
- Specify the address number (slave address) of the operation target in *i* uAxis (target axis).
- Specify the series of a target motor driver in i\_uWriteTo (target controller).
- Specify the drive data number of drive data to be read in i\_uTableNo (drive data No.).
- This FB reads the setting data of the specified drive data number for a motor driver at the rise of i bEN (execution command).
- o bOK (normal completion) is turned ON when reading the setting data of drive data number is completed.
- When a value out of the range is set for the start I/O number, o bErr (error completion) is turned ON and the processing of the FB is interrupted. In addition, the error code '100H' is stored in o\_uErrId (error code).
- When a value out of the range is set for the target channel, o bErr (error completion) is turned ON and the processing of the FB is interrupted. In addition, the error code '101H' is stored in o\_uErrId (error code).
- When a value out of the range is set for the target axis, o bErr (error completion) is turned ON and the processing of the FB is interrupted. In addition, the error code '102H' is stored in o\_uErrId (error code).
- When a value out of the range is set for the drive data number, o bErr (error completion) is turned ON and the processing of the FB is interrupted. In addition, the error code '105H' is stored in o\_uErrId (error code).
- When a value out of the range is set for the target controller, o bErr (error completion) is turned ON and the processing of the FB is interrupted. In addition, the error code '108H' is stored in o uErrId (error code).
- When the connected device is not the operation target, o bErr (error completion) is turned ON and the processing of the FB is interrupted. In addition, the error code '200H' is stored in o\_uErrId (error code).
- When turning OFF i bEN (execution command) before o bOK (normal completion), o bErr (error completion), or o bUnitErr (unit error completion) is turned ON, o bErr (error completion) is turned ON for one scan only and the processing of the FB is interrupted. In addition, the error code '201H' is stored in o\_uErrId (error code) for one scan.
- When turning ON i\_bEN (execution command) of this FB while executing the following FB, o\_bErr (error completion) is turned ON and the processing of this FB is interrupted. In addition, the error code '202H' is stored in o uErrId (error code).

M+OriReadDriveData\_R

- When an error occurs while sending/receiving a message to/from the predefined protocol, o\_bErr (error completion) is turned ON and the processing of the FB is interrupted. An error code is stored in o\_uErrId (error code). For details on the error code, refer to LUMELSEC iQ-R Serial Communication Module User's Manual(Application).
- When this FB receives an error code due to an error occurred in a motor driver, o\_bUnitErr (unit error completion) is turned ON and the processing of the FB is interrupted. In addition, the received error code is stored in o\_uUnitErrId (unit error code).

## **Timing chart of I/O signals**

### ■ In normal completion

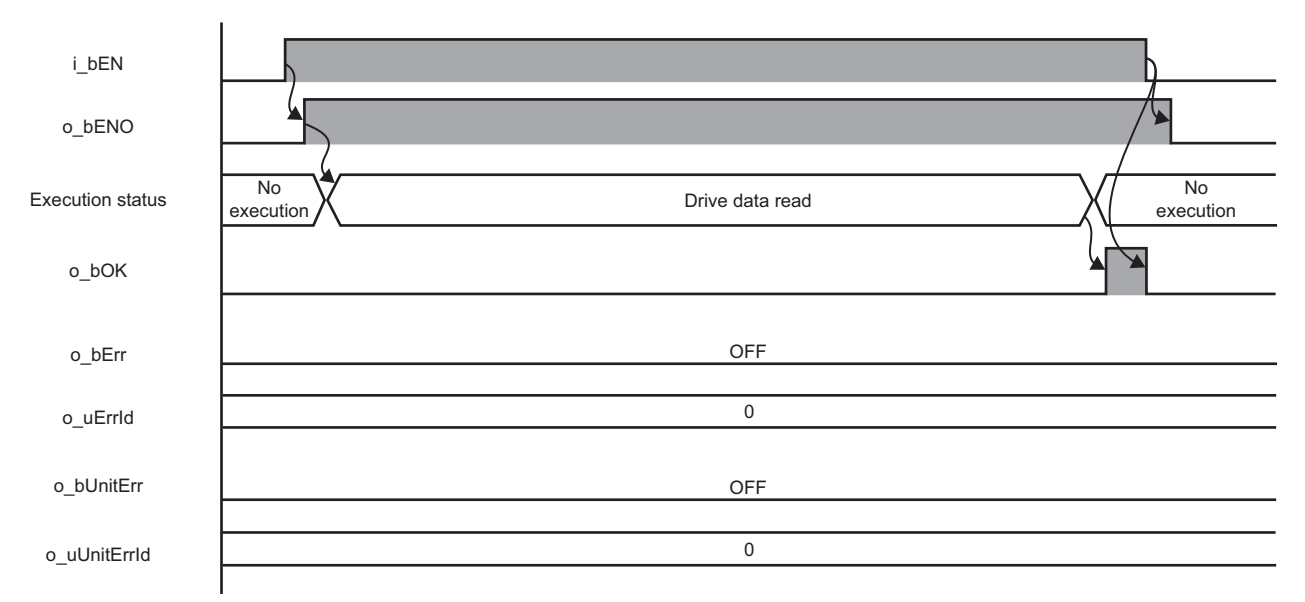

### ■ In error completion

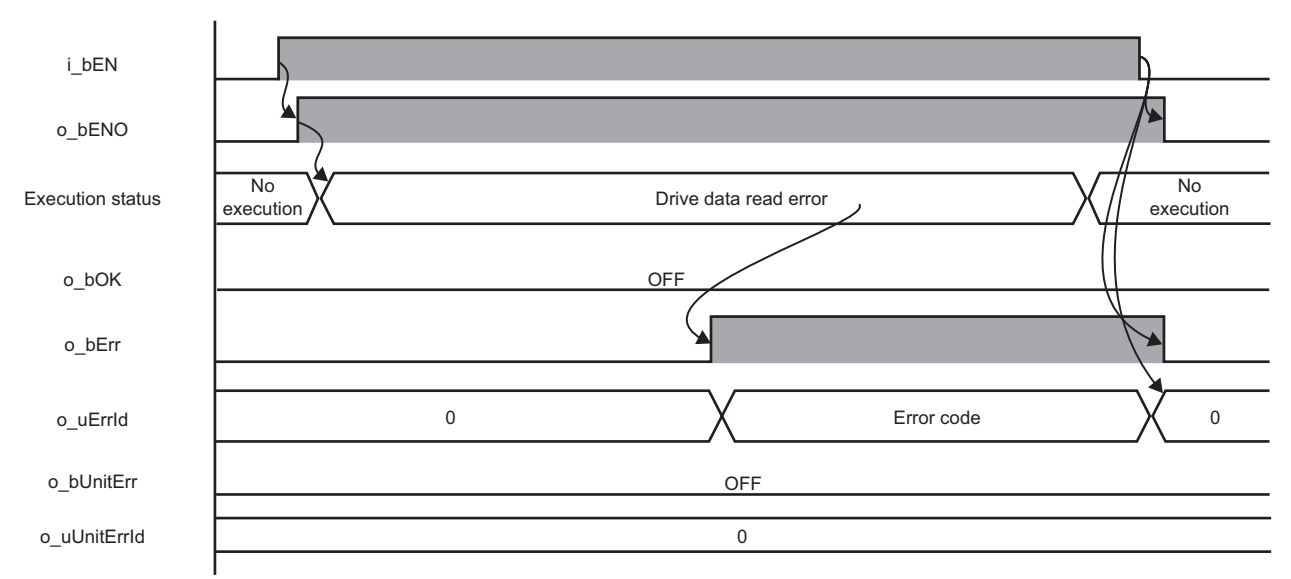

# **2**

#### **Restrictions or precautions**

- This FB does not include error recovery processing. Program the error recovery processing separately in accordance with the required system operation.
- This FB cannot be used in an interrupt program.
- Do not use this FB in programs that are executed only once, such as a subroutine program or FOR-NEXT loop, because i bEN (execution command) cannot be turned OFF and the normal operation cannot be performed. Always use this FB in programs that can turn OFF i\_bEN (execution command).
- This FB requires the configuration of the ladder for every input label.
- Change the memory/device setting in the CPU parameter so that the capacity required to use this FB is secured. Otherwise, a compiling error may occur in GX Works3.
- This FB uses the CPRTCL instruction. For details, refer to LIMELSEC iQ-R Programming Manual (Module Dedicated Instructions).
- Specify a value obtained by dividing the start input/output number, which is assigned to a serial communication module, by 16 in i uStartIONo (start I/O No.). If the start input/output number is not assigned to the module, the stop error of the CPU (2820H) occurs.
- This FB uses the index register Z9. Do not use the Z9 in an interrupt program.
- Before operating a motor driver, write the following parameters (module parameters of a serial communication module) to a module by using GX Works3.

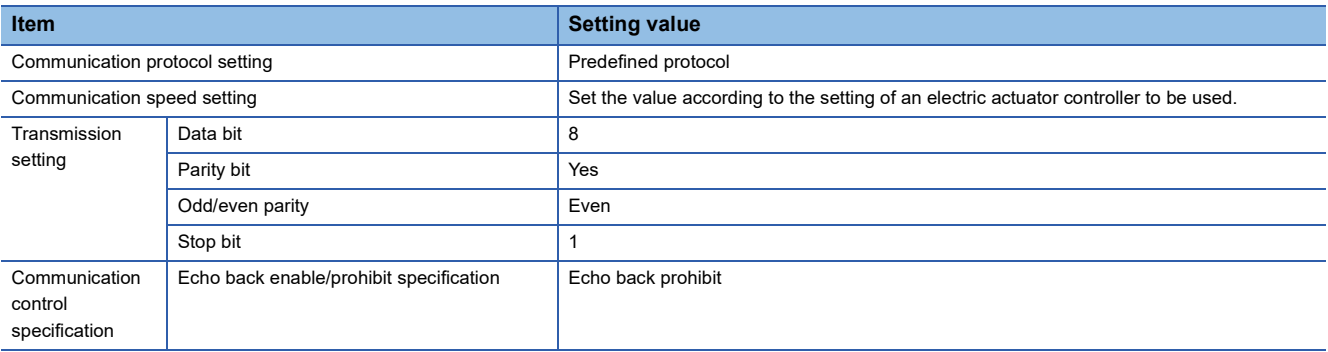

 • Use the protocol send/receive setting of Predefined Protocol Support Tool For Positioning to change a communication timeout or the number of retries. (CoPredefined Protocol Support Tool For Positioning Operating Manual)

## <span id="page-28-0"></span>**Performance value**

The following table lists the performance values of this FB under the following conditions.

- FB compilation method: Subroutine type
- CPU module: R16CPU
- Serial communication module: RJ71C24-R4
- Motor driver: AZD-KD
- Motor: EASM4NXE005AZMK

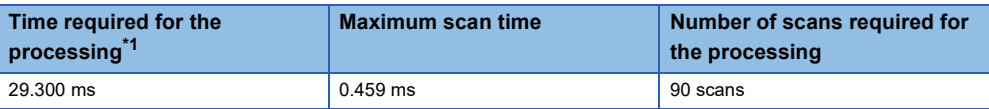

<span id="page-28-1"></span>\*1 The time required from start to end of the processing.

# <span id="page-29-0"></span>**Error code**

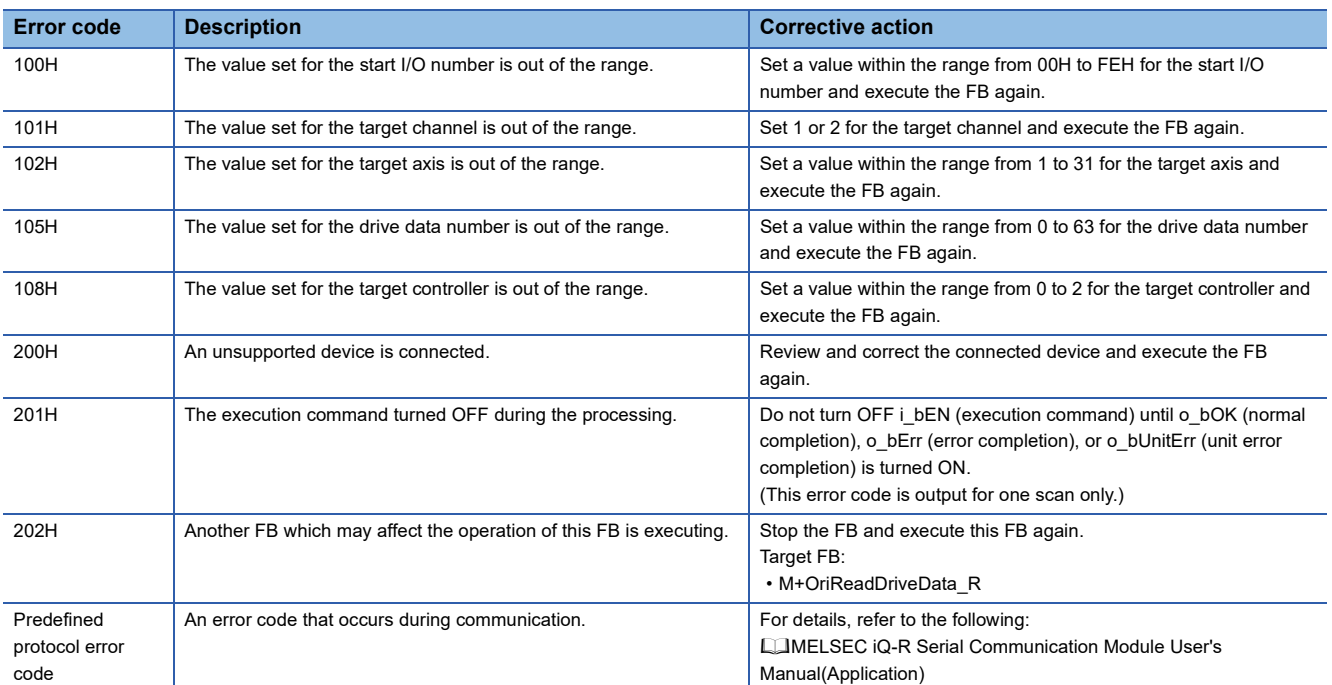

# <span id="page-30-0"></span>**2.4 M+OriTeachingPosition\_R**

## <span id="page-30-1"></span>**Overview**

Sets the designated position to the position of the specified drive data number.

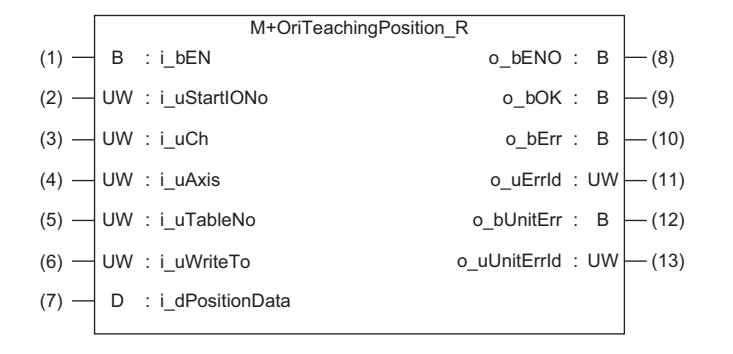

# <span id="page-30-2"></span>**Labels**

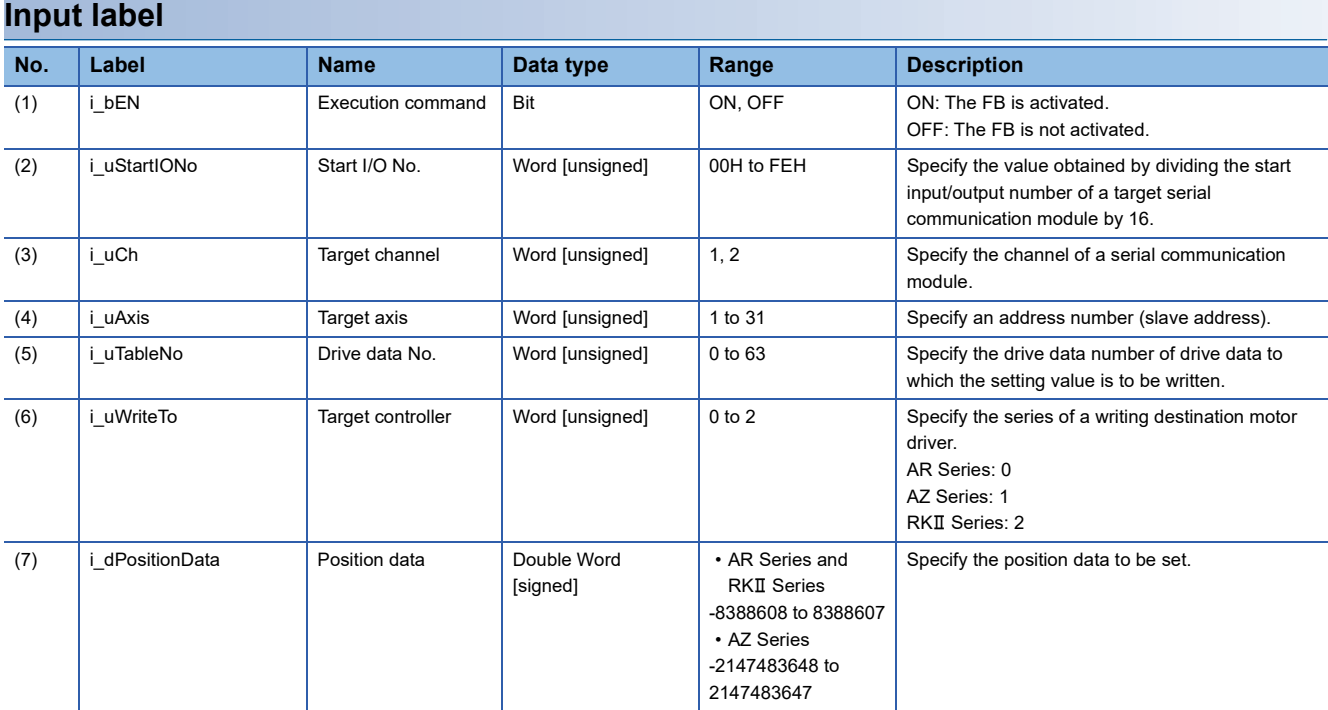

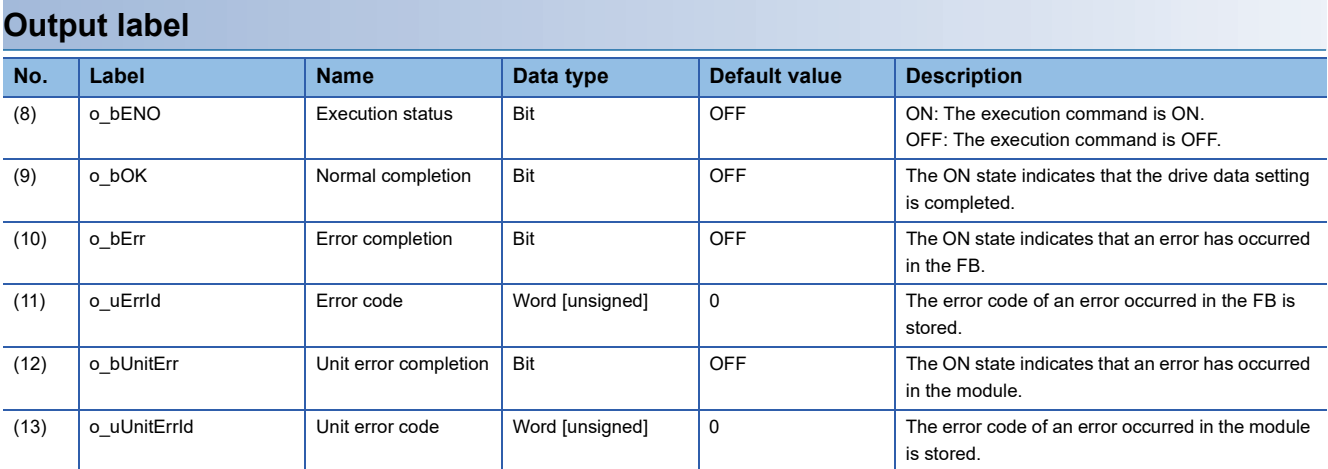

# <span id="page-31-0"></span>**FB details**

### **Available device**

#### ■ **Serial communication module**

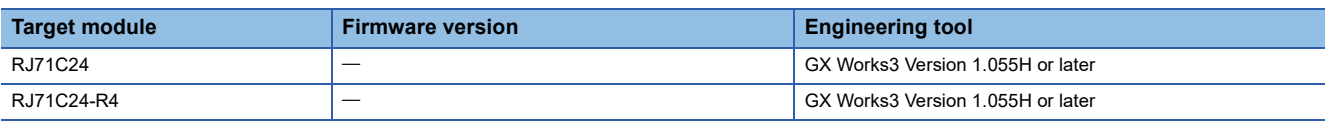

#### ■ **CPU module**

RCPU

### **Basic specifications**

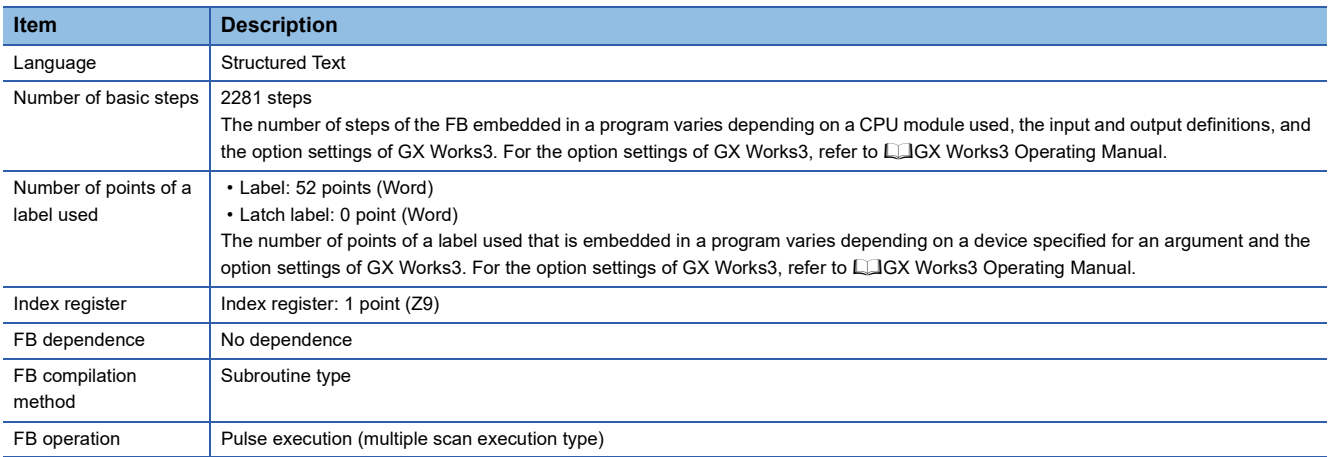

## **Processing**

- Specify the start I/O number (a value obtained by dividing the start input/output number by 16) and channel of a serial communication module in i\_uStartIONo (start I/O No.) and i\_uCh (target channel) respectively.
- Specify the address number (slave address) of the operation target in i\_uAxis (target axis).
- Specify the series of a target motor driver in i uWriteTo (target controller).
- Specify the drive data number of drive data to be set in i uTableNo (drive data No.).
- Set the position information of the specified drive data number to i dPositionData (position data).
- This FB writes the position information to the position data of the specified drive data number of a motor driver at the rise of i bEN (execution command).
- o bOK (normal completion) is turned ON when writing the setting data of drive data number is completed.
- When a value out of the range is set for the start I/O number, o bErr (error completion) is turned ON and the processing of the FB is interrupted. In addition, the error code '100H' is stored in o uErrId (error code).
- When a value out of the range is set for the target channel, o bErr (error completion) is turned ON and the processing of the FB is interrupted. In addition, the error code '101H' is stored in o\_uErrId (error code).
- When a value out of the range is set for the target axis, o bErr (error completion) is turned ON and the processing of the FB is interrupted. In addition, the error code '102H' is stored in o uErrId (error code).
- When a value out of the range is set for the drive data number, o bErr (error completion) is turned ON and the processing of the FB is interrupted. In addition, the error code '105H' is stored in o uErrId (error code).
- When a value out of the range is set for the position data, o bErr (error completion) is turned ON and the processing of the FB is interrupted. In addition, the error code '106H' is stored in o\_uErrId (error code).
- When a value out of the range is set for the target controller, o\_bErr (error completion) is turned ON and the processing of the FB is interrupted. In addition, the error code '108H' is stored in o\_uErrId (error code).
- When the connected device is not the operation target, o\_bErr (error completion) is turned ON and the processing of the FB is interrupted. In addition, the error code '200H' is stored in o\_uErrId (error code).
- When turning OFF i bEN (execution command) before o bOK (normal completion), o bErr (error completion), or o\_bUnitErr (unit error completion) is turned ON, o\_bErr (error completion) is turned ON for one scan only and the

processing of the FB is interrupted. In addition, the error code '201H' is stored in o\_uErrId (error code) for one scan.

- When turning ON i\_bEN (execution command) of this FB while executing the following FB, o\_bErr (error completion) is turned ON and the processing of this FB is interrupted. In addition, the error code '202H' is stored in o\_uErrId (error code). M+OriTeachingPosition\_R
- When an error occurs while sending/receiving a message to/from the predefined protocol, o bErr (error completion) is turned ON and the processing of the FB is interrupted. An error code is stored in o uErrId (error code). For details on the error code, refer to LUMELSEC iQ-R Serial Communication Module User's Manual(Application).
- When this FB receives an error code due to an error occurred in a motor driver, o bUnitErr (unit error completion) is turned ON and the processing of the FB is interrupted. In addition, the received error code is stored in o\_uUnitErrId (unit error code).

### **Timing chart of I/O signals**

### ■ In normal completion

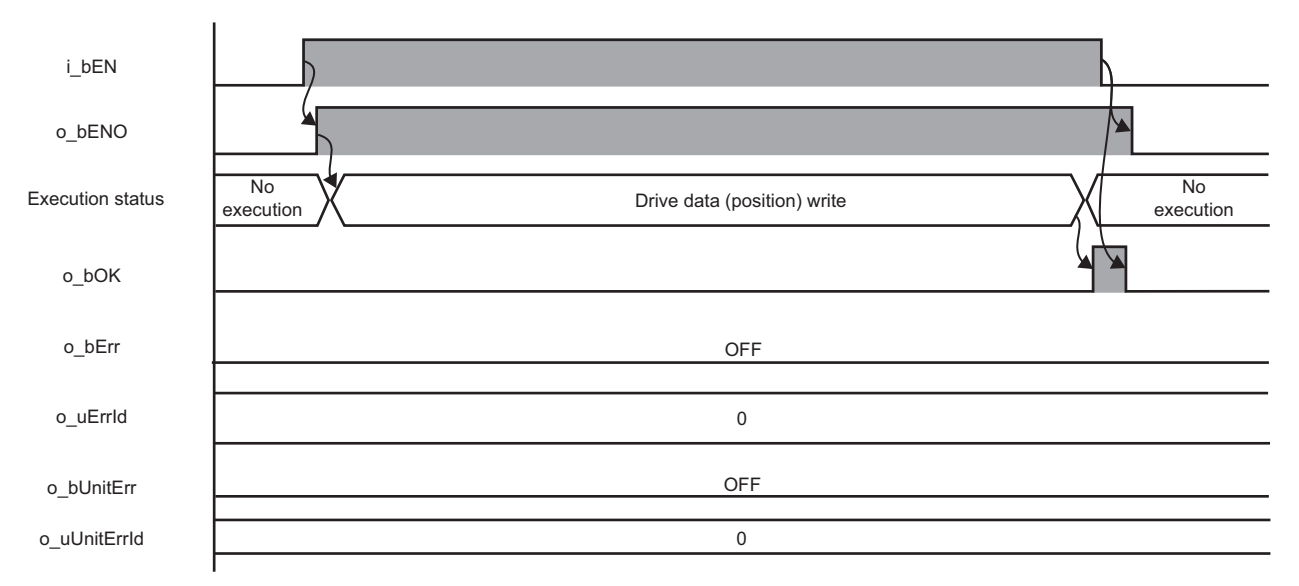

## ■ In error completion

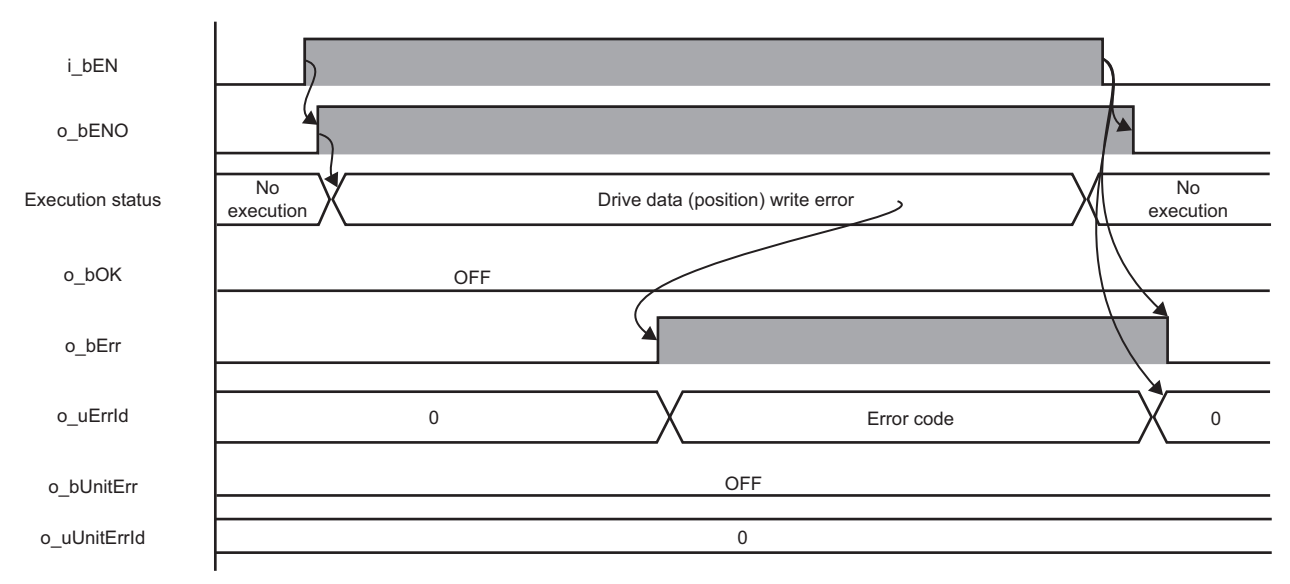

### **Restrictions or precautions**

- This FB writes data into the non-volatile (NV) memory. The NV memory is limited in the number of times data can be written to it. For details, refer to the manual of the motor driver used.
- This FB does not include error recovery processing. Program the error recovery processing separately in accordance with the required system operation.
- This FB cannot be used in an interrupt program.
- Do not use this FB in programs that are executed only once, such as a subroutine program or FOR-NEXT loop, because i bEN (execution command) cannot be turned OFF and the normal operation cannot be performed. Always use this FB in programs that can turn OFF i\_bEN (execution command).
- This FB requires the configuration of the ladder for every input label.
- Change the memory/device setting in the CPU parameter so that the capacity required to use this FB is secured. Otherwise, a compiling error may occur in GX Works3.
- This FB uses the CPRTCL instruction. For details, refer to LIMELSEC iQ-R Programming Manual (Module Dedicated Instructions).
- Specify a value obtained by dividing the start input/output number, which is assigned to a serial communication module, by 16 in i uStartIONo (start I/O No.). If the start input/output number is not assigned to the module, the stop error of the CPU (2820H) occurs.
- This FB uses the index register Z9. Do not use the Z9 in an interrupt program.
- Before operating a motor driver, write the following parameters (module parameters of a serial communication module) to a module by using GX Works3.

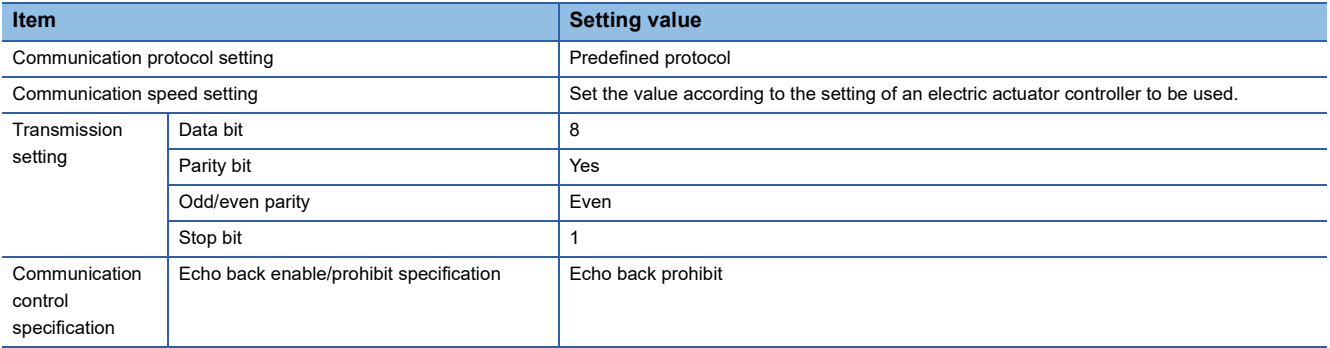

 • Use the protocol send/receive setting of Predefined Protocol Support Tool For Positioning to change a communication timeout or the number of retries. (Corredefined Protocol Support Tool For Positioning Operating Manual)

# <span id="page-33-0"></span>**Performance value**

The following table lists the performance values of this FB under the following conditions.

- FB compilation method: Subroutine type
- CPU module: R16CPU
- Serial communication module: RJ71C24-R4
- Motor driver: AZD-KD
- Motor: EASM4NXE005AZMK

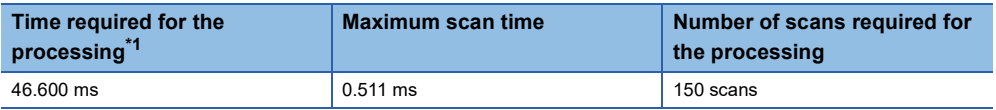

<span id="page-33-1"></span>\*1 The time required from start to end of the processing.

# <span id="page-34-0"></span>**Error code**

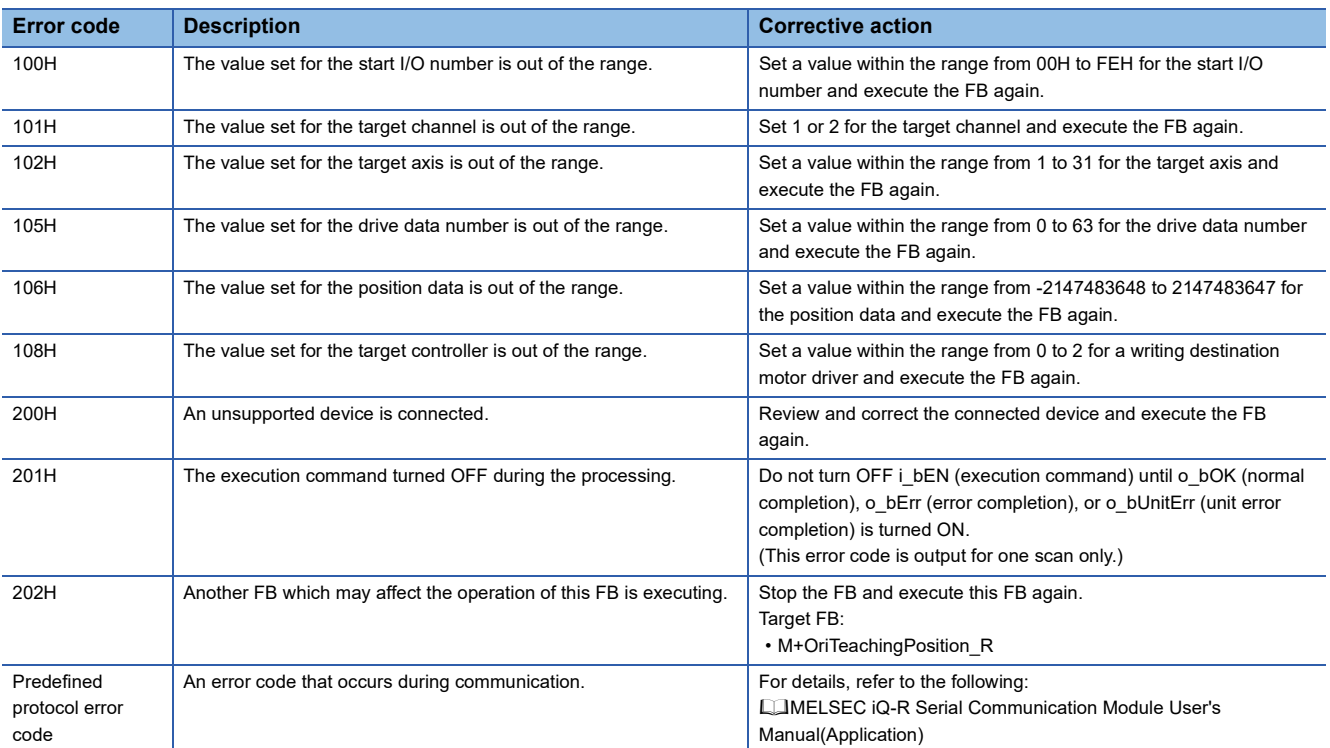

# <span id="page-35-1"></span><span id="page-35-0"></span>**Overview**

Executes positioning operation based on the data of the specified drive data number.

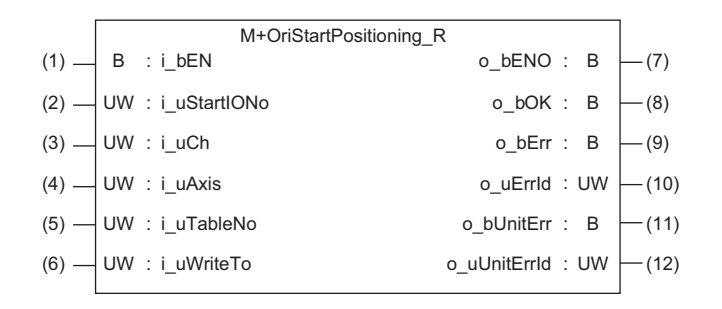

## <span id="page-35-2"></span>**Labels**

## **Input label**

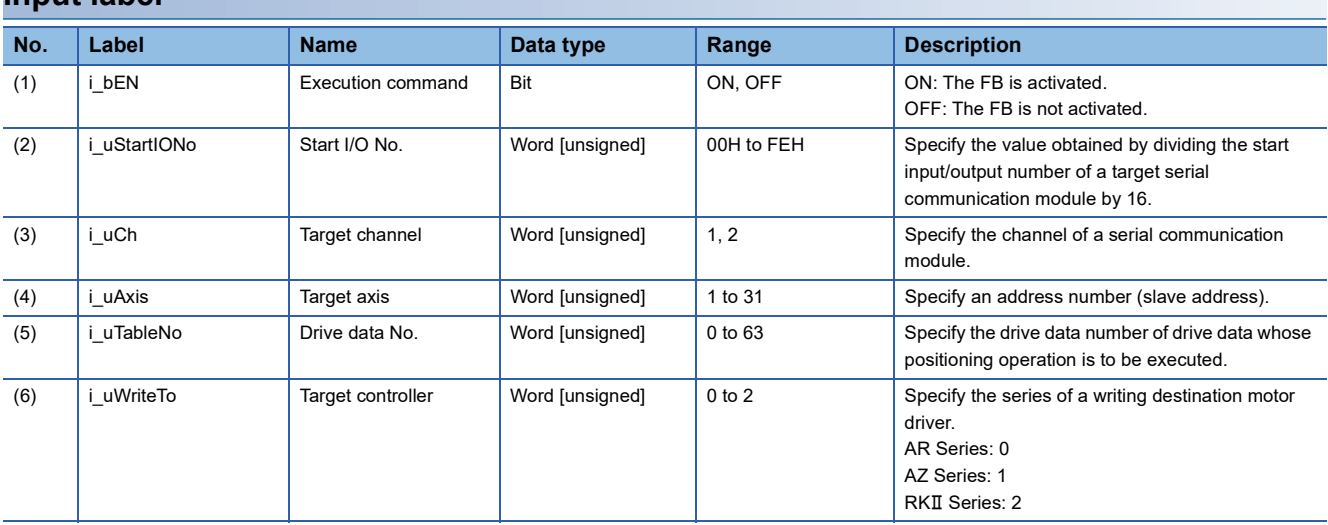

## **Output label**

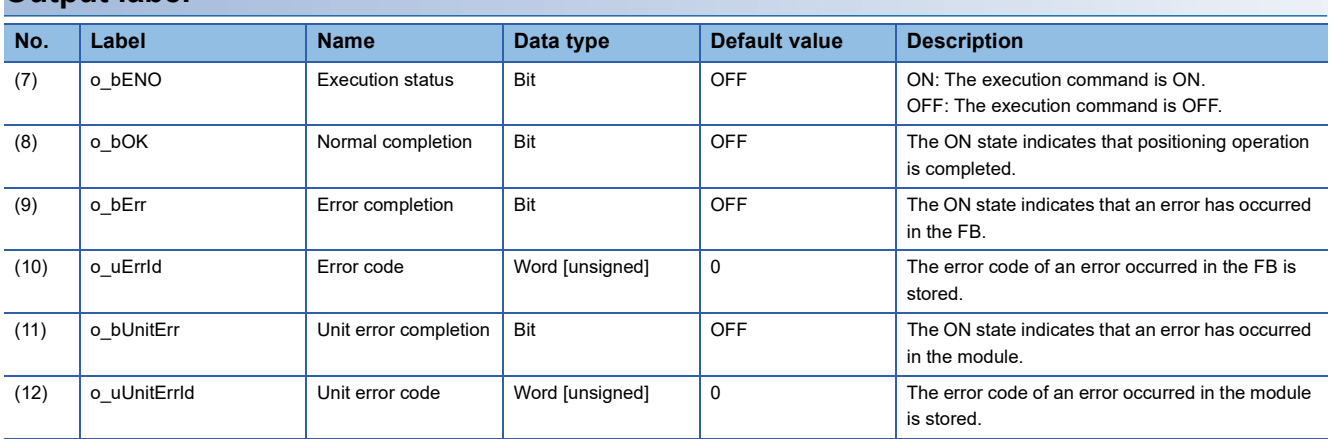
# **FB details**

### **Available device**

### ■ **Serial communication module**

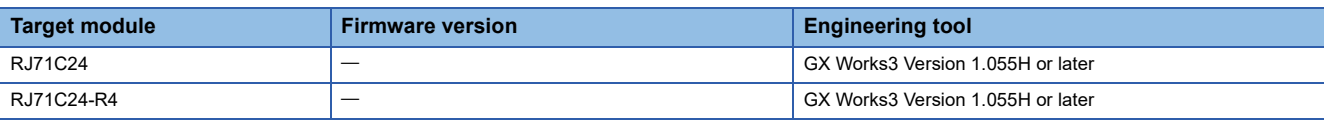

#### ■ **CPU** module

RCPU

### **Basic specifications**

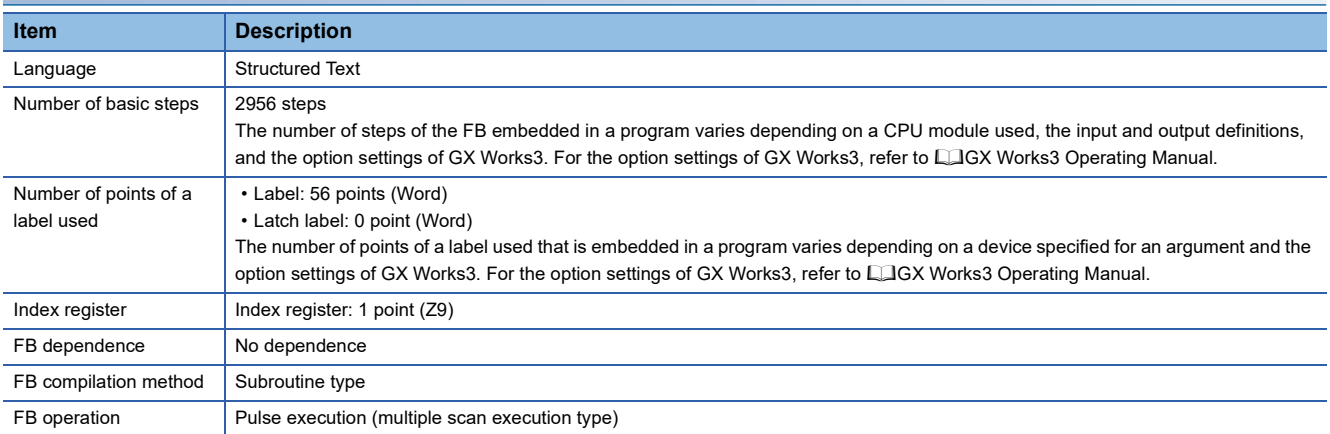

#### **Processing**

- Specify the start I/O number (a value obtained by dividing the start input/output number by 16) and channel of a serial communication module in i\_uStartIONo (start I/O No.) and i\_uCh (target channel) respectively.
- Specify the address number (slave address) of the operation target in i uAxis (target axis).
- Specify the series of a target motor driver in i\_uWriteTo (target controller).
- Set the drive data number to be executed in i\_uTableNo (drive data No.).
- This FB starts the positioning operation of the specified drive data number for a motor driver at the rise of i bEN (execution command).
- o bOK (normal completion) is turned ON when the positioning operation of the drive data number is completed.
- When a value out of the range is set for the start I/O number, o bErr (error completion) is turned ON and the processing of the FB is interrupted. In addition, the error code '100H' is stored in o uErrId (error code).
- When a value out of the range is set for the target channel, o\_bErr (error completion) is turned ON and the processing of the FB is interrupted. In addition, the error code '101H' is stored in o uErrId (error code).
- When a value out of the range is set for the target axis, o bErr (error completion) is turned ON and the processing of the FB is interrupted. In addition, the error code '102H' is stored in o\_uErrId (error code).
- When a value out of the range is set for the drive data number, o bErr (error completion) is turned ON and the processing of the FB is interrupted. In addition, the error code '105H' is stored in o\_uErrId (error code).
- When a value out of the range is set for the target controller, o\_bErr (error completion) is turned ON and the processing of the FB is interrupted. In addition, the error code '108H' is stored in o\_uErrId (error code).
- When the connected device is not the operation target, o bErr (error completion) is turned ON and the processing of the FB is interrupted. In addition, the error code '200H' is stored in o uErrId (error code).
- When turning OFF i bEN (execution command) before o bOK (normal completion), o bErr (error completion), or o bUnitErr (unit error completion) is turned ON, o bErr (error completion) is turned ON for one scan only and the processing of the FB is interrupted. In addition, the error code '201H' is stored in o\_uErrId (error code) for one scan.
- When turning ON i\_bEN (execution command) of this FB while executing any of the following FBs, o\_bErr (error completion) is turned ON and the processing of this FB is interrupted. In addition, the error code '202H' is stored in o\_uErrId (error code).
	- M+OriStartHomePositioning\_R
	- M+OriJogInching\_R
	- M+OriStartPositioning\_R
- When an alarm signal of a motor driver is turned ON, o bErr (error completion) is turned ON and the processing of the FB is interrupted. In addition, the error code '203H' is stored in o uErrId (error code). Check the status of the motor driver in M+OriMonitoring\_R.
- When turning ON i\_bEN (execution command) of this FB while the servo or READY signal of a target motor driver is OFF. o bErr (error completion) is turned ON and the processing of the FB is interrupted. In addition, the error code '204H' is stored in o uErrId (error code).
- When an error occurs while sending/receiving a message to/from the predefined protocol, o bErr (error completion) is turned ON and the processing of the FB is interrupted. An error code is stored in o\_uErrId (error code). For details on the error code, refer to LUMELSEC iQ-R Serial Communication Module User's Manual(Application).
- When this FB receives an error code due to an error occurred in a motor driver, o bUnitErr (unit error completion) is turned ON and the processing of the FB is interrupted. In addition, the received error code is stored in o\_uUnitErrId (unit error code).

### **Timing chart of I/O signals**

#### ■ In normal completion

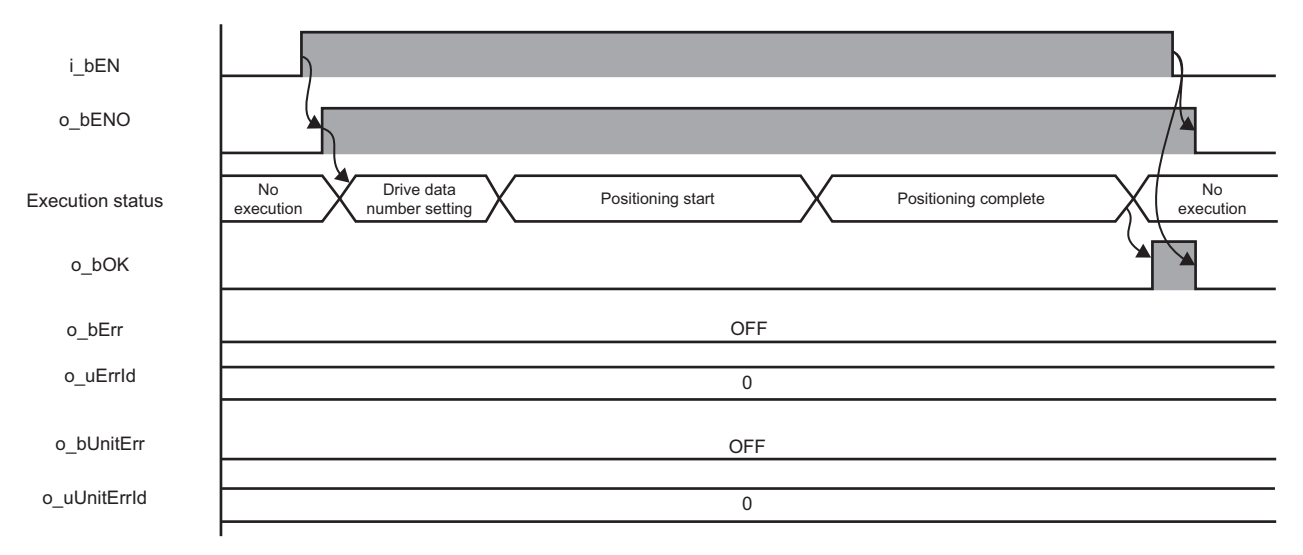

#### ■ In error completion

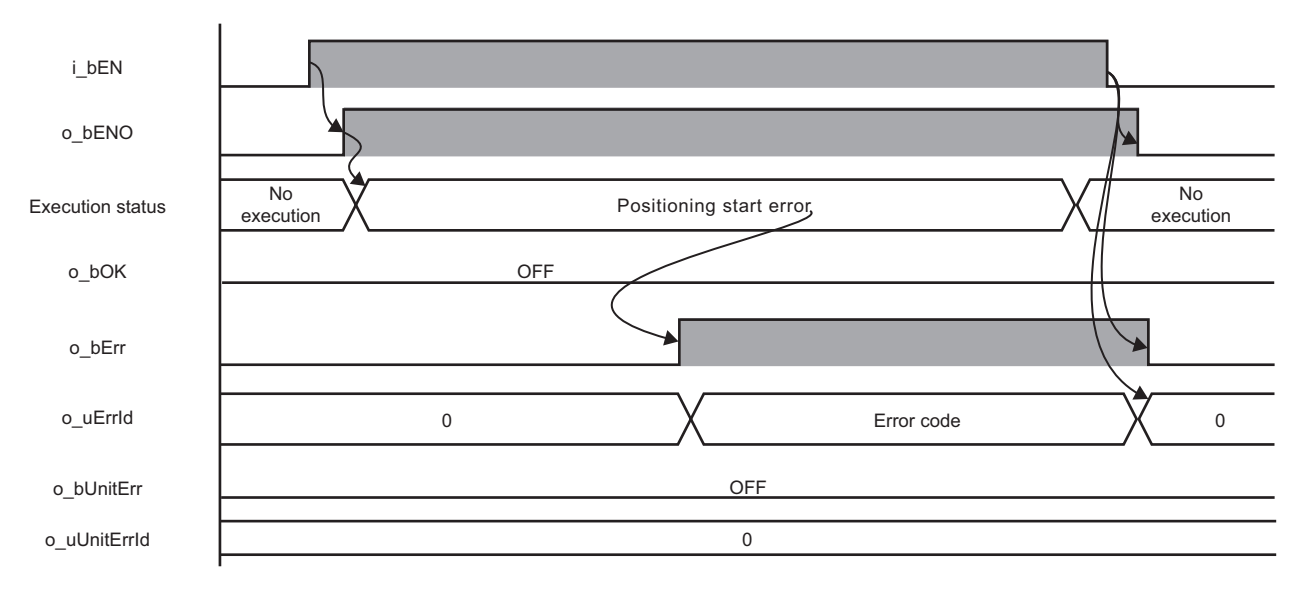

#### **Restrictions or precautions**

- This FB does not include error recovery processing. Program the error recovery processing separately in accordance with the required system operation.
- This FB cannot be used in an interrupt program.
- Do not use this FB in programs that are executed only once, such as a subroutine program or FOR-NEXT loop, because i bEN (execution command) cannot be turned OFF and the normal operation cannot be performed. Always use this FB in programs that can turn OFF i\_bEN (execution command).
- This FB requires the configuration of the ladder for every input label.
- Change the memory/device setting in the CPU parameter so that the capacity required to use this FB is secured. Otherwise, a compiling error may occur in GX Works3.
- After positioning operation is started by using this FB, when turning OFF i\_bEN (execution command) before o\_bOK (normal completion), o\_bErr (error completion), or o\_bUnitErr (unit error completion) is turned ON, a motor continues to operate until a home position return is completed.
- After turning ON the power, when this FB is operated without executing a home position return, positioning operation is performed automatically after executing the home position return.
- This FB uses the CPRTCL instruction. For details, refer to LIMELSEC iQ-R Programming Manual (Module Dedicated Instructions).
- Specify a value obtained by dividing the start input/output number, which is assigned to a serial communication module, by 16 in i uStartIONo (start I/O No.). If the start input/output number is not assigned to the module, the stop error of the CPU (2820H) occurs.
- This FB uses the index register Z9. Do not use the Z9 in an interrupt program.
- Before operating a motor driver, write the following parameters (module parameters of a serial communication module) to a module by using GX Works3.

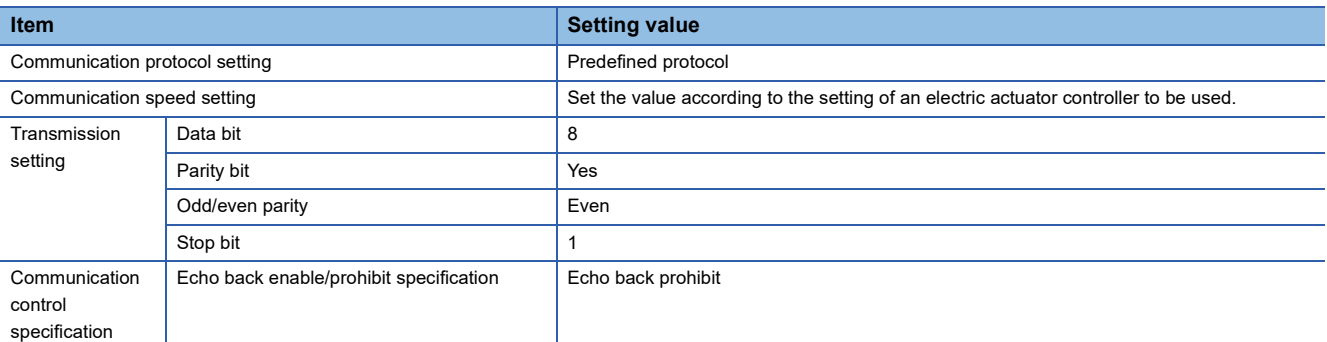

 • Use the protocol send/receive setting of Predefined Protocol Support Tool For Positioning to change a communication timeout or the number of retries. (Corredefined Protocol Support Tool For Positioning Operating Manual)

# **Performance value**

The following table lists the performance values of this FB under the following conditions.

- FB compilation method: Subroutine type
- CPU module: R16CPU
- Serial communication module: RJ71C24-R4
- Motor driver: AZD-KD
- Motor: EASM4NXE005AZMK
- Initial position: Home position (0.00 mm)
- Drive data execution setting:

Target position: 0.00 mm

Speed: 10.00 mm/sec

Acceleration: 0.1 G

Deceleration: 0.1 G

Other setting value: 0

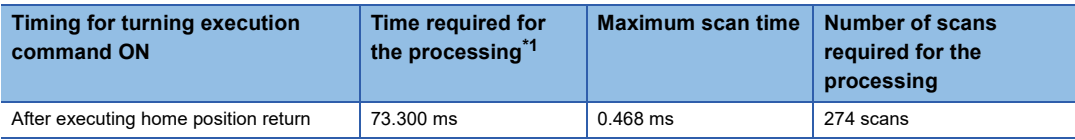

<span id="page-40-0"></span>\*1 The time required from start to end of the processing.

# **Error code**

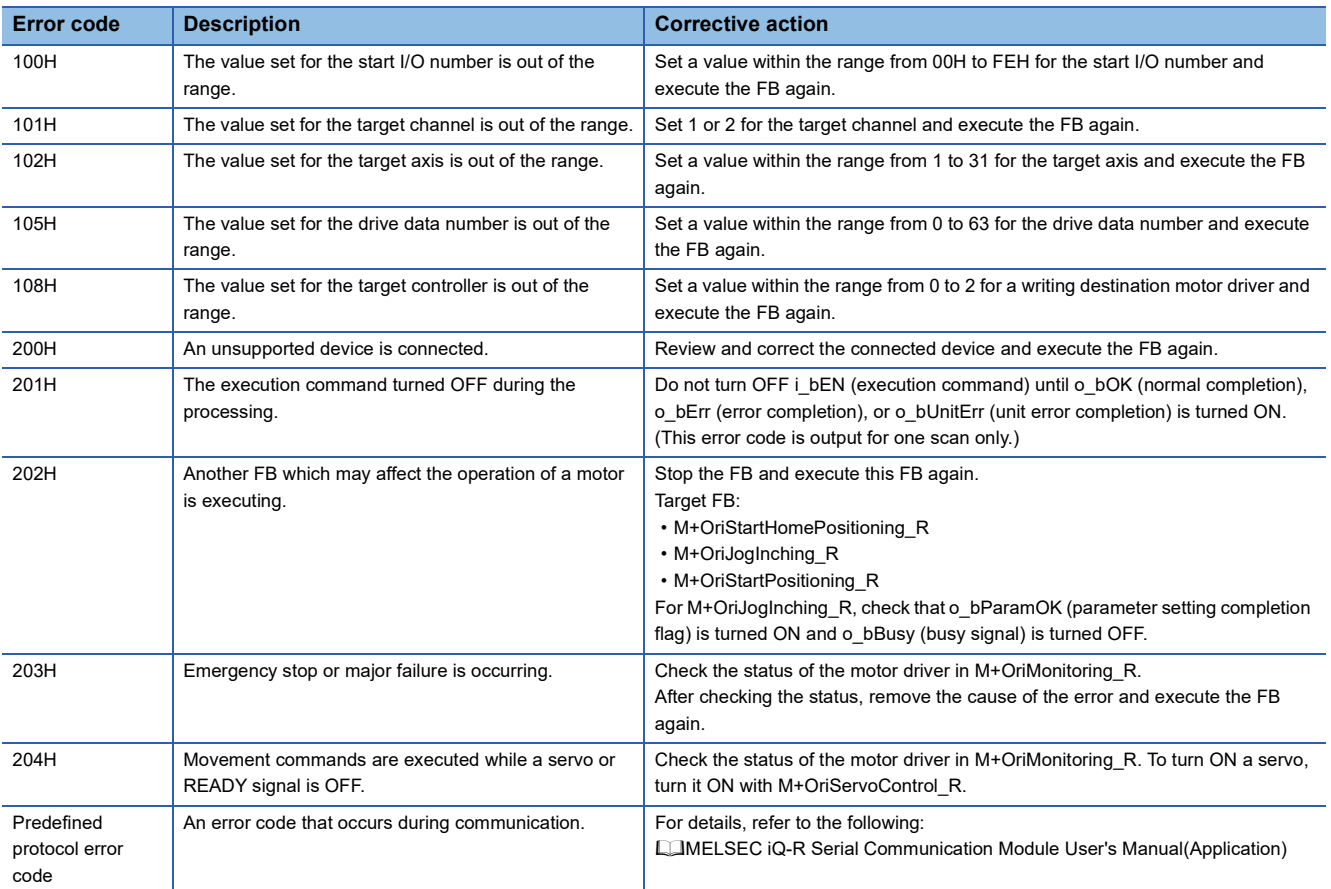

## <span id="page-42-0"></span>**Overview**

Monitors a current position and alarms, and resets the alarms.

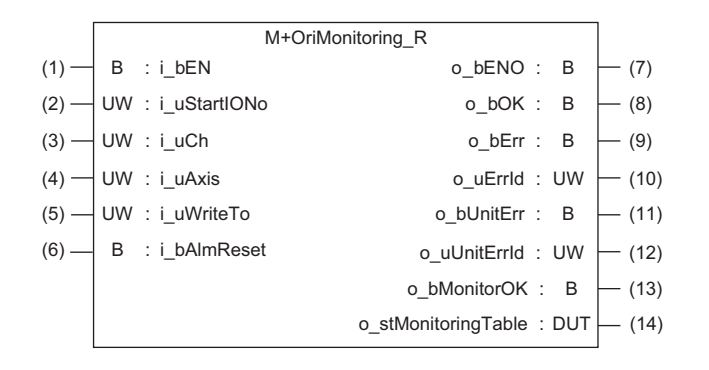

### **Labels**

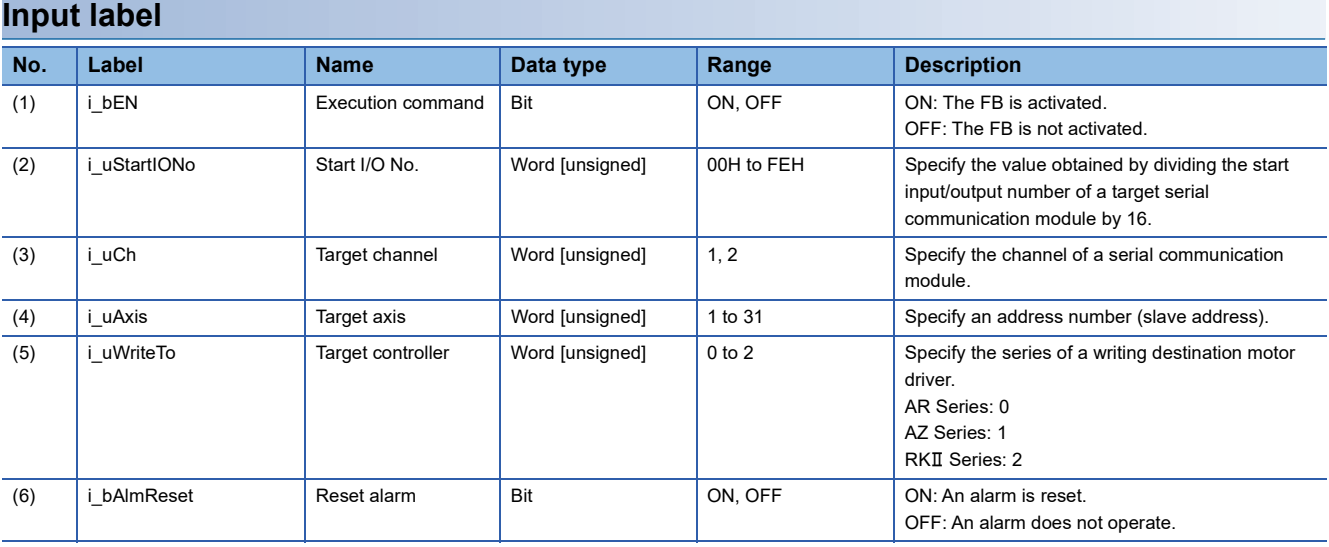

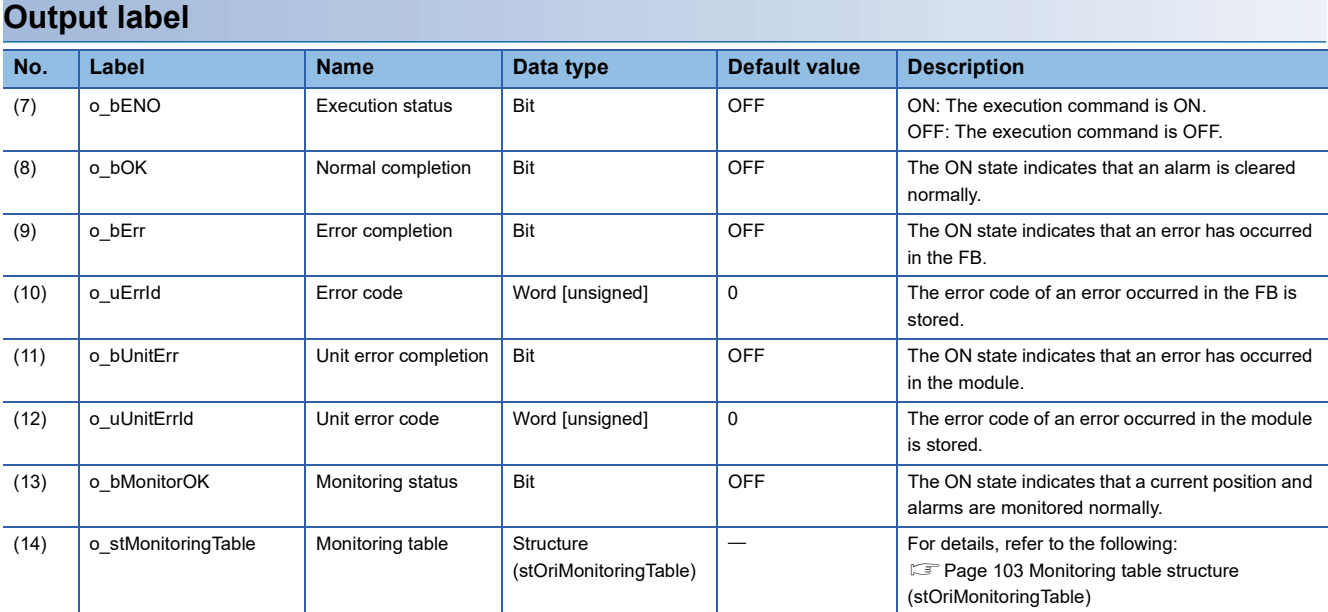

# **FB details**

### **Available device**

### ■ **Serial communication module**

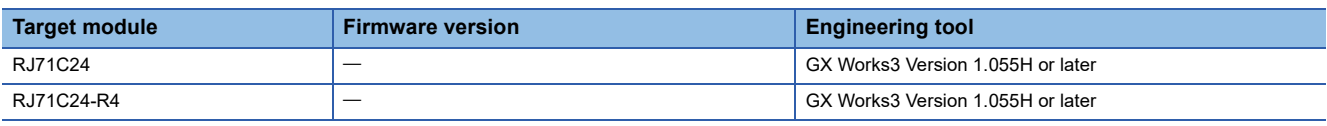

#### ■ **CPU** module

RCPU

### **Basic specifications**

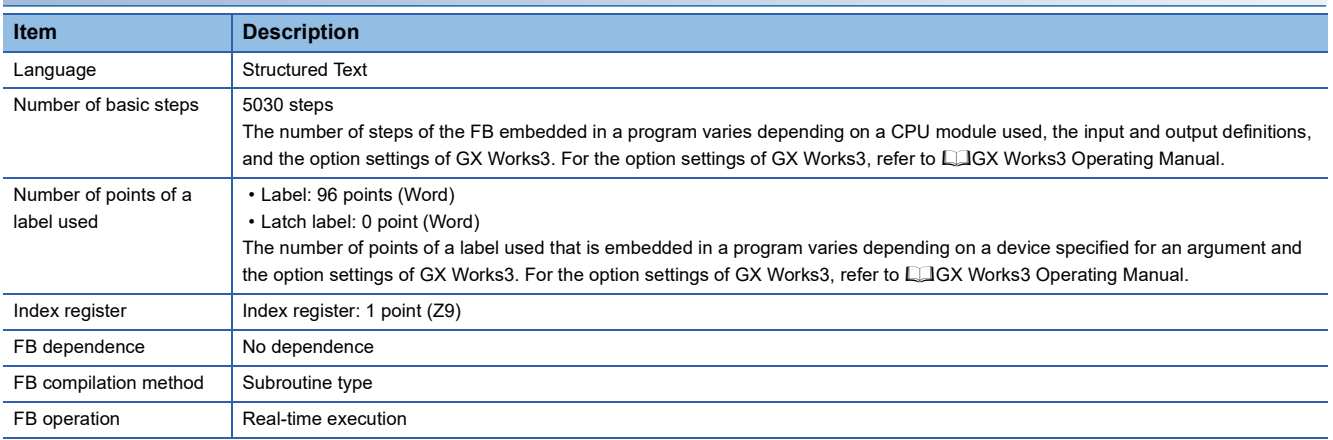

#### **Processing**

- Specify the start I/O number (a value obtained by dividing the start input/output number by 16) and channel of a serial communication module in i\_uStartIONo (start I/O No.) and i\_uCh (target channel) respectively.
- Specify the address number (slave address) of the operation target in i uAxis (target axis).
- Specify the series of a target motor driver in i\_uWriteTo (target controller).
- This FB starts monitoring a target axis at the rise of i\_bEN (execution command). The monitoring data (such as a current position and alarm codes) is stored in o\_stMonitoringTable (monitoring table).
- o\_bMonitorOK (monitoring status) is turned ON while monitoring the target axis.
- The alarm is reset by turning ON i\_bEN (execution command), and then turning ON i\_bAlmReset (reset alarm) while the alarm is occurring.
- o bOK (normal completion) is turned ON when the alarm reset is completed.
- When a value out of the range is set for the start I/O number, o\_bErr (error completion) is turned ON and the processing of the FB is interrupted. In addition, the error code '100H' is stored in o uErrId (error code).
- When a value out of the range is set for the target channel, o bErr (error completion) is turned ON and the processing of the FB is interrupted. In addition, the error code '101H' is stored in o\_uErrId (error code).
- When a value out of the range is set for the target axis, o bErr (error completion) is turned ON and the processing of the FB is interrupted. In addition, the error code '102H' is stored in o\_uErrId (error code).
- When a value out of the range is set for the target controller, o bErr (error completion) is turned ON and the processing of the FB is interrupted. In addition, the error code '108H' is stored in o\_uErrId (error code).
- When the connected device is not the operation target, o bErr (error completion) is turned ON and the processing of the FB is interrupted. In addition, the error code '200H' is stored in o\_uErrId (error code).
- When turning ON i\_bEN (execution command) of this FB while executing the following FB, o\_bErr (error completion) is turned ON and the processing of this FB is interrupted. In addition, the error code '202H' is stored in o uErrId (error code). M+OriMonitoring\_R
- When an error occurs while sending/receiving a message to/from the predefined protocol, o bErr (error completion) is turned ON and the processing of the FB is interrupted. An error code is stored in o uErrId (error code). For details on the error code, refer to LUMELSEC iQ-R Serial Communication Module User's Manual(Application).
- When this FB receives an error code due to an error occurred in a motor driver, o bUnitErr (unit error completion) is turned ON and the processing of the FB is interrupted. In addition, the received error code is stored in o\_uUnitErrId (unit error code).

### **Timing chart of I/O signals**

#### ■ In normal completion

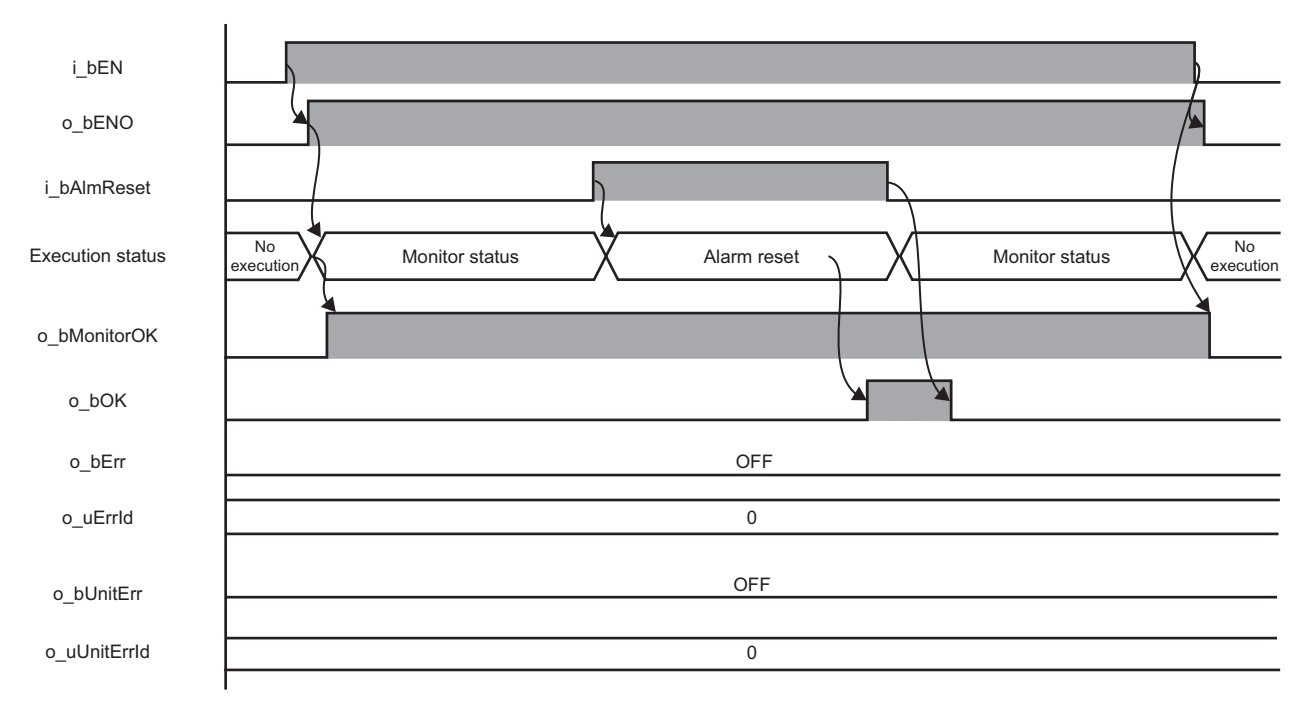

#### ■ In error completion

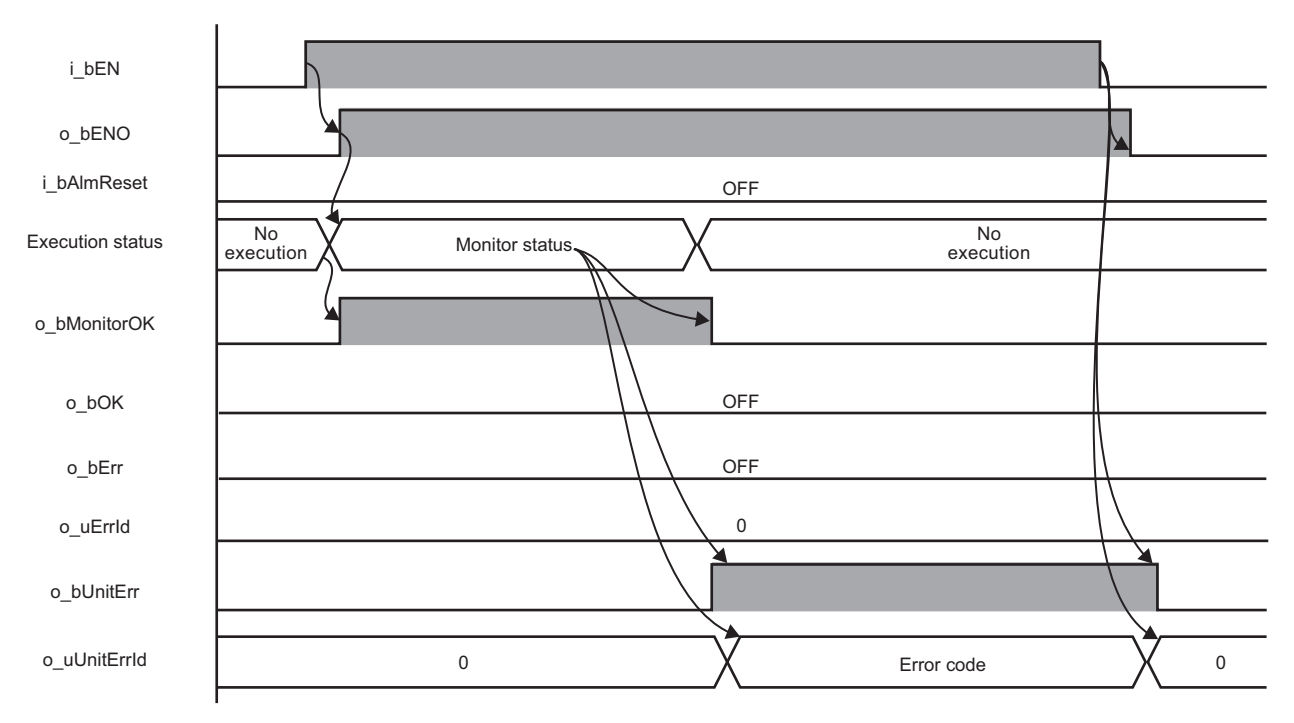

# **2**

#### **Restrictions or precautions**

- This FB does not include error recovery processing. Program the error recovery processing separately in accordance with the required system operation.
- This FB cannot be used in an interrupt program.
- Do not use this FB in programs that are executed only once, such as a subroutine program or FOR-NEXT loop, because i bEN (execution command) cannot be turned OFF and the normal operation cannot be performed. Always use this FB in programs that can turn OFF i\_bEN (execution command).
- This FB requires the configuration of the ladder for every input label.
- Change the memory/device setting in the CPU parameter so that the capacity required to use this FB is secured. Otherwise, a compiling error may occur in GX Works3.
- This FB uses the CPRTCL instruction. For details, refer to LIMELSEC iQ-R Programming Manual (Module Dedicated Instructions).
- Specify a value obtained by dividing the start input/output number, which is assigned to a serial communication module, by 16 in i uStartIONo (start I/O No.). If the start input/output number is not assigned to the module, the stop error of the CPU (2820H) occurs.
- This FB uses the index register Z9. Do not use the Z9 in an interrupt program.
- Before operating a motor driver, write the following parameters (module parameters of a serial communication module) to a module by using GX Works3.

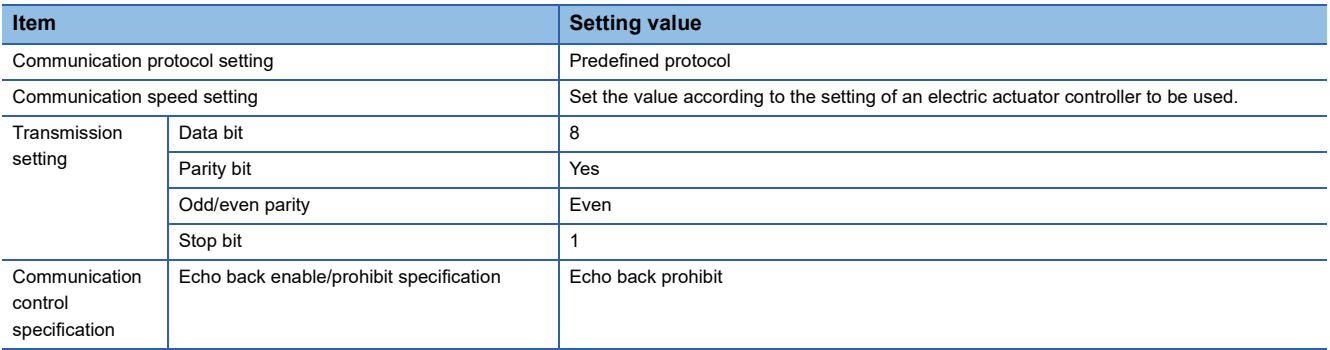

 • Use the protocol send/receive setting of Predefined Protocol Support Tool For Positioning to change a communication timeout or the number of retries. (Corredefined Protocol Support Tool For Positioning Operating Manual)

## **Performance value**

The following table lists the performance values of this FB under the following conditions.

- FB compilation method: Subroutine type
- CPU module: R16CPU
- Serial communication module: RJ71C24-R4
- Motor driver: AZD-KD
- Motor: EASM4NXE005AZMK

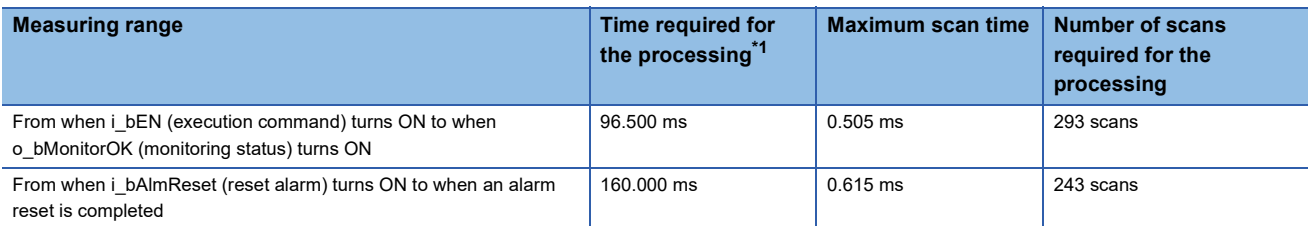

<span id="page-46-0"></span>\*1 The time required from start to end of the processing.

# **Error code**

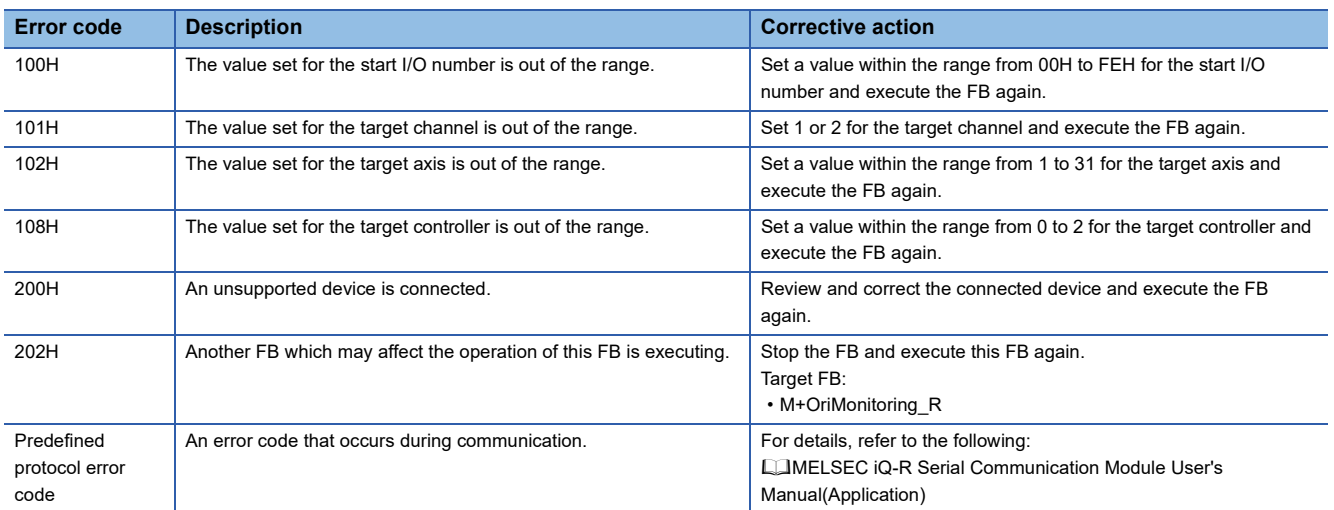

## **Overview**

Requests a servo to turn ON or OFF.

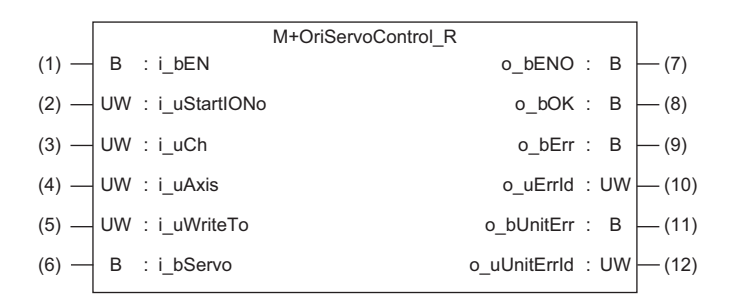

## **Labels**

### **Input label**

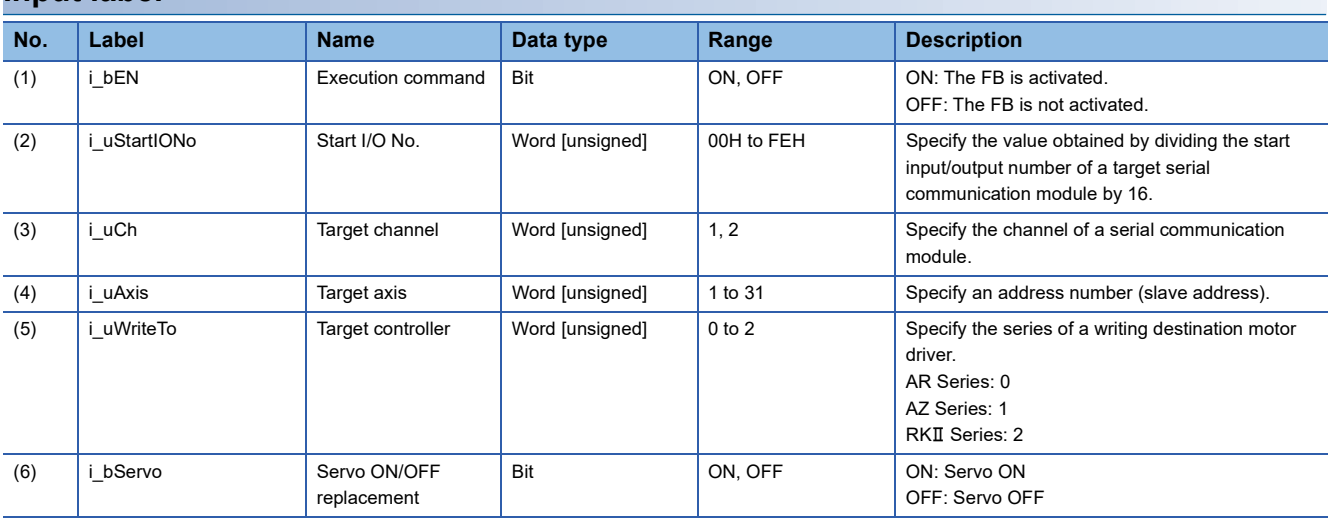

### **Output label**

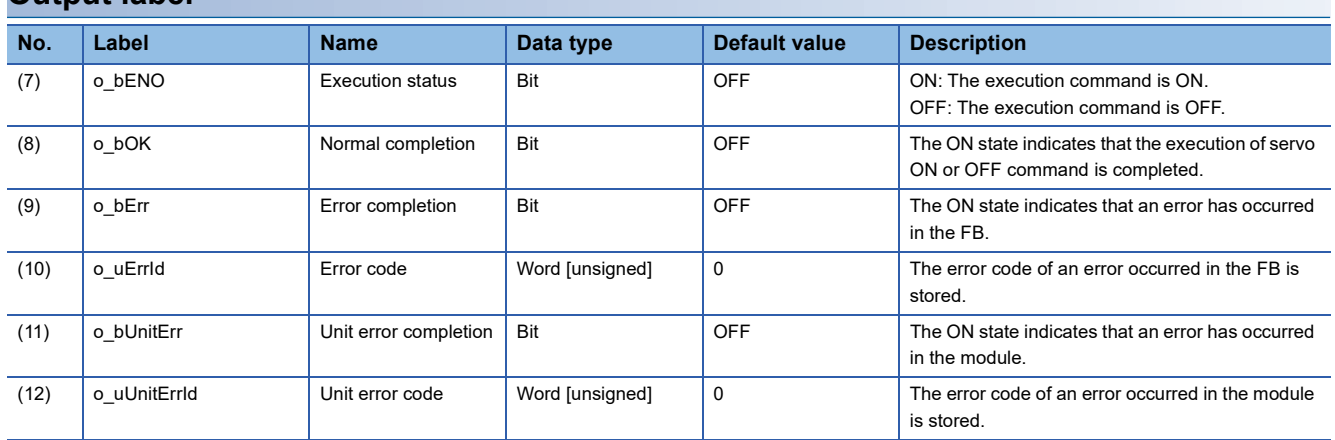

# **FB details**

### **Available device**

### ■ **Serial communication module**

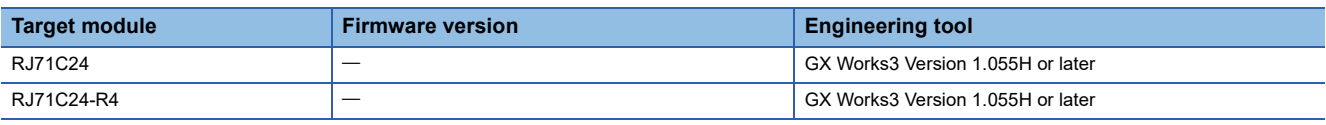

#### ■ **CPU** module

RCPU

### **Basic specifications**

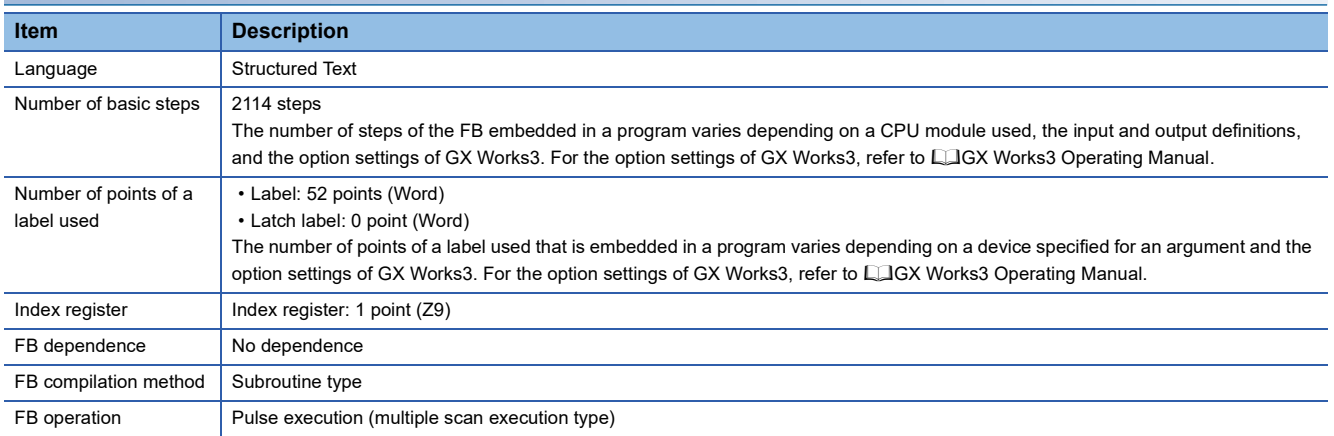

#### **Processing**

- Specify the start I/O number (a value obtained by dividing the start input/output number by 16) and channel of a serial communication module in i\_uStartIONo (start I/O No.) and i\_uCh (target channel) respectively.
- Specify the address number (slave address) of the operation target in i uAxis (target axis).
- Specify the series of a target motor driver in i\_uWriteTo (target controller).
- At the rise of i\_bEN (execution command), this FB requests a servo to turn ON when i\_bServo (servo ON/OFF) replacement) is turned ON, and requests to turn OFF when i\_bServo is turned OFF.
- At the completion of this FB, o\_bOK (normal completion) is turned ON. This does not actually determine the ON status of a servo. Check the status of the servo with M+OriMonitoring R. ( $F \equiv$  Page 41 M+OriMonitoring R)
- When a value out of the range is set for the start I/O number, o\_bErr (error completion) is turned ON and the processing of the FB is interrupted. In addition, the error code '100H' is stored in o\_uErrId (error code).
- When a value out of the range is set for the target channel, o bErr (error completion) is turned ON and the processing of the FB is interrupted. In addition, the error code '101H' is stored in o uErrId (error code).
- When a value out of the range is set for the target axis, o\_bErr (error completion) is turned ON and the processing of the FB is interrupted. In addition, the error code '102H' is stored in o uErrId (error code).
- When a value out of the range is set for the target controller, o bErr (error completion) is turned ON and the processing of the FB is interrupted. In addition, the error code '108H' is stored in o uErrId (error code).
- When the connected device is not the operation target, o bErr (error completion) is turned ON and the processing of the FB is interrupted. In addition, the error code '200H' is stored in o uErrId (error code).
- When turning OFF i bEN (execution command) before o bOK (normal completion), o bErr (error completion), or o bUnitErr (unit error completion) is turned ON, o\_bErr (error completion) is turned ON for one scan only and the processing of the FB is interrupted. In addition, the error code '201H' is stored in o uErrId (error code) for one scan.
- When turning ON i\_bEN (execution command) of this FB while executing the following FB, o\_bErr (error completion) is turned ON and the processing of this FB is interrupted. In addition, the error code '202H' is stored in o uErrId (error code). M+OriServoControl\_R
- When an error occurs while sending/receiving a message to/from the predefined protocol, o bErr (error completion) is turned ON and the processing of the FB is interrupted. An error code is stored in o uErrId (error code). For details on the error code, refer to LaMELSEC iQ-R Serial Communication Module User's Manual(Application).
- When this FB receives an error code due to an error occurred in a motor driver, o bUnitErr (unit error completion) is turned ON and the processing of the FB is interrupted. In addition, the received error code is stored in o\_uUnitErrId (unit error code).

### **Timing chart of I/O signals**

#### ■ In normal completion

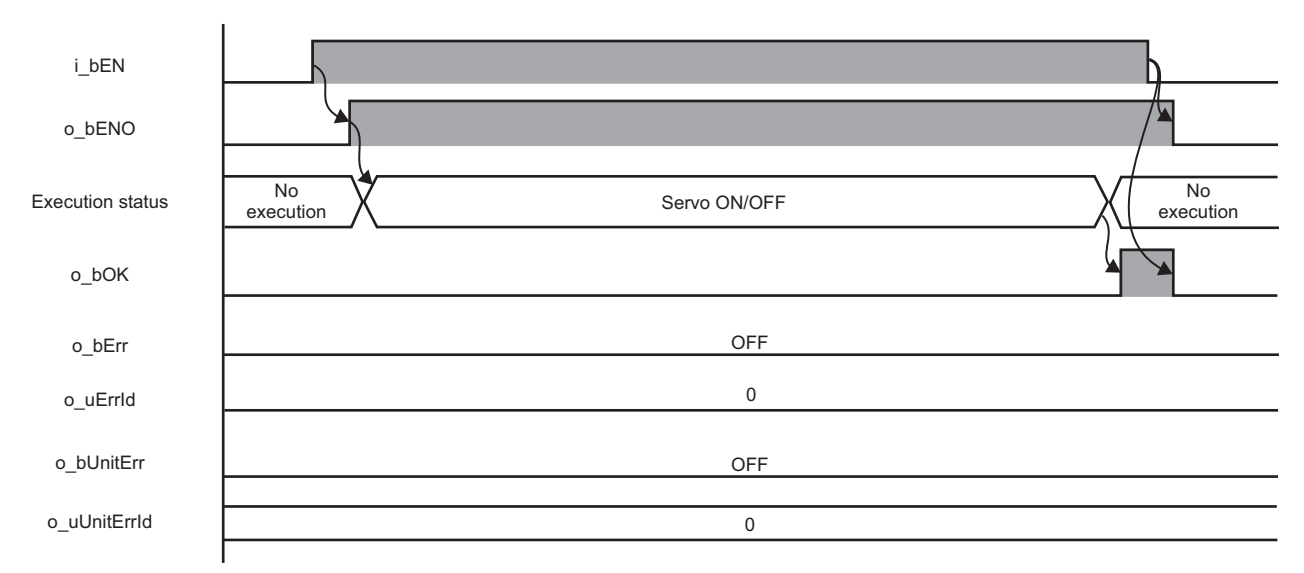

#### ■ In error completion

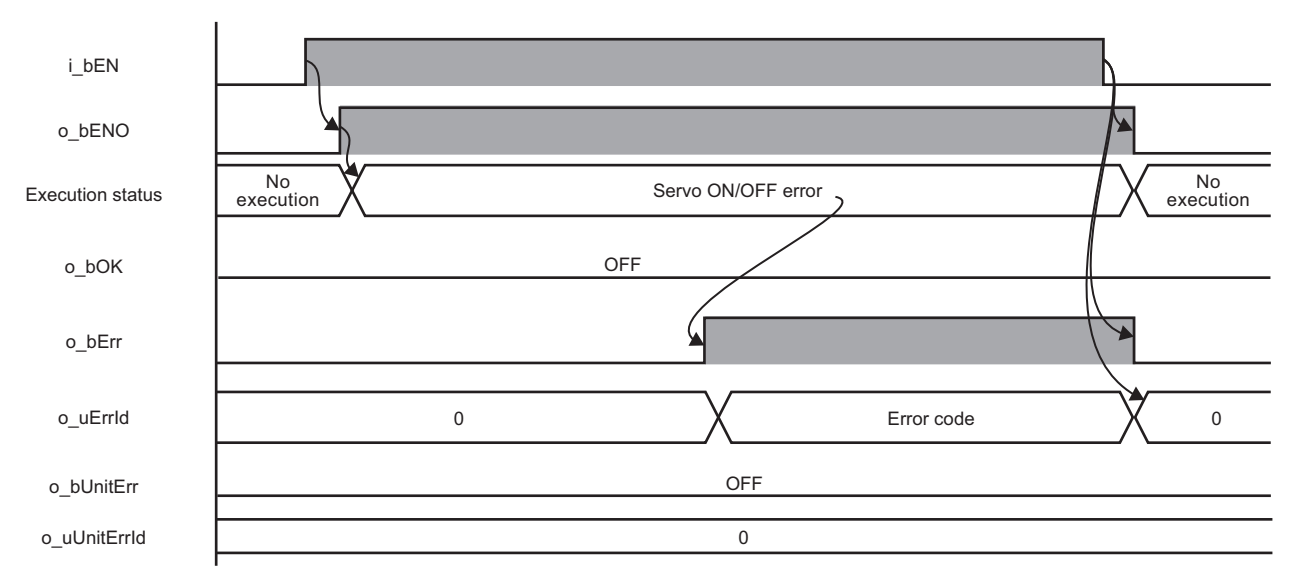

# **2**

#### **Restrictions or precautions**

- This FB does not include error recovery processing. Program the error recovery processing separately in accordance with the required system operation.
- This FB cannot be used in an interrupt program.
- Do not use this FB in programs that are executed only once, such as a subroutine program or FOR-NEXT loop, because i bEN (execution command) cannot be turned OFF and the normal operation cannot be performed. Always use this FB in programs that can turn OFF i\_bEN (execution command).
- This FB requires the configuration of the ladder for every input label.
- Change the memory/device setting in the CPU parameter so that the capacity required to use this FB is secured. Otherwise, a compiling error may occur in GX Works3.
- This FB uses the CPRTCL instruction. For details, refer to LIMELSEC iQ-R Programming Manual (Module Dedicated Instructions).
- Specify a value obtained by dividing the start input/output number, which is assigned to a serial communication module, by 16 in i\_uStartIONo (start I/O No.). If the start input/output number is not assigned to the module, the stop error of the CPU (2820H) occurs.
- This FB uses the index register Z9. Do not use the Z9 in an interrupt program.
- Before operating a motor driver, write the following parameters (module parameters of a serial communication module) to a module by using GX Works3.

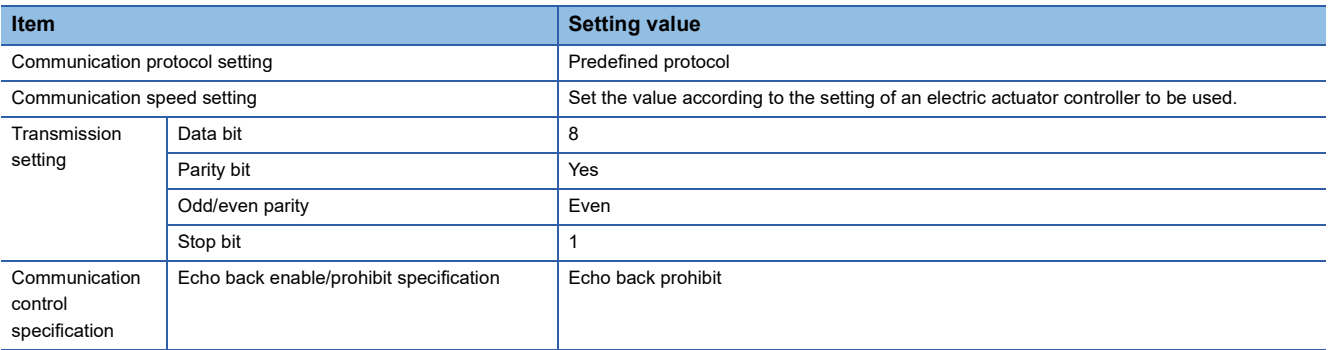

 • Use the protocol send/receive setting of Predefined Protocol Support Tool For Positioning to change a communication timeout or the number of retries. (Corredefined Protocol Support Tool For Positioning Operating Manual)

# **Performance value**

The following table lists the performance values of this FB under the following conditions.

- FB compilation method: Subroutine type
- CPU module: R16CPU
- Serial communication module: RJ71C24-R4
- Motor driver: AZD-KD
- Motor: EASM4NXE005AZMK

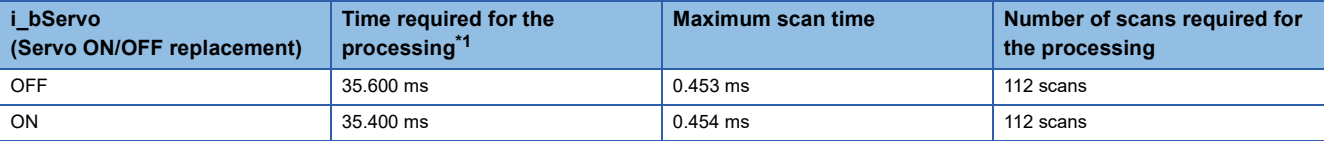

<span id="page-53-0"></span>\*1 The time required from start to end of the processing.

# **Error code**

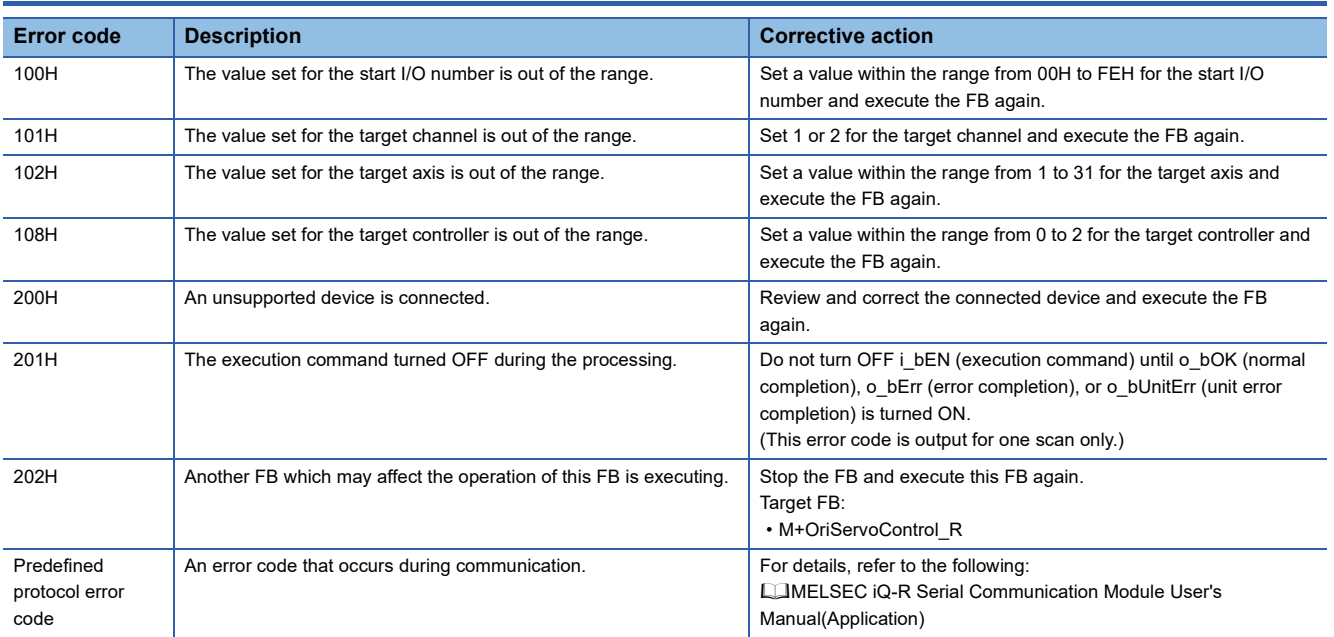

# **3 DETAILS OF THE FB LIBRARY (MELSEC-Q/L SERIES)**

# **3.1 Preparation for Using FB Library**

This section explains advance preparation required for using MELSEC-Q/L series FB libraries.

# <span id="page-54-0"></span>**Importing M+CPU-OriPosiSp\_CPRTCL-ST**

M+CPU-OriPosiSp\_CPRTCL-ST is used internally in each FB of the MELSEC-Q/L series FB library.

M+CPU-OriPosiSp\_CPRTCL-ST must be imported in a project.

Do not use M+CPU-OriPosiSp\_CPRTCL-ST in a user-created program as this FB is used only internally in other FBs. For details on M+CPU-OriPosiSp\_CPRTCL-ST, refer to the following:

**[Page 101 M+CPU-OriPosiSp\\_CPRTCL-ST](#page-102-0)** 

# <span id="page-54-1"></span>**Checking the start I/O number**

When the start input/output number of a serial communication module is other than 0000H to 00F0H, add the G\_CPRTCL instruction to a program of M+CPU-OriPosiSp\_CPRTCL-ST.

For details on M+CPU-OriPosiSp\_CPRTCL-ST, refer to the following:

**[Page 101 M+CPU-OriPosiSp\\_CPRTCL-ST](#page-102-0)** 

### **Ex.**

When the start input/output number to which a serial communication module is mounted is 0FE0H

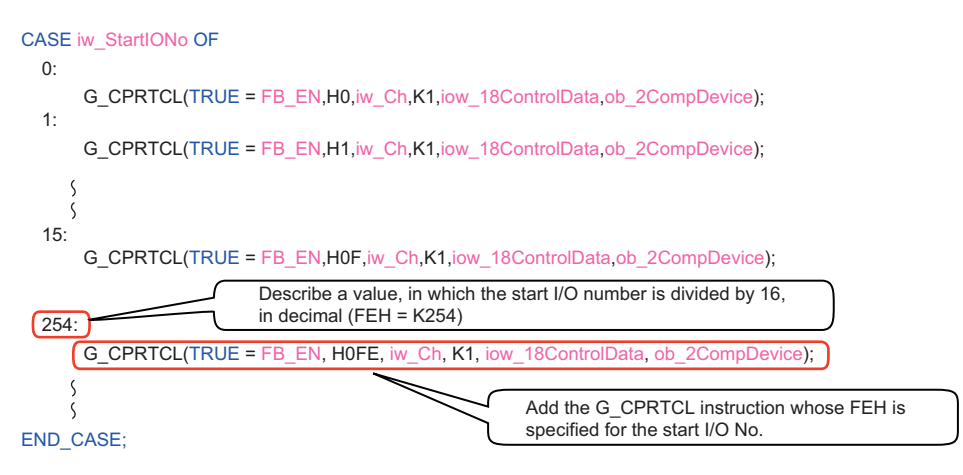

# **3.2 M+CPU-OriPosiSp\_StartHomePosi-ST**

 $Point<sup>9</sup>$ 

Advanced preparation is required for using this FB. For details, refer to the following: Fage 53 Importing M+CPU-OriPosiSp\_CPRTCL-ST

**[Page 53 Checking the start I/O number](#page-54-1)** 

# **Overview**

Moves a motor to the initial position (home position return).

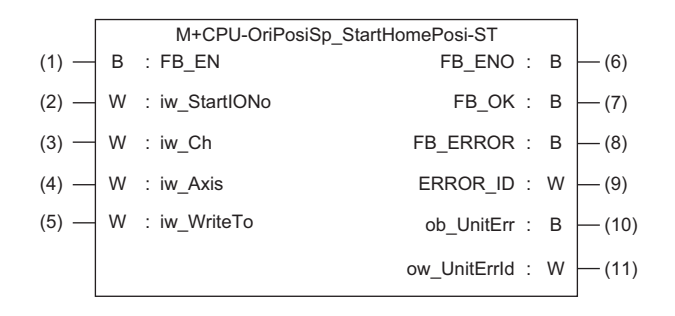

# **Labels**

### **Input label**

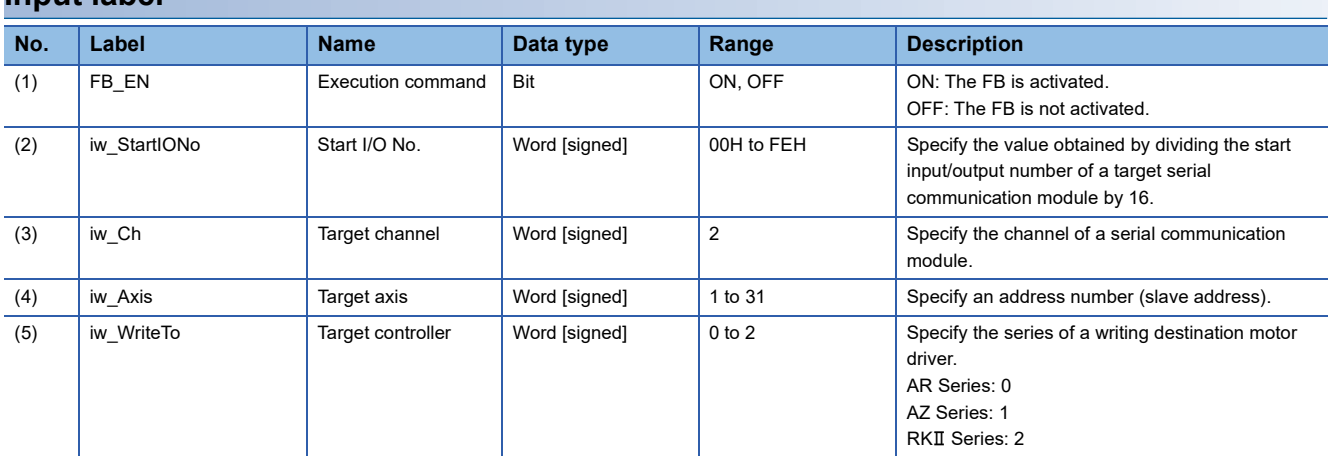

### **Output label**

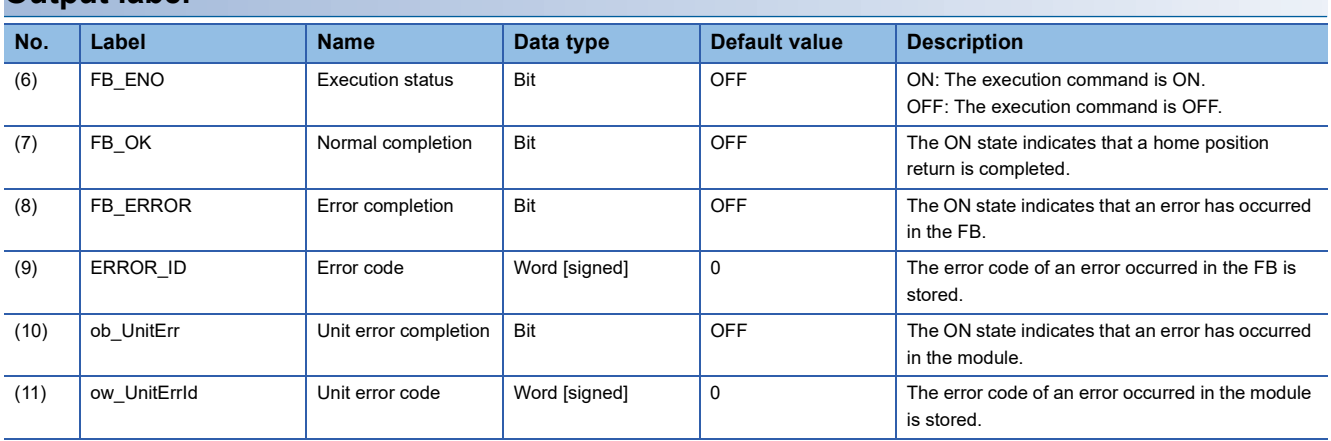

# **FB details**

#### **Available device**

#### ■ **Serial communication module**

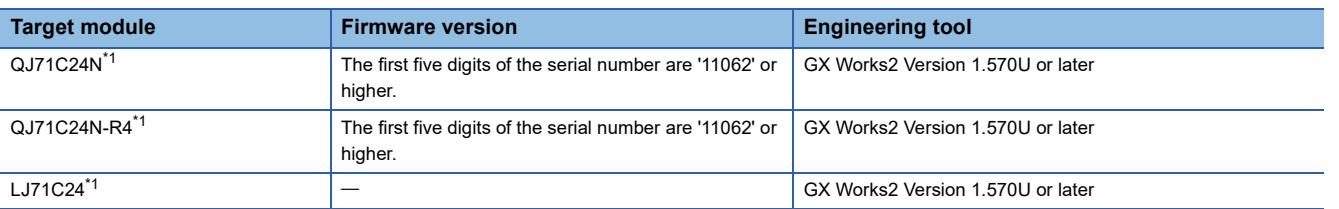

<span id="page-56-0"></span>\*1 Available only in CH2.

#### ■ CPU module

 $\cdot$  QCPU<sup>\*1</sup>

• LCPU

\*1 Universal model QCPUs and process CPUs only

#### **Basic specifications**

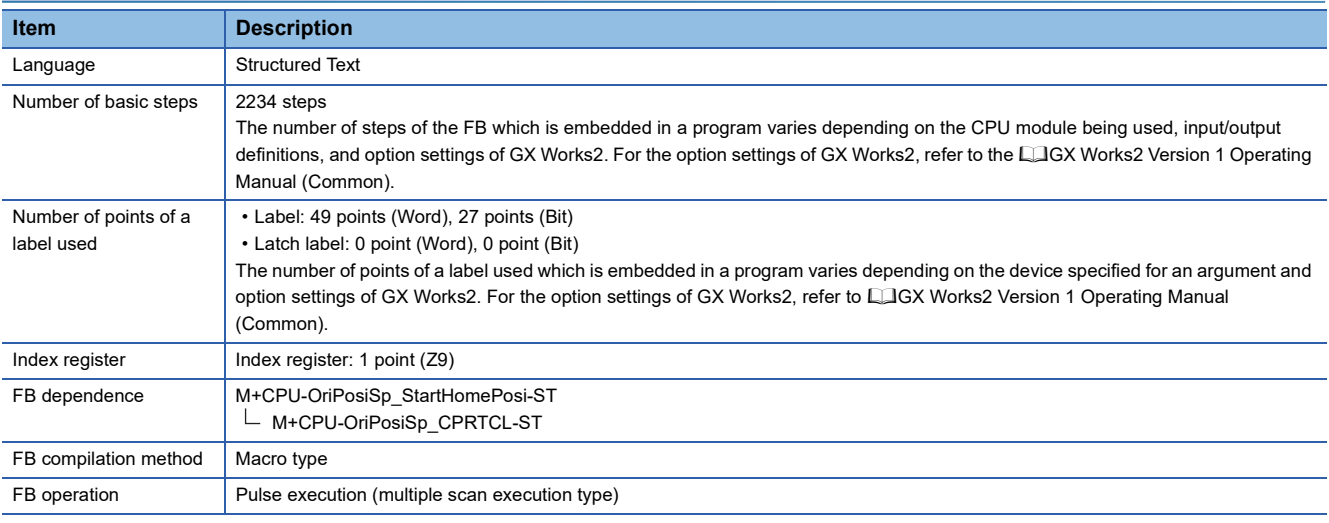

#### **Processing**

- Specify the start I/O number (a value obtained by dividing the start input/output number by 16) and channel of a serial communication module in iw\_StartIONo (start I/O No.) and iw\_Ch (target channel) respectively.
- Specify the address number (slave address) of the operation target in iw Axis (target axis).
- Specify the series of a target motor driver in iw WriteTo (target controller).
- This FB executes a home position return via MODBUS communication at the rise of FB\_EN (execution command).
- FB\_OK (normal completion) is turned ON when a home position return is completed.
- When a value out of the range is set for the start I/O number, FB\_ERROR (error completion) is turned ON and the processing of the FB is interrupted. In addition, the error code '100H' is stored in ERROR\_ID (error code).
- When a value out of the range is set for the target channel, FB\_ERROR (error completion) is turned ON and the processing of the FB is interrupted. In addition, the error code '101H' is stored in ERROR\_ID (error code).
- When a value out of the range is set for the target axis, FB\_ERROR (error completion) is turned ON and the processing of the FB is interrupted. In addition, the error code '102H' is stored in ERROR\_ID (error code).
- When a value out of the range is set for the target controller, FB\_ERROR (error completion) is turned ON and the processing of the FB is interrupted. In addition, the error code '108H' is stored in ERROR\_ID (error code).
- When a value set for the start I/O number is not correctly applied in M+CPU-OriPosiSp\_CPRTCL-ST, FB\_ERROR (error completion) is turned ON and the processing of the FB is interrupted. In addition, the error code '110H' is stored in ERROR\_ID (error code).
- When the connected device is not the operation target, FB\_ERROR (error completion) is turned ON and the processing of

the FB is interrupted. In addition, the error code '200H' is stored in ERROR\_ID (error code).

- When turning OFF FB\_EN (execution command) before FB\_OK (normal completion), FB\_ERROR (error completion), or ob UnitErr (unit error completion) is turned ON, FB\_ERROR (error completion) is turned ON for one scan only and the processing of the FB is interrupted. In addition, the error code '201H' is stored in ERROR\_ID (error code) for one scan.
- When turning ON FB\_EN (execution command) of this FB while executing any of the following FBs, FB\_ERROR (error completion) is turned ON and the processing of this FB is interrupted. In addition, the error code '202H' is stored in ERROR\_ID (error code).

M+CPU-OriPosiSp\_StartHomePosi-ST M+CPU-OriPosiSp\_JogInching-ST M+CPU-OriPosiSp\_StartPosi-ST

- When an alarm signal of a motor driver is turned ON, FB\_ERROR (error completion) is turned ON and the processing of the FB is interrupted. In addition, the error code '203H' is stored in ERROR\_ID (error code). Check the status of the motor driver in M+CPU-OriPosiSp\_Monitoring-ST.
- When turning ON FB\_EN (execution command) of this FB while the servo or READY signal of a target motor driver is OFF, FB\_ERROR (error completion) is turned ON and the processing of the FB is interrupted. In addition, the error code '204H' is stored in ERROR\_ID (error code).
- When an error occurs while sending/receiving a message to/from the predefined protocol, FB\_ERROR (error completion) is turned ON and the processing of the FB is interrupted. In addition, an error code of a serial communication module is stored in ERROR\_ID (error code). For details on the error code, refer to  $\Box$ Q Corresponding Serial Communication Module User's Manual (Basic) or **LAMELSEC-L Serial Communication Module User's Manual (Basic).**
- When this FB receives an error code due to an error occurred in a motor driver, ob UnitErr (unit error completion) is turned ON and the processing of the FB is interrupted. In addition, the received error code is stored in ow\_UnitErrId (unit error code).

### **Timing chart of I/O signals**

#### ■ In normal completion

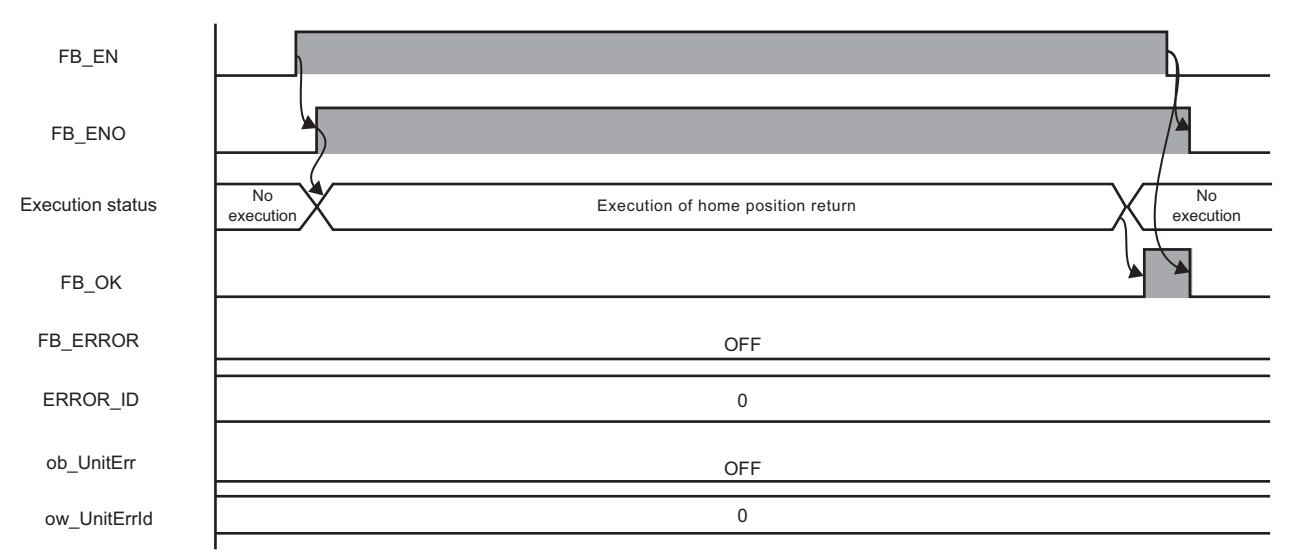

#### ■ In error completion

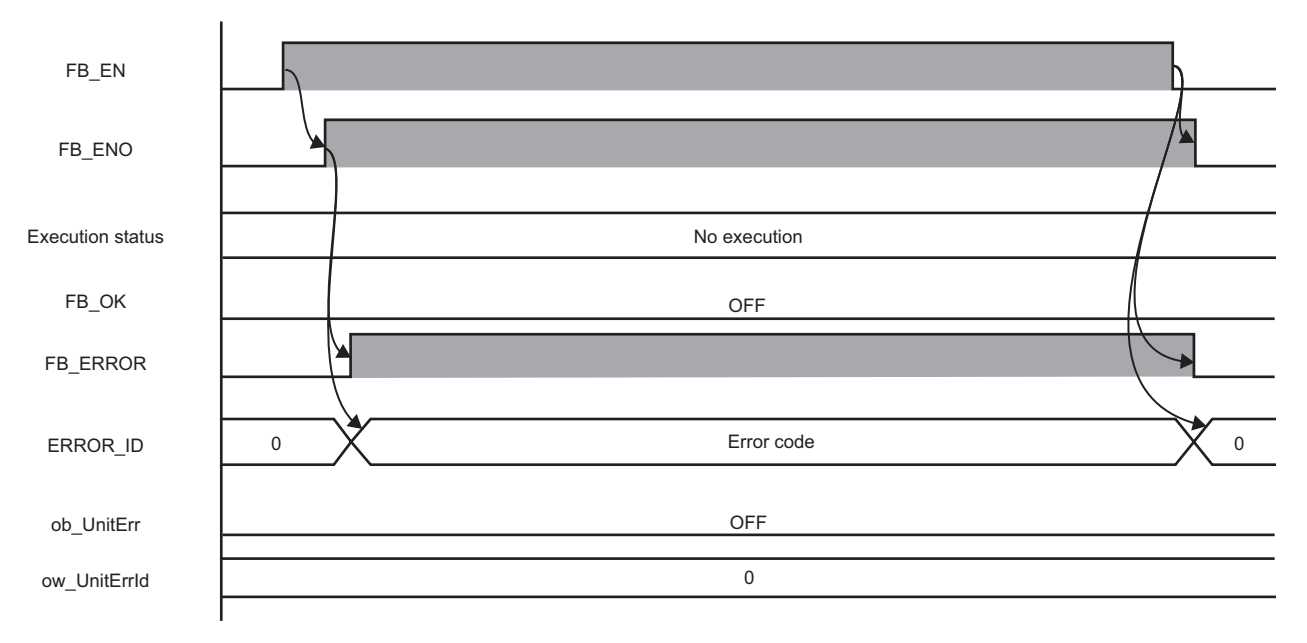

#### **Restrictions or precautions**

- This FB does not include error recovery processing. Program the error recovery processing separately in accordance with the required system operation.
- This FB cannot be used in an interrupt program.
- Do not use this FB in programs that are executed only once, such as a subroutine program or FOR-NEXT loop, because FB\_EN (execution command) cannot be turned OFF and the normal operation cannot be performed. Always use this FB in programs that can turn OFF FB\_EN (execution command).
- This FB requires the configuration of the ladder for every input label.
- Change the device/label automatic-assign setting so that the capacity required to use this FB is secured. Otherwise, a compiling error may occur in GX Works2.
- After a home position return is started by using this FB, when turning OFF FB\_EN (execution command) before FB\_OK (normal completion), FB\_ERROR (error completion), or ob\_UnitErr (unit error completion) is turned ON, a motor continues to operate until a home position return is completed.
- This FB uses the G\_CPRTCL instruction. For details, refer to LaMELSEC-Q/L Structured Programming Manual (Special Instructions).
- Specify a value obtained by dividing the start input/output number, which is assigned to a serial communication module, by 16 in iw StartIONo (start I/O No.). If the start input/output number is not assigned to the module, a stop error (2110H) occurs in the CPU module.
- This FB uses the index register Z9. Do not use the Z9 in an interrupt program.
- Before operating a motor driver, write the following intelligent function module data (parameters of a serial communication module) to a module in GX Works2.

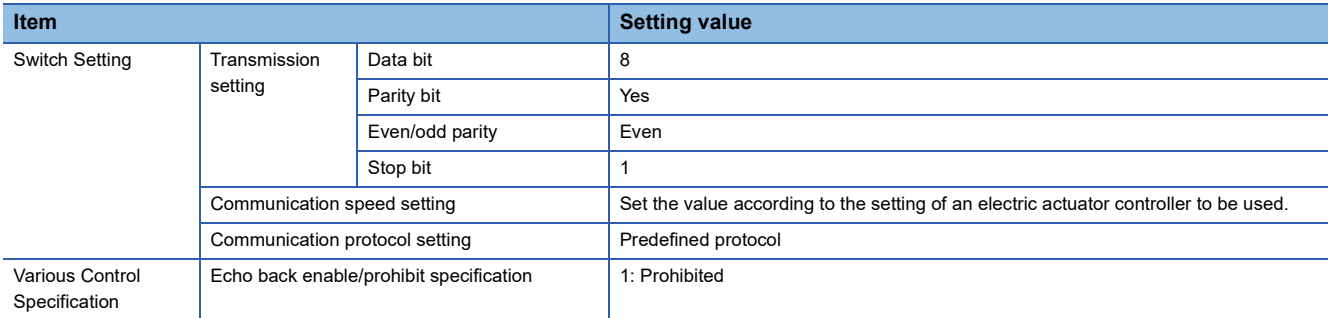

 • Use the protocol send/receive setting of Predefined Protocol Support Tool For Positioning (Q/L) to change a communication timeout or the number of retries. (Q Predefined Protocol Support Tool For Positioning Operating Manual)

# **Performance value**

The following table lists the performance values of this FB under the following conditions.

- FB compilation method: Macro type
- CPU module: Q04UDVCPU
- Serial communication module: QJ71C24N
- Motor driver: AZD-KD
- Motor: EASM4NXE005AZMK
- Initial position: Home position (0.00 mm)

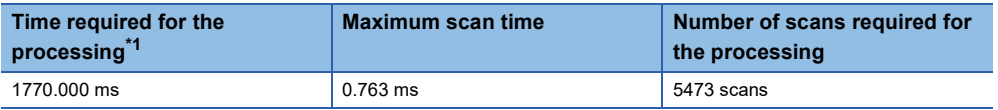

<span id="page-59-0"></span>\*1 The time required from start to end of the processing.

# **Error code**

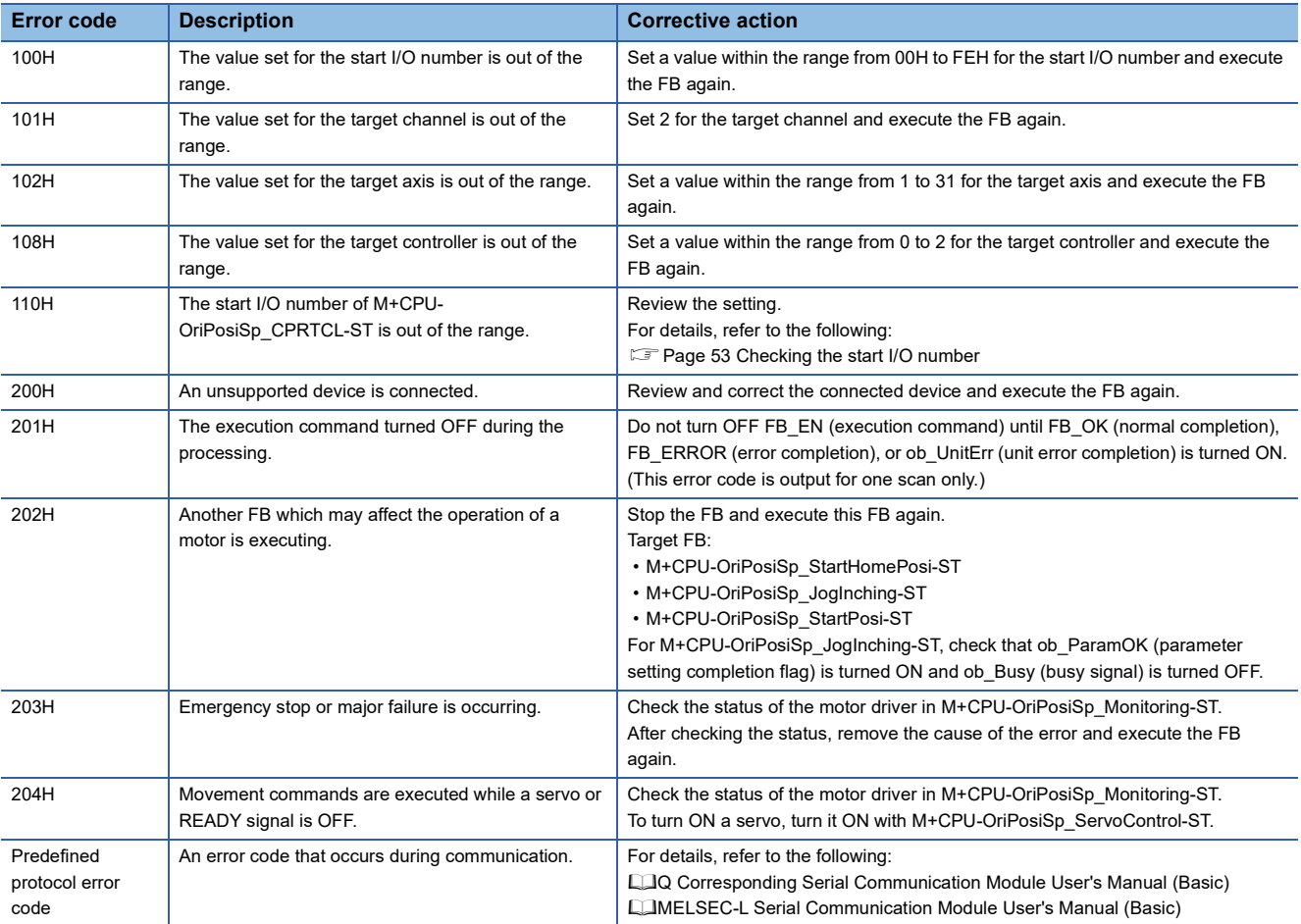

# **3.3 M+CPU-OriPosiSp\_JogInching-ST**

 $Point<sup>0</sup>$ 

Advanced preparation is required for using this FB. For details, refer to the following: Fage 53 Importing M+CPU-OriPosiSp\_CPRTCL-ST

**[Page 53 Checking the start I/O number](#page-54-1)** 

# **Overview**

Executes JOG or inching operation.

For AR/RKI series, inching operation will be performed even if JOG operation is specified.

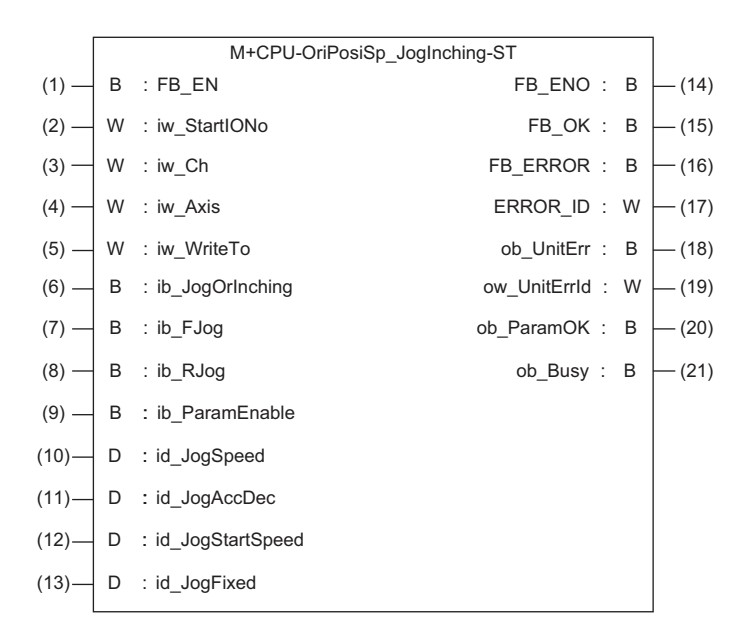

## **Labels**

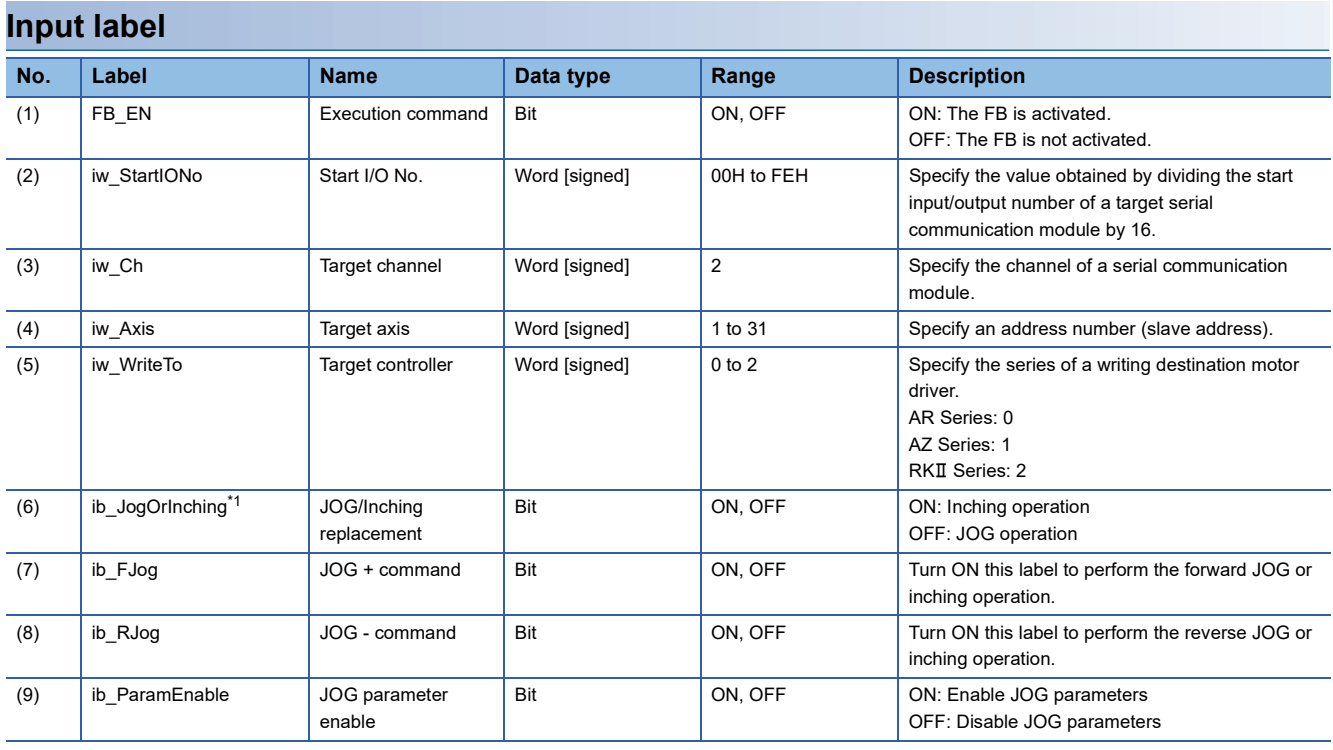

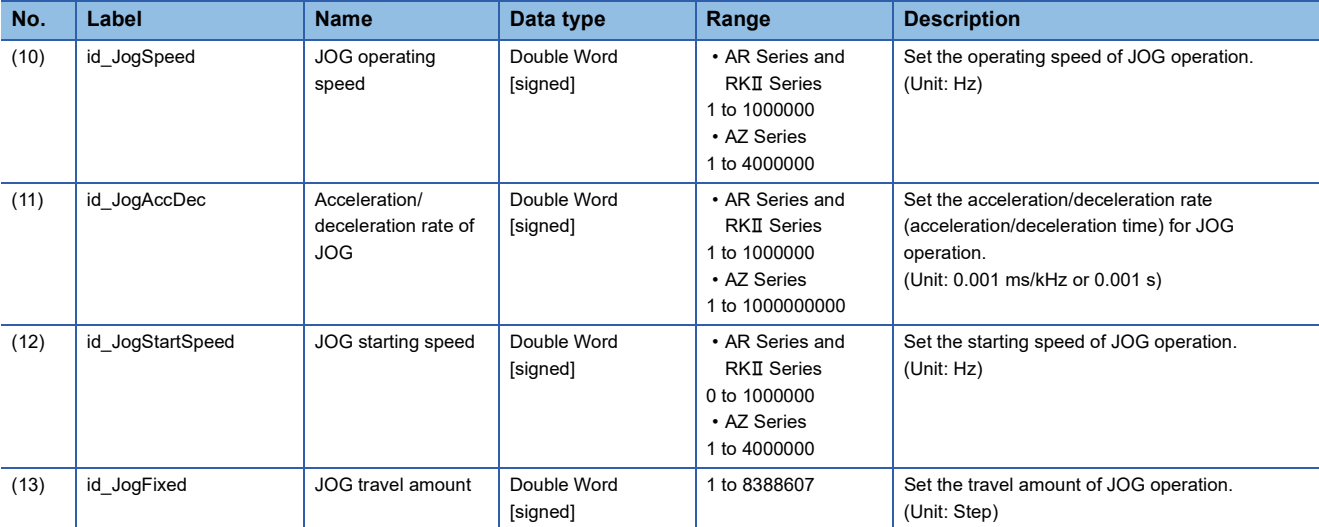

<span id="page-62-0"></span> $*1$  For AR/RKII series, inching operation will be performed regardless of the value.

### **Output label**

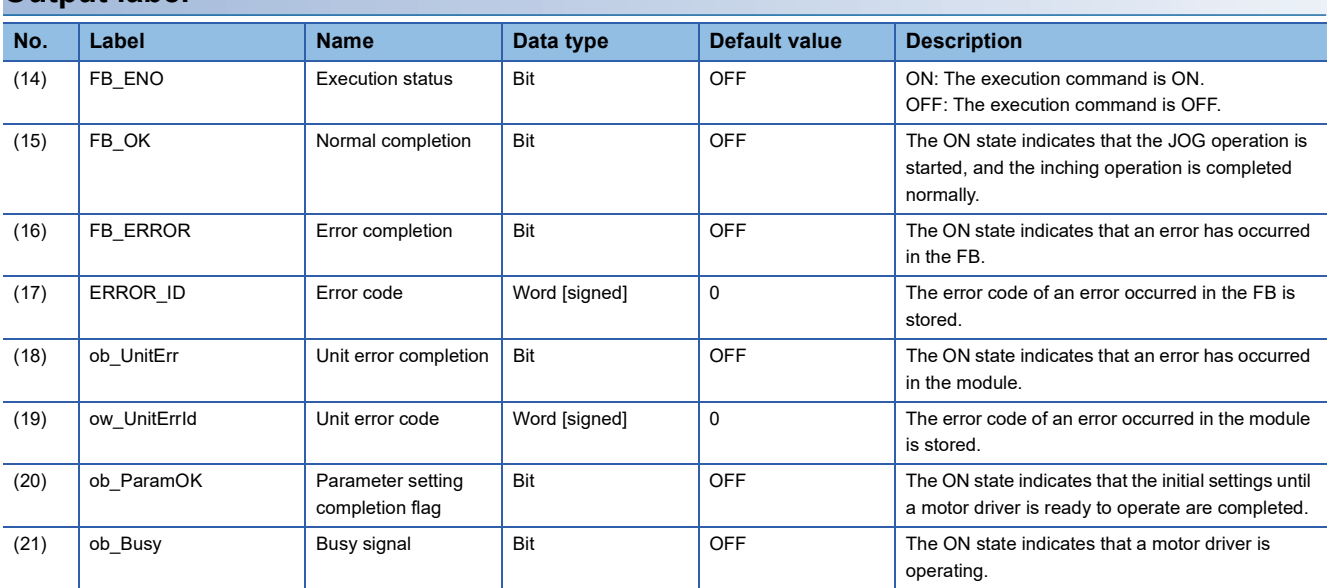

# **FB details**

### **Available device**

#### ■ **Serial communication module**

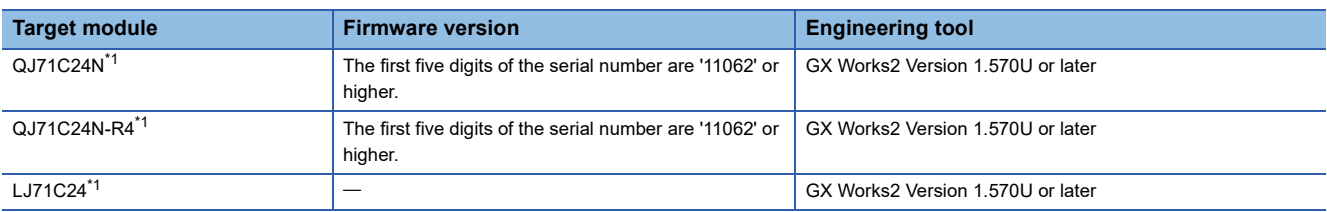

<span id="page-63-0"></span>\*1 Available only in CH2.

#### ■ **CPU** module

 $\cdot$  QCPU<sup>\*1</sup>

• LCPU

\*1 Universal model QCPUs and process CPUs only

### **Basic specifications**

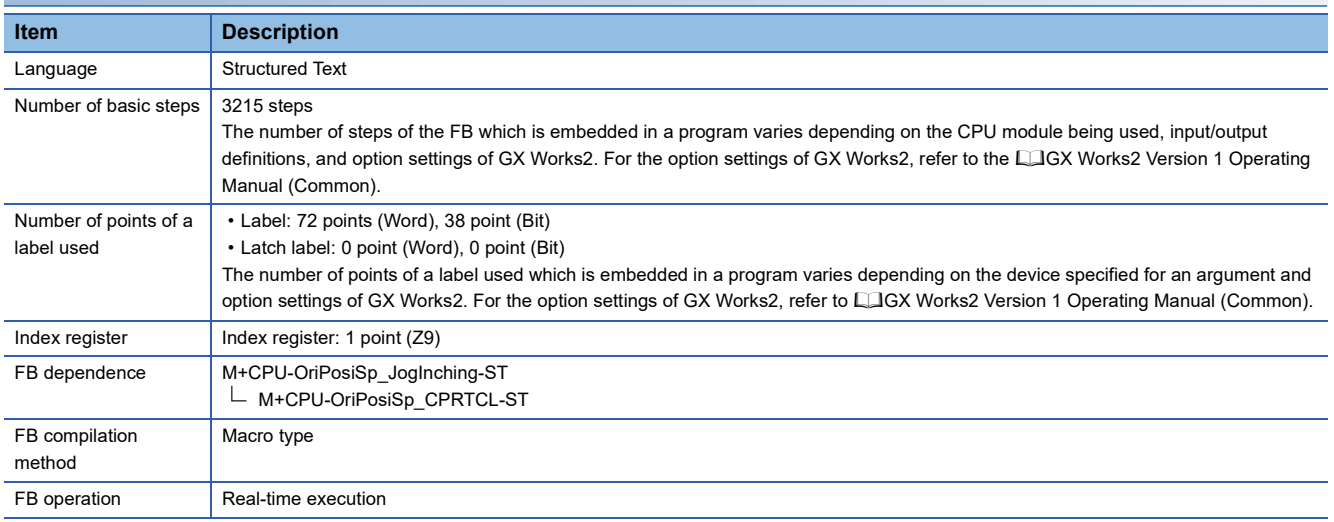

#### **Processing**

- Specify the start I/O number (a value obtained by dividing the start input/output number by 16) and channel of a serial communication module in iw\_StartIONo (start I/O No.) and iw\_Ch (target channel) respectively.
- Specify the address number (slave address) of the operation target in iw Axis (target axis).
- Specify the series of a target motor driver in iw WriteTo (target controller).

• Set the following labels to set parameters for the JOG or inching operation.

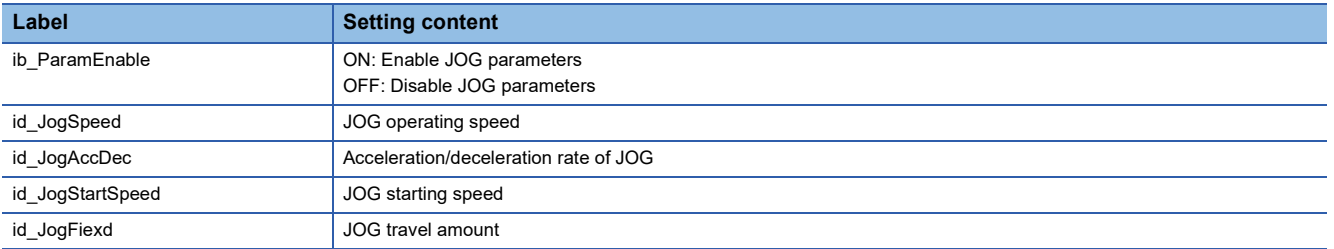

 • In this FB, when the JOG or inching operation is ready after writing parameters at the rise of FB\_EN (execution command), ob\_ParamOK (parameter setting completion flag) is turned ON. (ob\_ParamOK is turned ON even if JOG parameters are disabled (OFF).)

- The inching operation command is executed until the operation is completed by turning ON ib\_JogOrInching (JOG/Inching replacement) and at the rise of ib\_FJog (JOG + command) or ib\_RJog (JOG - command). When the operation is completed, FB\_OK (normal completion) is turned ON.
- The JOG operation command is executed while ib\_JogOrInching (JOG/Inching replacement) is turned OFF and ib\_FJog (JOG + command) or ib RJog (JOG - command) is turned ON. FB\_OK (normal completion) is turned ON at the start of the operation. When ib FJog (JOG + command) or ib RJog (JOG - command) is turned OFF, the operation decelerates to stop and FB\_OK (normal completion) is turned OFF.
- ob Busy (busy signal) is turned ON while a motor driver is operating (during the inching or JOG operation).
- When a value out of the range is set for the start I/O number, FB\_ERROR (error completion) is turned ON and the processing of the FB is interrupted. In addition, the error code '100H' is stored in ERROR\_ID (error code).
- When a value out of the range is set for the target channel, FB\_ERROR (error completion) is turned ON and the processing of the FB is interrupted. In addition, the error code '101H' is stored in ERROR\_ID (error code).
- When a value out of the range is set for the target axis, FB\_ERROR (error completion) is turned ON and the processing of the FB is interrupted. In addition, the error code '102H' is stored in ERROR\_ID (error code).
- When a value out of the range is set for the JOG operating speed or JOG starting speed, FB\_ERROR (error completion) is turned ON and the processing of the FB is interrupted. In addition, the error code '103H' is stored in ERROR\_ID (error code).
- When a value out of the range is set for the JOG travel amount, FB\_ERROR (error completion) is turned ON and the processing of the FB is interrupted. In addition, the error code '104H' is stored in ERROR\_ID (error code).
- When a value out of the range is set for the acceleration/deceleration rate of JOG, FB\_ERROR (error completion) is turned ON and the processing of the FB is interrupted. In addition, the error code '107H' is stored in ERROR\_ID (error code).
- When a value out of the range is set for the target controller, FB\_ERROR (error completion) is turned ON and the processing of the FB is interrupted. In addition, the error code '108H' is stored in ERROR\_ID (error code).
- When a value set for the start I/O number is not correctly applied in M+CPU-OriPosiSp\_CPRTCL-ST, FB\_ERROR (error completion) is turned ON and the processing of the FB is interrupted. In addition, the error code '110H' is stored in ERROR\_ID (error code).
- When the connected device is not the operation target, FB\_ERROR (error completion) is turned ON and the processing of the FB is interrupted. In addition, the error code '200H' is stored in ERROR\_ID (error code).
- When turning OFF FB\_EN (execution command) before ob\_ParamOK (parameter setting completion flag) is turned ON, FB\_ERROR (error completion) is turned ON for one scan only and the processing of the FB is interrupted. In addition, the error code '201H' is stored in ERROR\_ID (error code) for one scan.
- When turning ON FB\_EN (execution command) of this FB while executing any of the following FBs, FB\_ERROR (error completion) is turned ON and the processing of this FB is interrupted. In addition, the error code '202H' is stored in ERROR\_ID (error code).

M+CPU-OriPosiSp\_StartHomePosi-ST

M+CPU-OriPosiSp\_JogInching-ST

M+CPU-OriPosiSp\_StartPosi-ST

- When an alarm signal of a motor driver is turned ON, FB\_ERROR (error completion) is turned ON and the processing of the FB is interrupted. In addition, the error code '203H' is stored in ERROR\_ID (error code). Check the status of the motor driver in M+CPU-OriPosiSp\_Monitoring-ST.
- When turning ON FB\_EN (execution command) of this FB while the servo or READY signal of a target motor driver is OFF, FB\_ERROR (error completion) is turned ON and the processing of the FB is interrupted. In addition, the error code '204H' is stored in ERROR ID (error code).
- When an error occurs while sending/receiving a message to/from the predefined protocol, FB\_ERROR (error completion) is turned ON and the processing of the FB is interrupted. In addition, an error code of a serial communication module is stored in ERROR\_ID (error code). For details on the error code, refer to Q Q Corresponding Serial Communication Module User's Manual (Basic) or LaMELSEC-L Serial Communication Module User's Manual (Basic).
- When this FB receives an error code due to an error occurred in a motor driver, ob UnitErr (unit error completion) is turned ON and the processing of the FB is interrupted. In addition, the received error code is stored in ow\_UnitErrId (unit error code).

### **Timing chart of I/O signals**

#### ■ In normal completion

• For inching operation

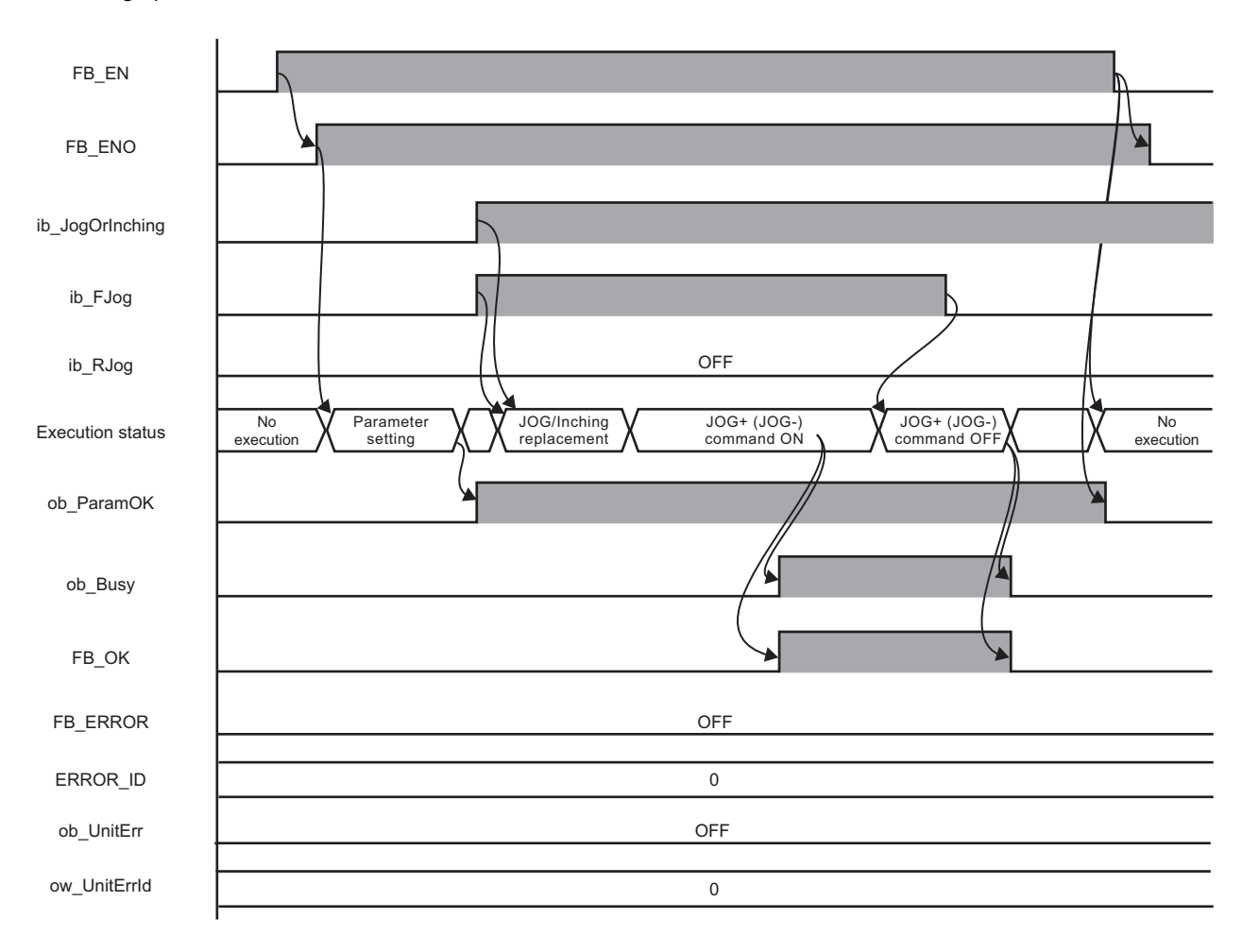

#### ■ In error completion

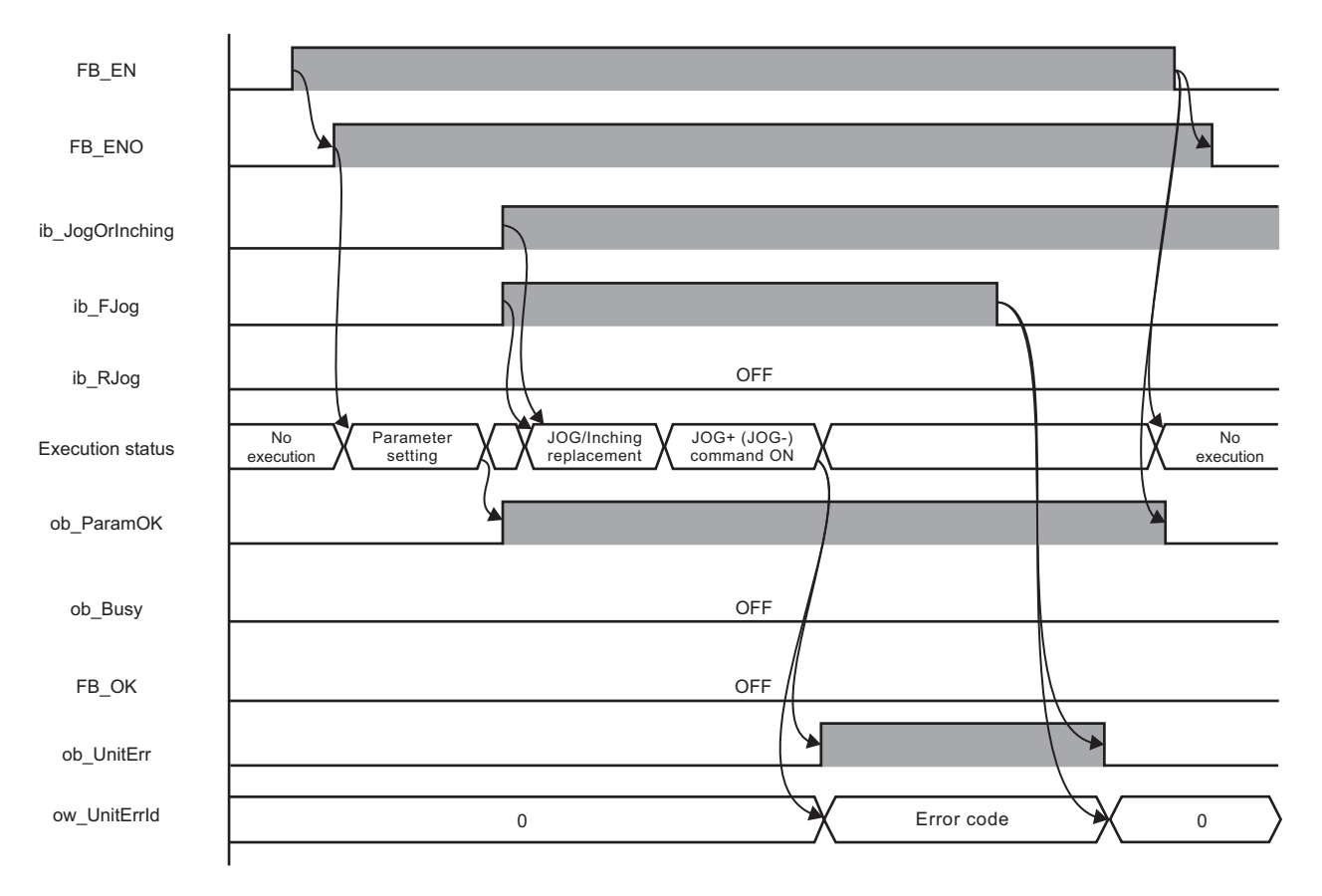

# **3**

### **Restrictions or precautions**

- This FB does not include error recovery processing. Program the error recovery processing separately in accordance with the required system operation.
- This FB cannot be used in an interrupt program.
- Do not use this FB in programs that are executed only once, such as a subroutine program or FOR-NEXT loop, because FB\_EN (execution command) cannot be turned OFF and the normal operation cannot be performed. Always use this FB in programs that can turn OFF FB\_EN (execution command).
- This FB requires the configuration of the ladder for every input label.
- Change the device/label automatic-assign setting so that the capacity required to use this FB is secured. Otherwise, a compiling error may occur in GX Works2.
- JOG parameters, such as JOG speed, cannot be changed while FB\_EN (execution command) is turned ON. To change the parameters, execute the FB again.
- Perform the JOG or inching operation after ob ParamOK (parameter setting completion flag) is turned ON.
- When the motor driver stops at the operation limit value, an error will not occur in this FB.
- When turning ON ib\_FJog (JOG + command) or ib\_RJog (JOG command) before ob\_ParamOK (parameter setting completion flag) is turned ON, JOG + (-) command is ignored. Turn ON the JOG + (-) command again.
- When turning OFF FB\_EN (execution command) while a motor is operating, the motor continues to operate. Prepare a program for the operation of the motor separately in accordance with the required system operation.
- This FB uses the G\_CPRTCL instruction. For details, refer to LUMELSEC-Q/L Structured Programming Manual (Special Instructions).
- Specify a value obtained by dividing the start input/output number, which is assigned to a serial communication module, by 16 in iw\_StartIONo (start I/O No.). If the start input/output number is not assigned to the module, a stop error (2110H) occurs in the CPU module.
- This FB uses the index register Z9. Do not use the Z9 in an interrupt program.
- Before operating a motor driver, write the following intelligent function module data (parameters of a serial communication module) to a module in GX Works2.

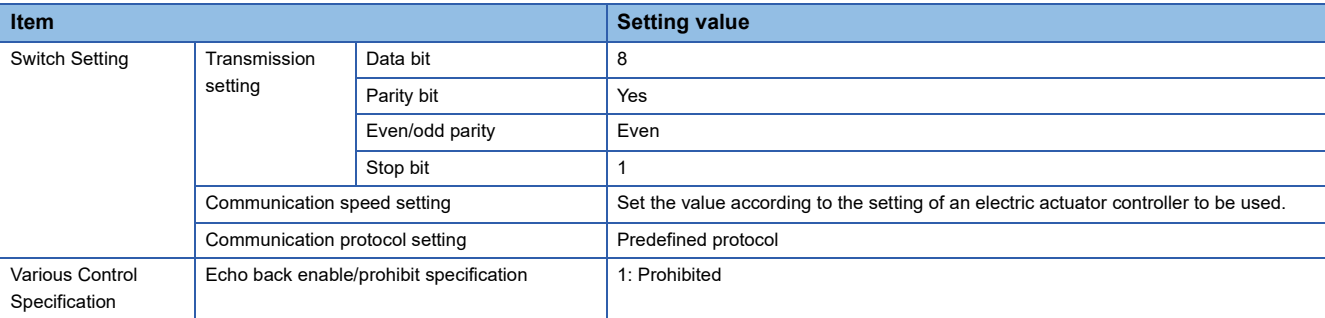

 • Use the protocol send/receive setting of Predefined Protocol Support Tool For Positioning (Q/L) to change a communication timeout or the number of retries. (Q Predefined Protocol Support Tool For Positioning Operating Manual)

# **Performance value**

The following table lists the performance values of this FB under the following conditions.

- FB compilation method: Macro type
- CPU module: Q04UDVCPU
- Serial communication module: QJ71C24N
- Motor driver: AZD-KD
- Motor: EASM4NXE005AZMK
- JOG operating speed: 10.00 mm/sec
- JOG travel amount: 0.10 mm

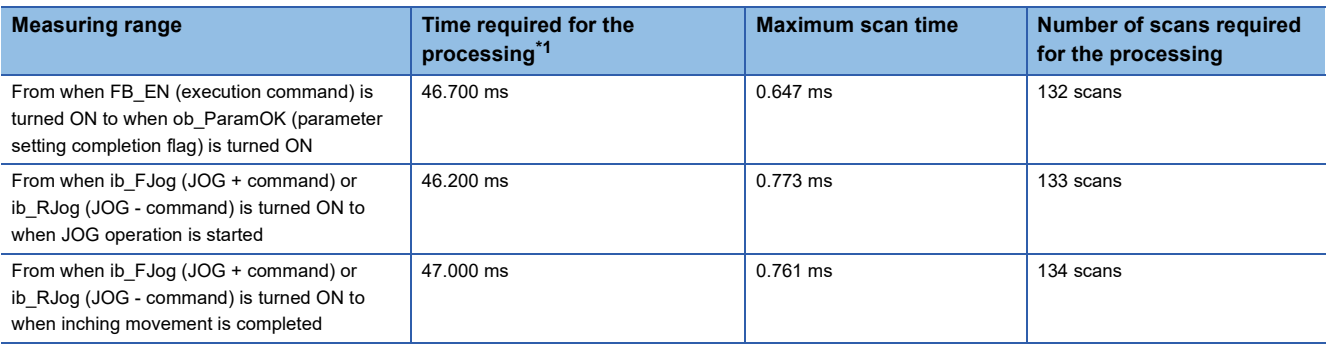

<span id="page-69-0"></span>\*1 The time required from start to end of the processing.

### **Error code**

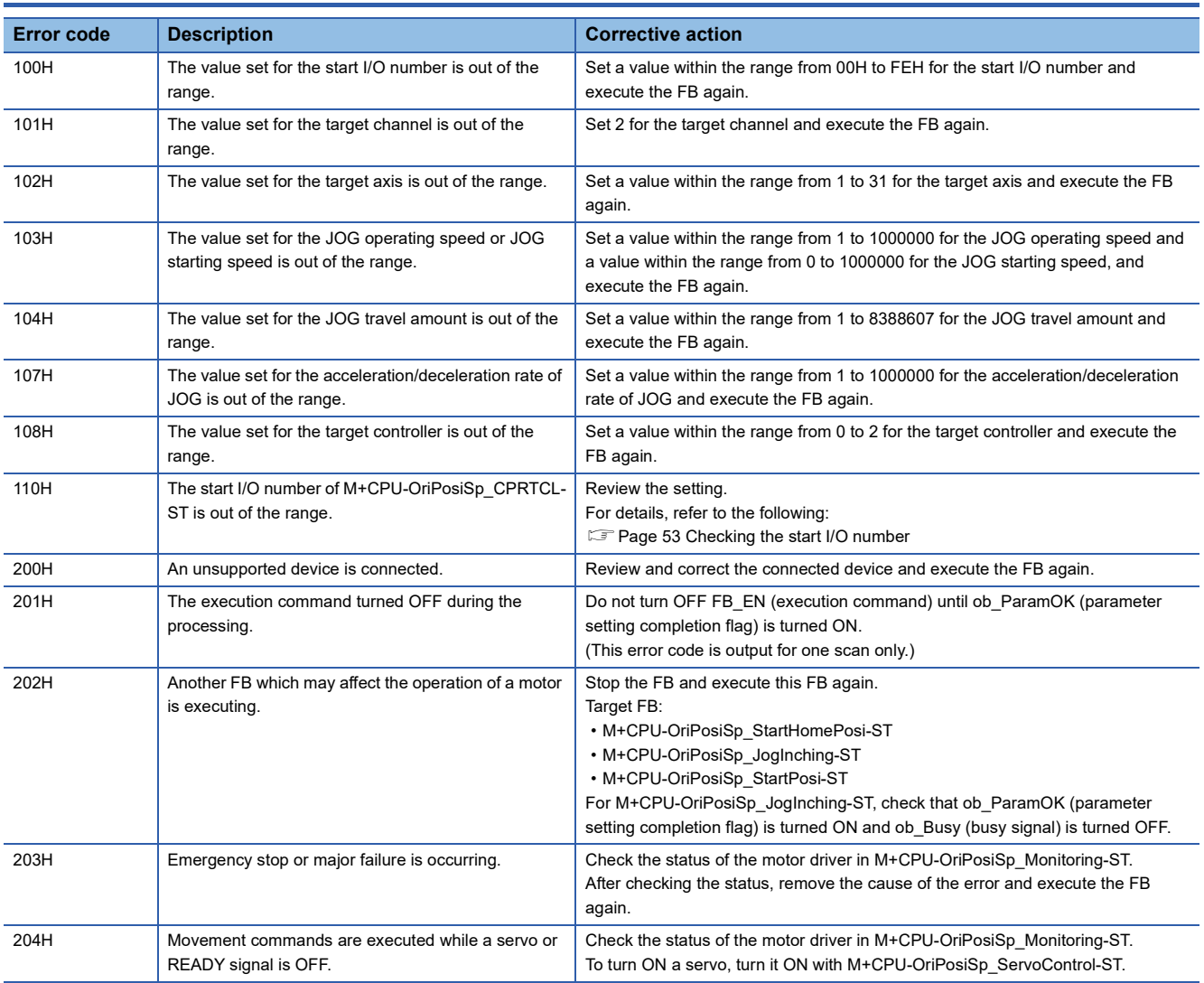

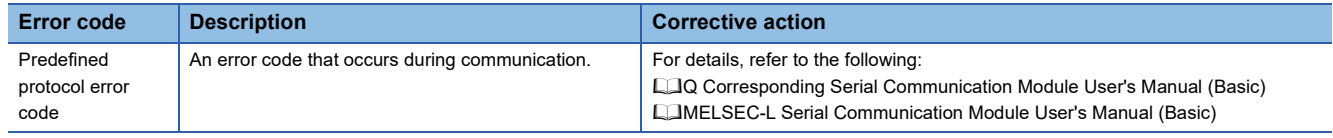

٦

# **3.4 M+CPU-OriPosiSp\_ReadDriveData-ST**

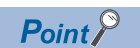

Advanced preparation is required for using this FB. For details, refer to the following: Fage 53 Importing M+CPU-OriPosiSp\_CPRTCL-ST

[Page 53 Checking the start I/O number](#page-54-1)

## **Overview**

Reads the specified drive data.

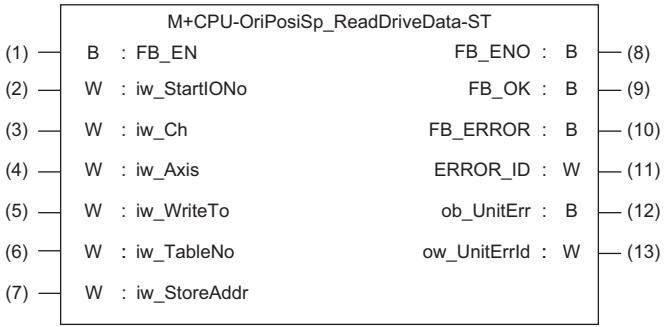

# **Labels**

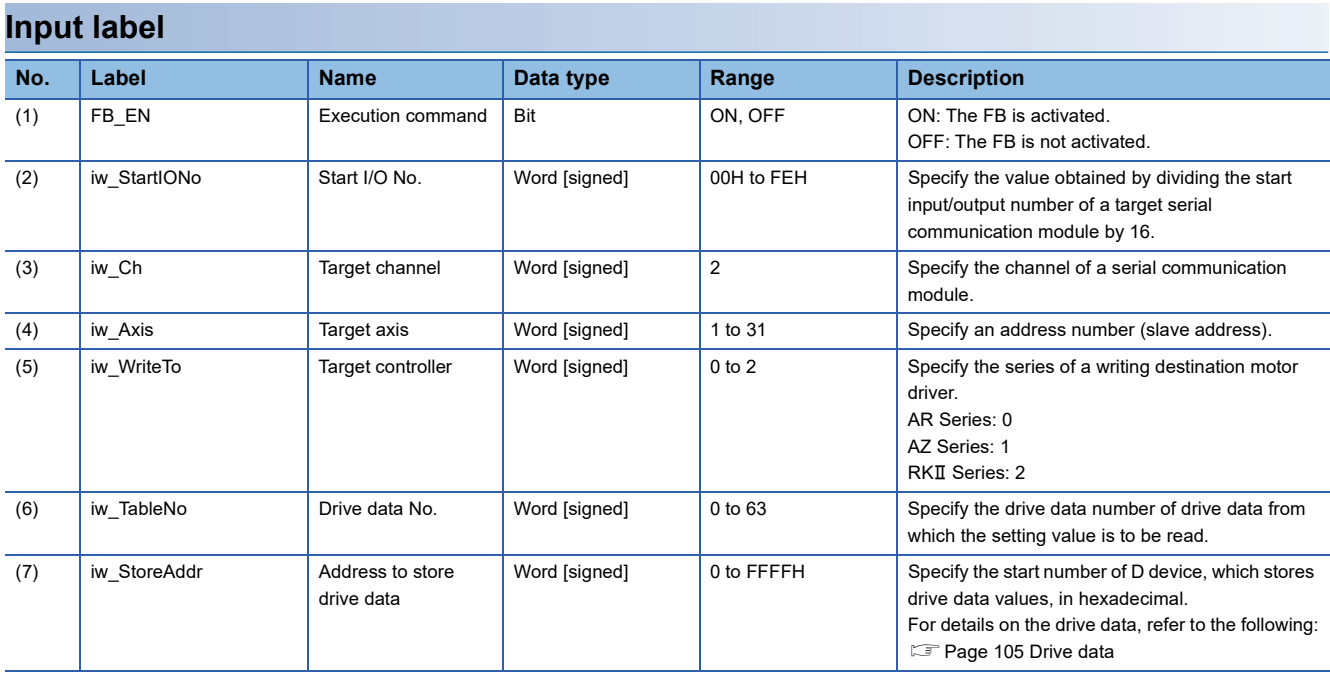
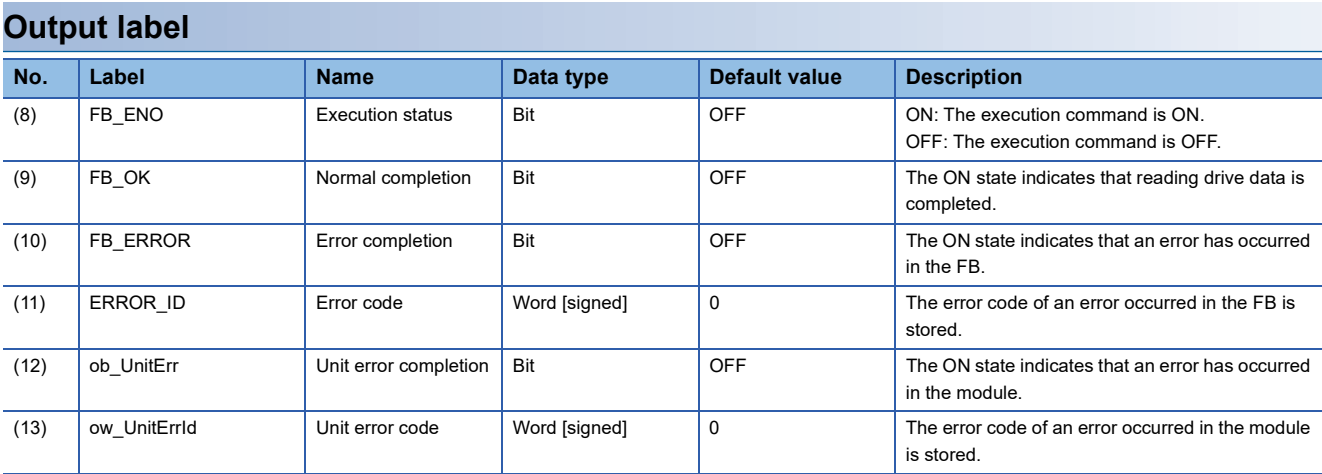

## **FB details**

#### **Available device**

#### ■ **Serial communication module**

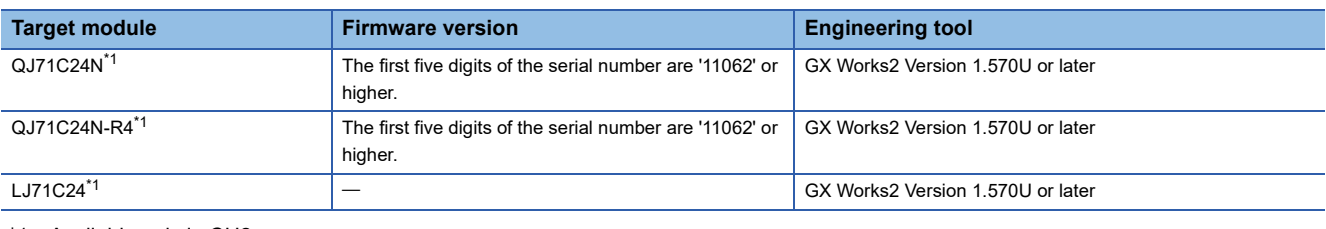

<span id="page-72-0"></span>\*1 Available only in CH2.

#### ■ **CPU** module

- $\cdot$  QCPU<sup>\*1</sup>
- LCPU
- \*1 Universal model QCPUs and process CPUs only

#### **Basic specifications**

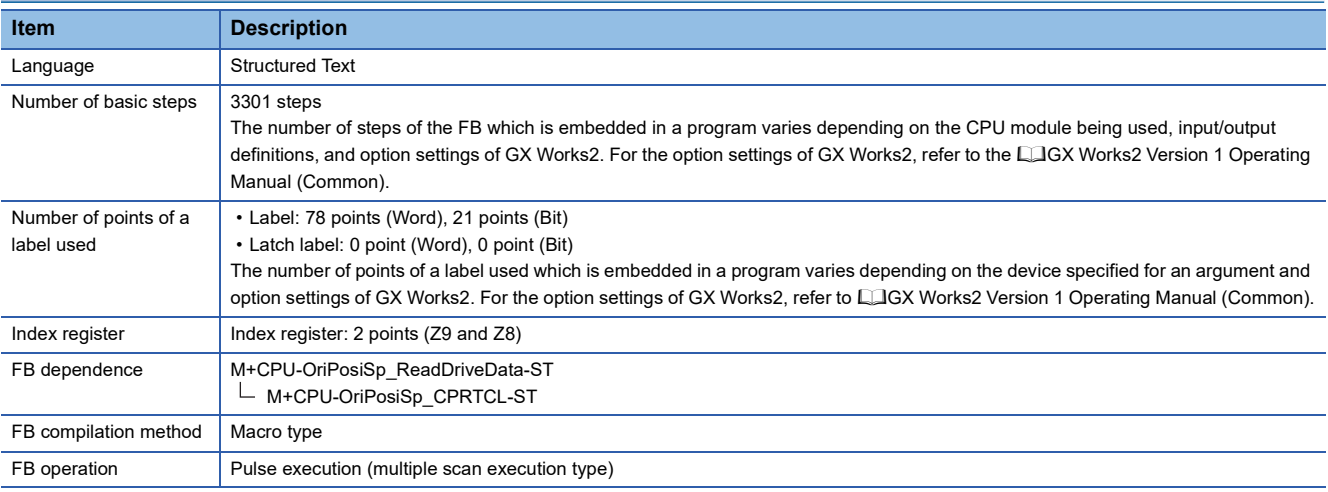

#### **Processing**

- Specify the start I/O number (a value obtained by dividing the start input/output number by 16) and channel of a serial communication module in iw\_StartIONo (start I/O No.) and iw\_Ch (target channel) respectively.
- Specify the address number (slave address) of the operation target in iw Axis (target axis).
- Specify the series of a target motor driver in iw\_WriteTo (target controller).
- Specify the drive data number of drive data to be read in iw TableNo (drive data No.).
- Specify the start number of D device, which stores drive data to iw\_StoreAddr (address to store drive data).
- This FB reads the setting data of the specified drive data number for a motor driver at the rise of FB\_EN (execution command).
- FB\_OK (normal completion) is turned ON when reading the setting data of drive data number is completed.
- When a value out of the range is set for the start I/O number, FB\_ERROR (error completion) is turned ON and the processing of the FB is interrupted. In addition, the error code '100H' is stored in ERROR\_ID (error code).
- When a value out of the range is set for the target channel, FB\_ERROR (error completion) is turned ON and the processing of the FB is interrupted. In addition, the error code '101H' is stored in ERROR\_ID (error code).
- When a value out of the range is set for the target axis, FB\_ERROR (error completion) is turned ON and the processing of the FB is interrupted. In addition, the error code '102H' is stored in ERROR\_ID (error code).
- When a value out of the range is set for the drive data number, FB\_ERROR (error completion) is turned ON and the processing of the FB is interrupted. In addition, the error code '105H' is stored in ERROR\_ID (error code).
- When a value out of the range is set for the target controller, FB\_ERROR (error completion) is turned ON and the processing of the FB is interrupted. In addition, the error code '108H' is stored in ERROR\_ID (error code).
- When a value set for the start I/O number is not correctly applied in M+CPU-OriPosiSp\_CPRTCL-ST, FB\_ERROR (error completion) is turned ON and the processing of the FB is interrupted. In addition, the error code '110H' is stored in ERROR\_ID (error code).
- When the connected device is not the operation target, FB\_ERROR (error completion) is turned ON and the processing of the FB is interrupted. In addition, the error code '200H' is stored in ERROR\_ID (error code).
- When turning OFF FB\_EN (execution command) before FB\_OK (normal completion), FB\_ERROR (error completion), or ob UnitErr (unit error completion) is turned ON, FB\_ERROR (error completion) is turned ON for one scan only and the processing of the FB is interrupted. In addition, the error code '201H' is stored in ERROR\_ID (error code) for one scan.
- When turning ON FB\_EN (execution command) of this FB while executing the following FB, FB\_ERROR (error completion) is turned ON and the processing of this FB is interrupted. In addition, the error code '202H' is stored in ERROR\_ID (error code).

M+CPU-OriPosiSp\_ReadDriveDate-ST

- When an error occurs while sending/receiving a message to/from the predefined protocol, FB\_ERROR (error completion) is turned ON and the processing of the FB is interrupted. In addition, an error code of a serial communication module is stored in ERROR\_ID (error code). For details on the error code, refer to LaQ Corresponding Serial Communication Module User's Manual (Basic) or LaMELSEC-L Serial Communication Module User's Manual (Basic).
- When this FB receives an error code due to an error occurred in a motor driver, ob UnitErr (unit error completion) is turned ON and the processing of the FB is interrupted. In addition, the received error code is stored in ow\_UnitErrId (unit error code).

#### **Timing chart of I/O signals**

#### ■ In normal completion

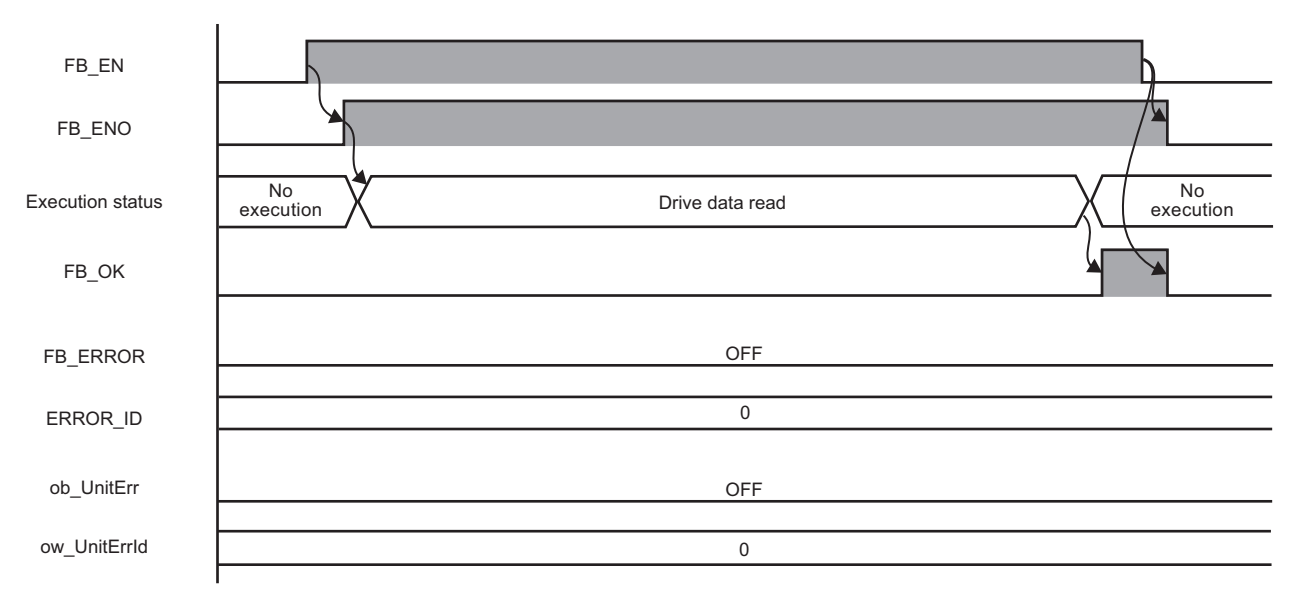

#### ■ In error completion

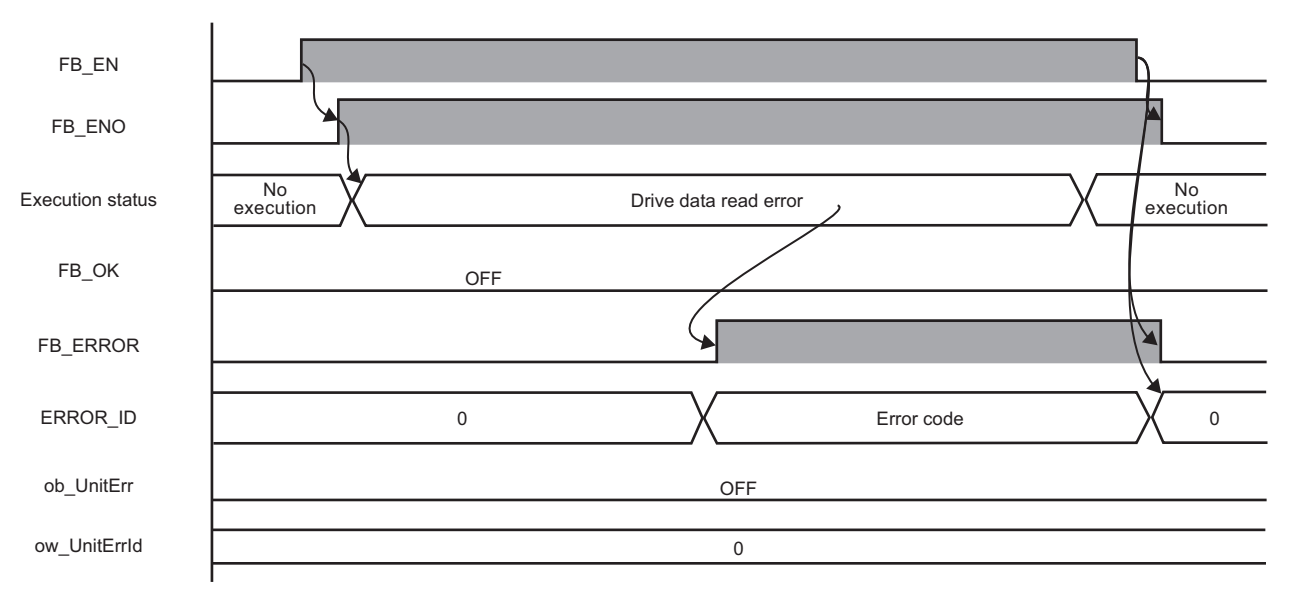

#### **Restrictions or precautions**

- This FB does not include error recovery processing. Program the error recovery processing separately in accordance with the required system operation.
- This FB cannot be used in an interrupt program.
- Do not use this FB in programs that are executed only once, such as a subroutine program or FOR-NEXT loop, because FB\_EN (execution command) cannot be turned OFF and the normal operation cannot be performed. Always use this FB in programs that can turn OFF FB\_EN (execution command).
- This FB requires the configuration of the ladder for every input label.
- Change the device/label automatic-assign setting so that the capacity required to use this FB is secured. Otherwise, a compiling error may occur in GX Works2.
- This FB uses the G\_CPRTCL instruction. For details, refer to LaMELSEC-Q/L Structured Programming Manual (Special Instructions).
- Specify a value obtained by dividing the start input/output number, which is assigned to a serial communication module, by 16 in iw\_StartIONo (start I/O No.). If the start input/output number is not assigned to the module, a stop error (2110H) occurs in the CPU module.
- This FB uses index registers (Z9 and Z8). Do not use the Z9 and Z8 in an interrupt program.
- Before operating a motor driver, write the following intelligent function module data (parameters of a serial communication module) to a module in GX Works2.

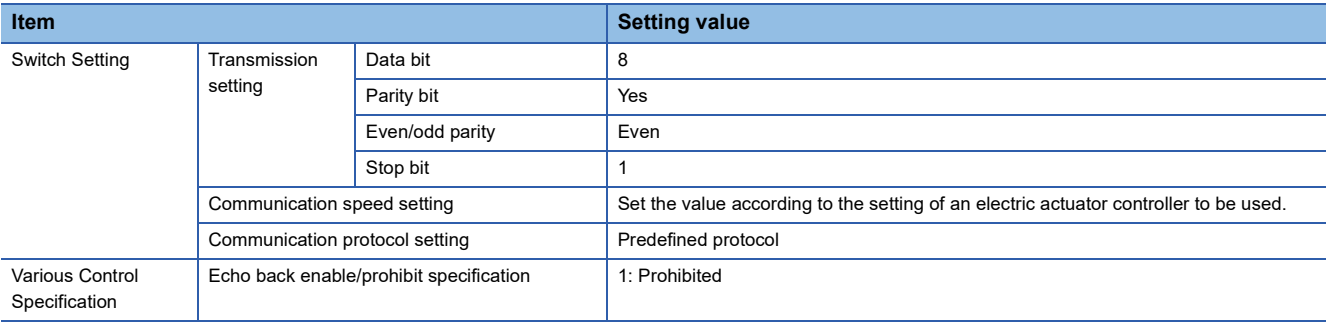

 • Use the protocol send/receive setting of Predefined Protocol Support Tool For Positioning (Q/L) to change a communication timeout or the number of retries. (La Predefined Protocol Support Tool For Positioning Operating Manual)

### **Performance value**

The following table lists the performance values of this FB under the following conditions.

- FB compilation method: Macro type
- CPU module: Q04UDVCPU
- Serial communication module: QJ71C24N
- Motor driver: AZD-KD
- Motor: EASM4NXE005AZMK

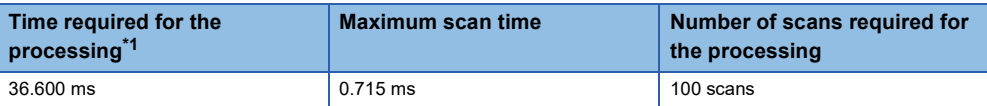

<span id="page-75-0"></span>\*1 The time required from start to end of the processing.

## **Error code**

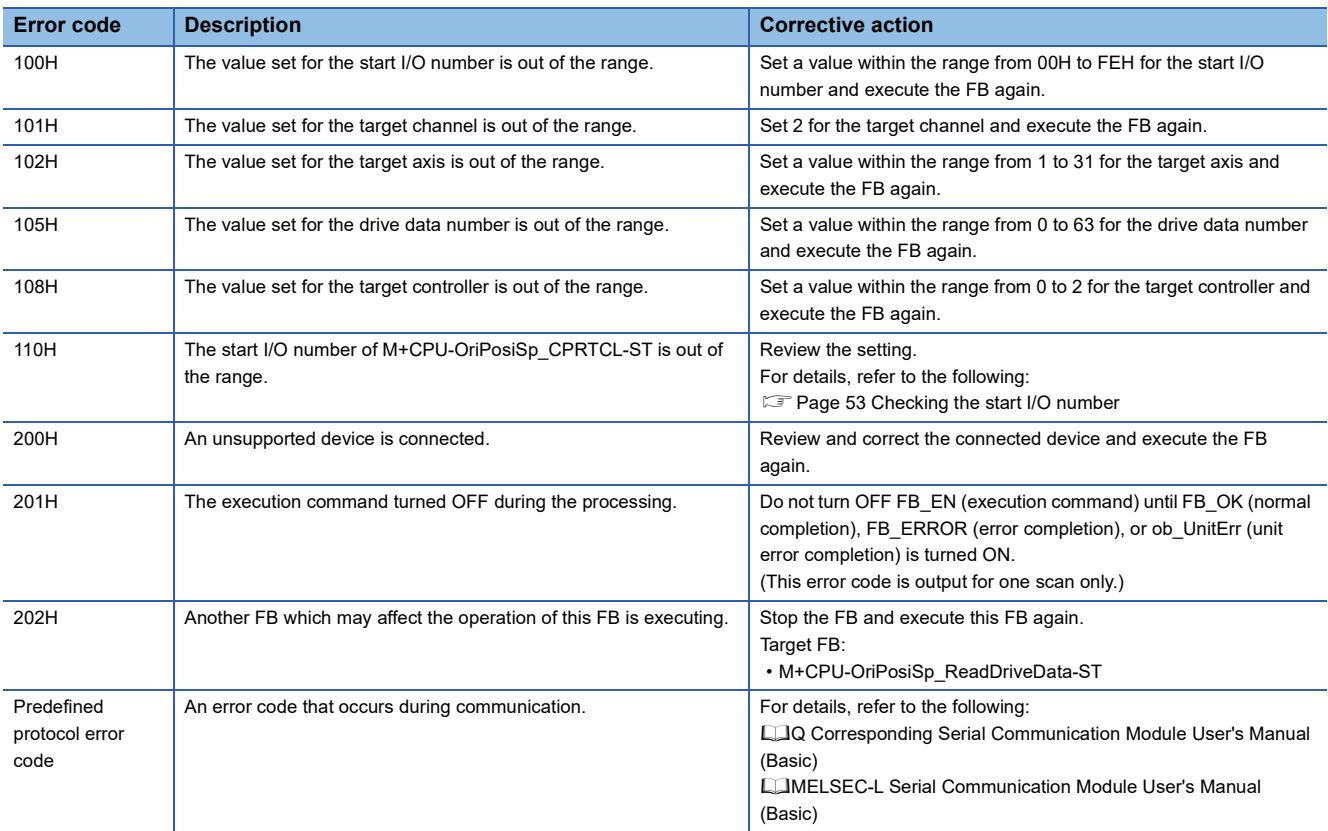

## **3.5 M+CPU-OriPosiSp\_Teaching-ST**

 $Point$ 

Advanced preparation is required for using this FB. For details, refer to the following: Fage 53 Importing M+CPU-OriPosiSp\_CPRTCL-ST

[Page 53 Checking the start I/O number](#page-54-0)

## **Overview**

Sets the designated position to the position of the specified drive data number.

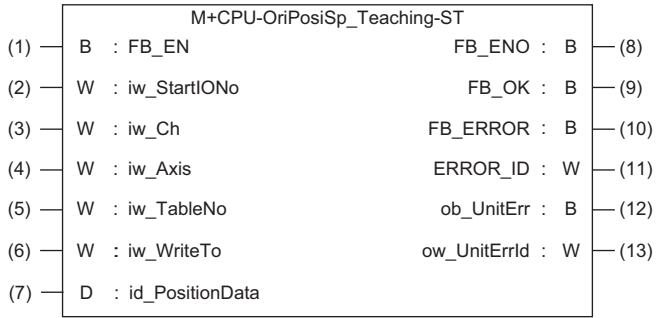

## **Labels**

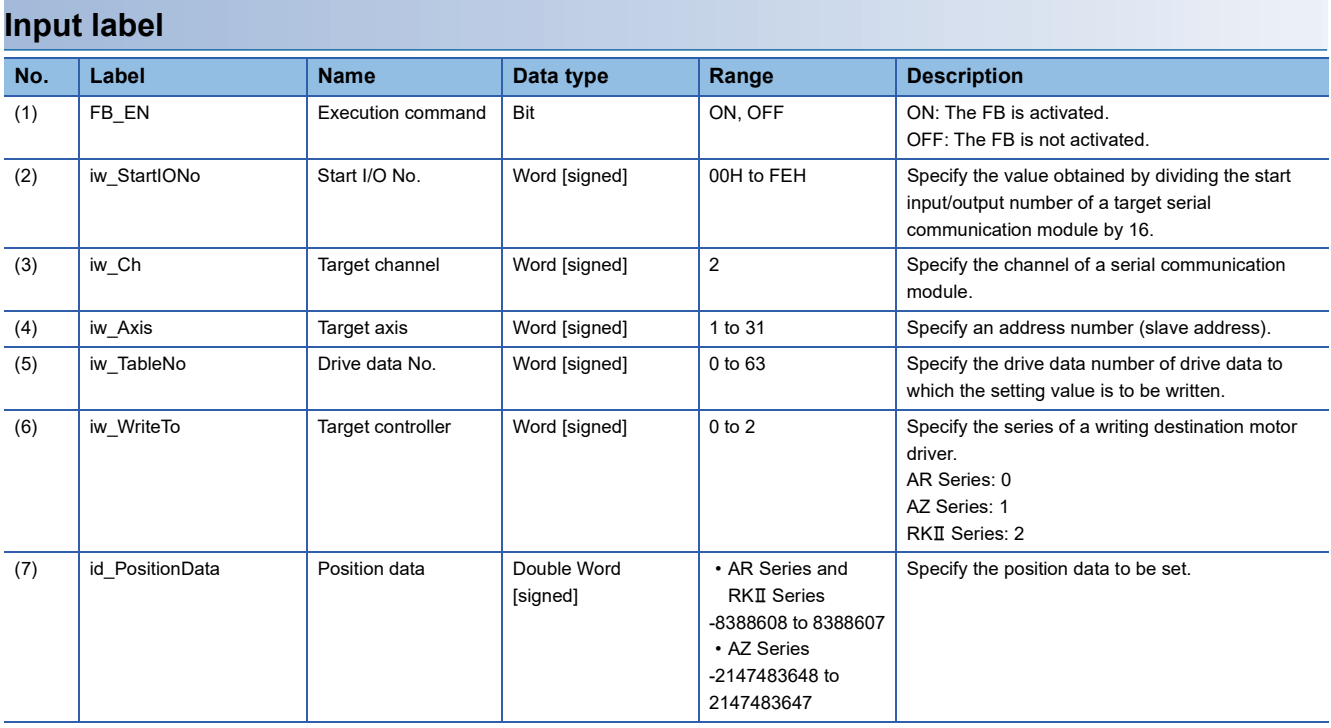

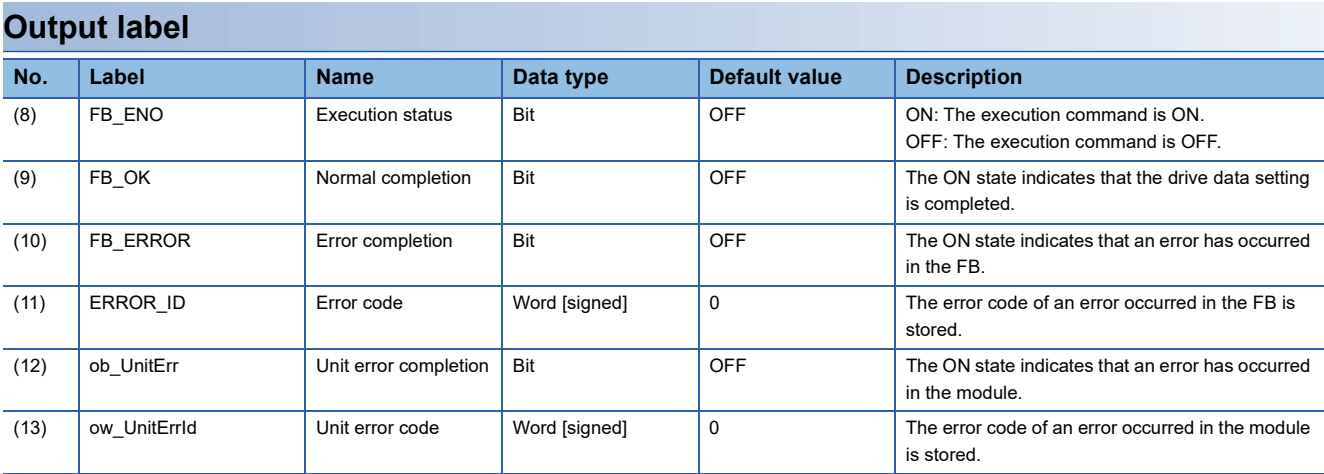

## **FB details**

#### **Available device**

#### ■ **Serial communication module**

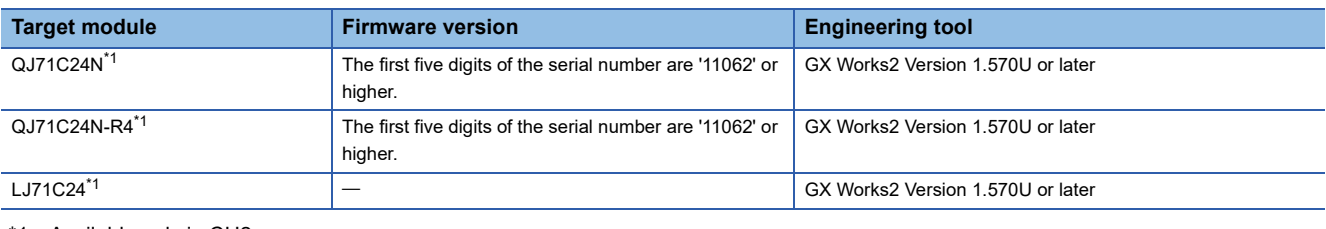

<span id="page-78-0"></span>\*1 Available only in CH2.

#### ■ **CPU** module

- $\cdot$  QCPU<sup> $*1$ </sup>
- LCPU
- \*1 Universal model QCPUs and process CPUs only

#### **Basic specifications**

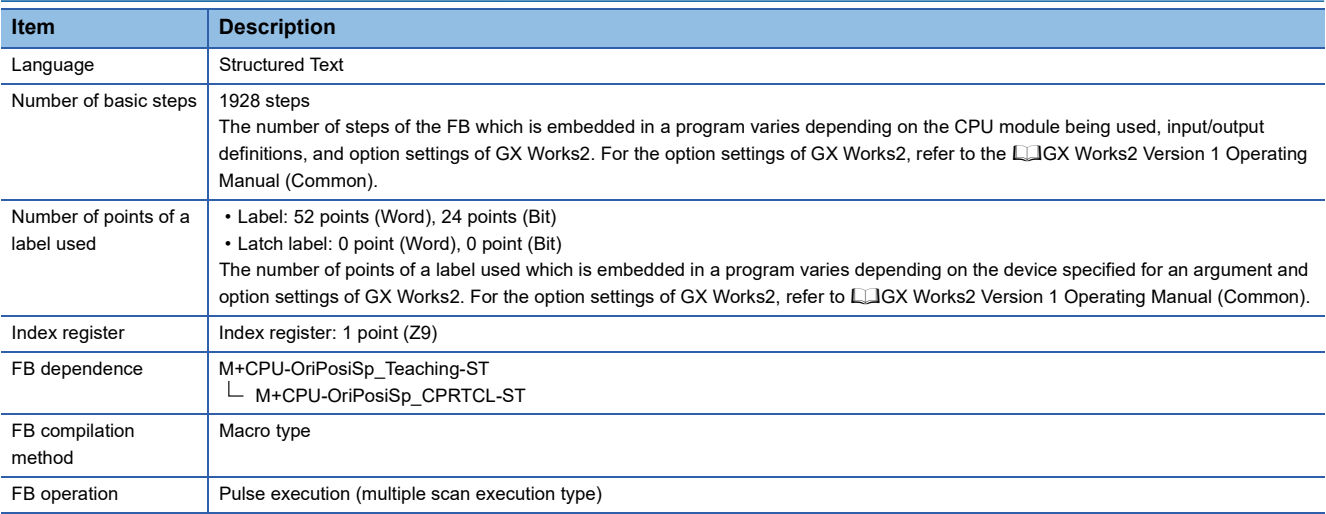

#### **Processing**

- Specify the start I/O number (a value obtained by dividing the start input/output number by 16) and channel of a serial communication module in iw\_StartIONo (start I/O No.) and iw\_Ch (target channel) respectively.
- Specify the address number (slave address) of the operation target in iw Axis (target axis).
- Specify the series of a target motor driver in iw\_WriteTo (target controller).
- Specify the drive data number of drive data to be set in iw TableNo (drive data No.).
- Set the position information of the specified drive data number to id PositionData (position data).
- This FB writes the position information of the specified drive data number for a motor driver at the rise of FB\_EN (execution command).
- FB\_OK (normal completion) is turned ON when writing the setting data of drive data number is completed.
- When a value out of the range is set for the start I/O number, FB\_ERROR (error completion) is turned ON and the processing of the FB is interrupted. In addition, the error code '100H' is stored in ERROR\_ID (error code).
- When a value out of the range is set for the target channel, FB\_ERROR (error completion) is turned ON and the processing of the FB is interrupted. In addition, the error code '101H' is stored in ERROR\_ID (error code).
- When a value out of the range is set for the target axis, FB\_ERROR (error completion) is turned ON and the processing of the FB is interrupted. In addition, the error code '102H' is stored in ERROR\_ID (error code).
- When a value out of the range is set for the drive data number, FB\_ERROR (error completion) is turned ON and the processing of the FB is interrupted. In addition, the error code '105H' is stored in ERROR\_ID (error code).
- When a value out of the range is set for the position data, FB\_ERROR (error completion) is turned ON and the processing of the FB is interrupted. In addition, the error code '106H' is stored in ERROR\_ID (error code).
- When a value out of the range is set for the target controller, FB\_ERROR (error completion) is turned ON and the processing of the FB is interrupted. In addition, the error code '108H' is stored in ERROR\_ID (error code).
- When a value set for the start I/O number is not correctly applied in M+CPU-OriPosiSp\_CPRTCL-ST, FB\_ERROR (error completion) is turned ON and the processing of the FB is interrupted. In addition, the error code '110H' is stored in ERROR\_ID (error code).
- When the connected device is not the operation target, FB\_ERROR (error completion) is turned ON and the processing of the FB is interrupted. In addition, the error code '200H' is stored in ERROR\_ID (error code).
- When turning OFF FB\_EN (execution command) before FB\_OK (normal completion), FB\_ERROR (error completion), or ob\_UnitErr (unit error completion) is turned ON, FB\_ERROR (error completion) is turned ON for one scan only and the processing of the FB is interrupted. In addition, the error code '201H' is stored in ERROR\_ID (error code) for one scan.
- When turning ON FB\_EN (execution command) of this FB while executing the following FB, FB\_ERROR (error completion) is turned ON and the processing of this FB is interrupted. In addition, the error code '202H' is stored in ERROR\_ID (error code).

M+CPU-OriPosiSp\_Teaching-ST

- When an error occurs while sending/receiving a message to/from the predefined protocol, FB\_ERROR (error completion) is turned ON and the processing of the FB is interrupted. In addition, an error code of a serial communication module is stored in ERROR\_ID (error code). For details on the error code, refer to Q Q Corresponding Serial Communication Module User's Manual (Basic) or  $\Box$ MELSEC-L Serial Communication Module User's Manual (Basic).
- When this FB receives an error code due to an error occurred in a motor driver, ob\_UnitErr (unit error completion) is turned ON and the processing of the FB is interrupted. In addition, the received error code is stored in ow\_UnitErrId (unit error code).

#### **Timing chart of I/O signals**

#### ■ In normal completion

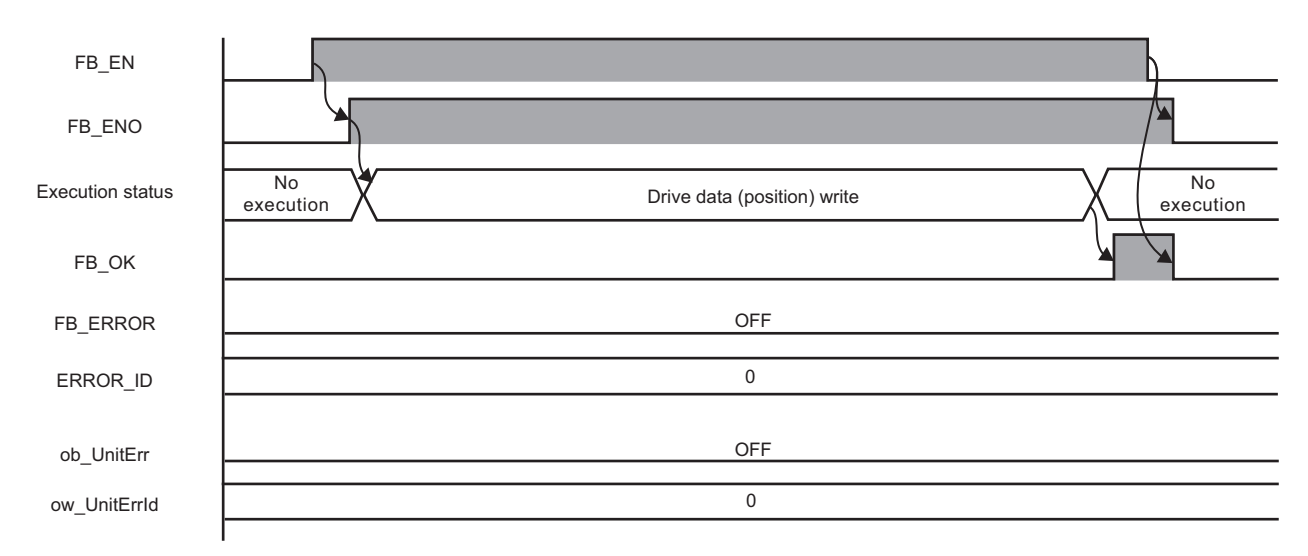

#### ■ In error completion

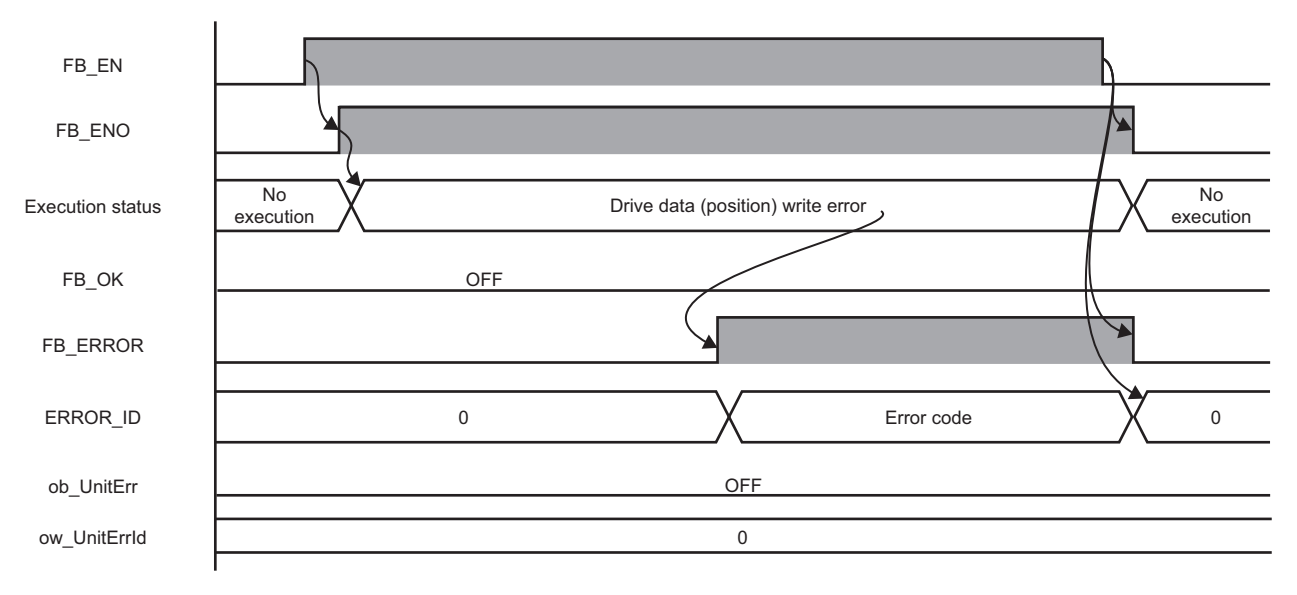

#### **Restrictions or precautions**

- This FB writes data into the non-volatile (NV) memory. The NV memory is limited in the number of times data can be written to it. For details, refer to the manual of the motor driver used.
- This FB does not include error recovery processing. Program the error recovery processing separately in accordance with the required system operation.
- This FB cannot be used in an interrupt program.
- Do not use this FB in programs that are executed only once, such as a subroutine program or FOR-NEXT loop, because FB\_EN (execution command) cannot be turned OFF and the normal operation cannot be performed. Always use this FB in programs that can turn OFF FB\_EN (execution command).
- This FB requires the configuration of the ladder for every input label.
- Change the device/label automatic-assign setting so that the capacity required to use this FB is secured. Otherwise, a compiling error may occur in GX Works2.
- This FB uses the G\_CPRTCL instruction. For details, refer to LUMELSEC-Q/L Structured Programming Manual (Special Instructions).
- Specify a value obtained by dividing the start input/output number, which is assigned to a serial communication module, by 16 in iw\_StartIONo (start I/O No.). If the start input/output number is not assigned to the module, a stop error (2110H) occurs in the CPU module.
- This FB uses the index register Z9. Do not use the Z9 in an interrupt program.
- Before operating a motor driver, write the following intelligent function module data (parameters of a serial communication module) to a module in GX Works2.

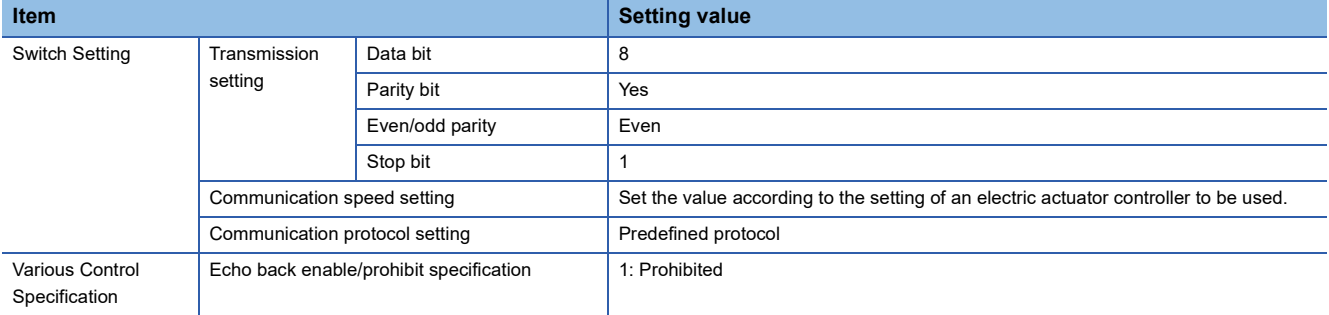

 • Use the protocol send/receive setting of Predefined Protocol Support Tool For Positioning (Q/L) to change a communication timeout or the number of retries. (Capredefined Protocol Support Tool For Positioning Operating Manual)

## **Performance value**

The following table lists the performance values of this FB under the following conditions.

- FB compilation method: Macro type
- CPU module: Q04UDVCPU
- Serial communication module: QJ71C24N
- Motor driver: AZD-KD
- Motor: EASM4NXE005AZMK

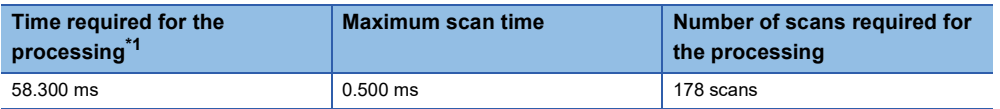

<span id="page-81-0"></span>\*1 The time required from start to end of the processing.

## **Error code**

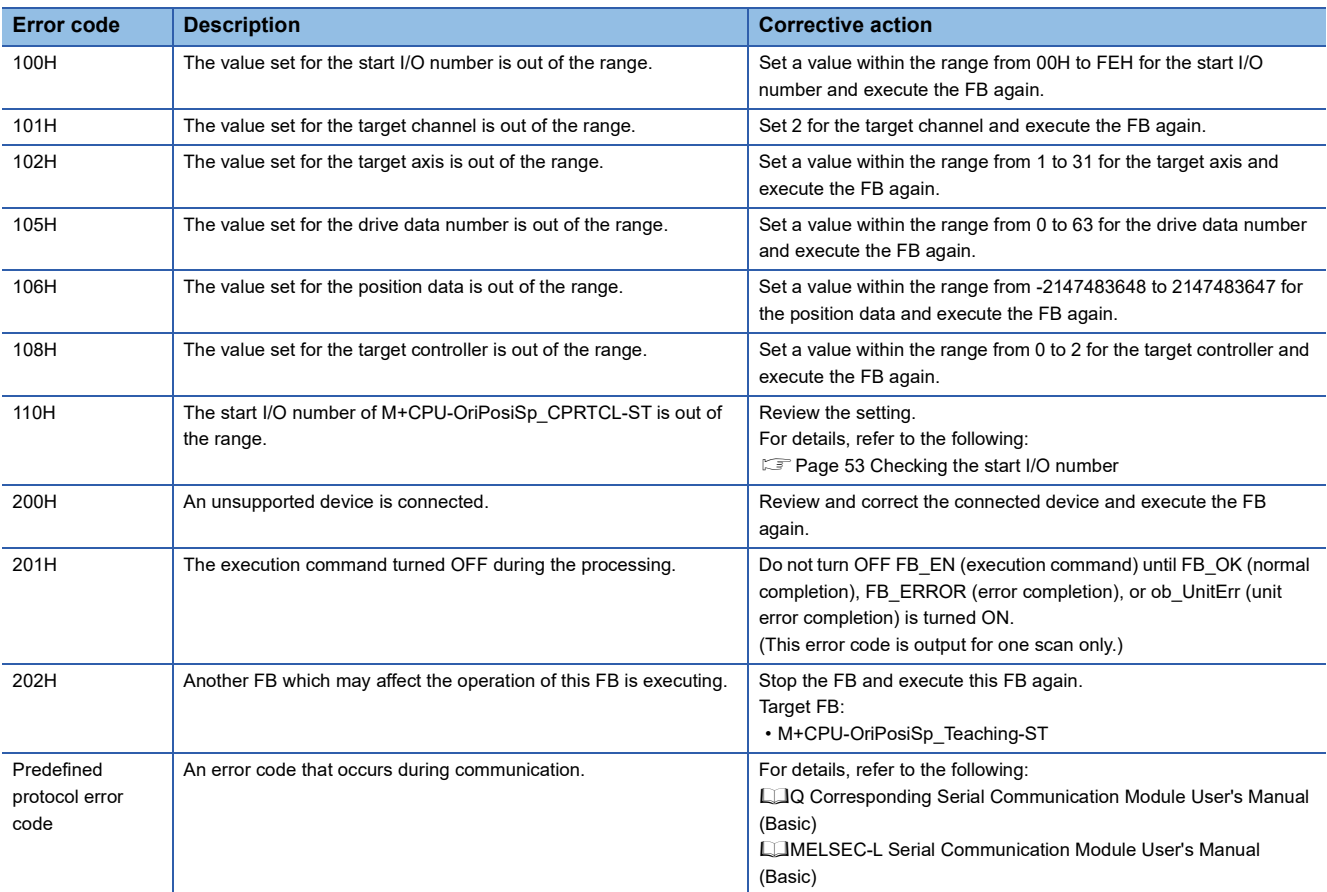

## **3.6 M+CPU-OriPosiSp\_StartPosi-ST**

 $Point$ 

Advanced preparation is required for using this FB. For details, refer to the following: Fage 53 Importing M+CPU-OriPosiSp\_CPRTCL-ST

[Page 53 Checking the start I/O number](#page-54-0)

## **Overview**

Executes positioning operation based on the data of the specified drive data number.

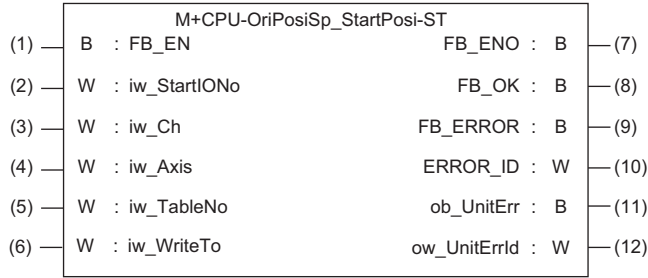

## **Labels**

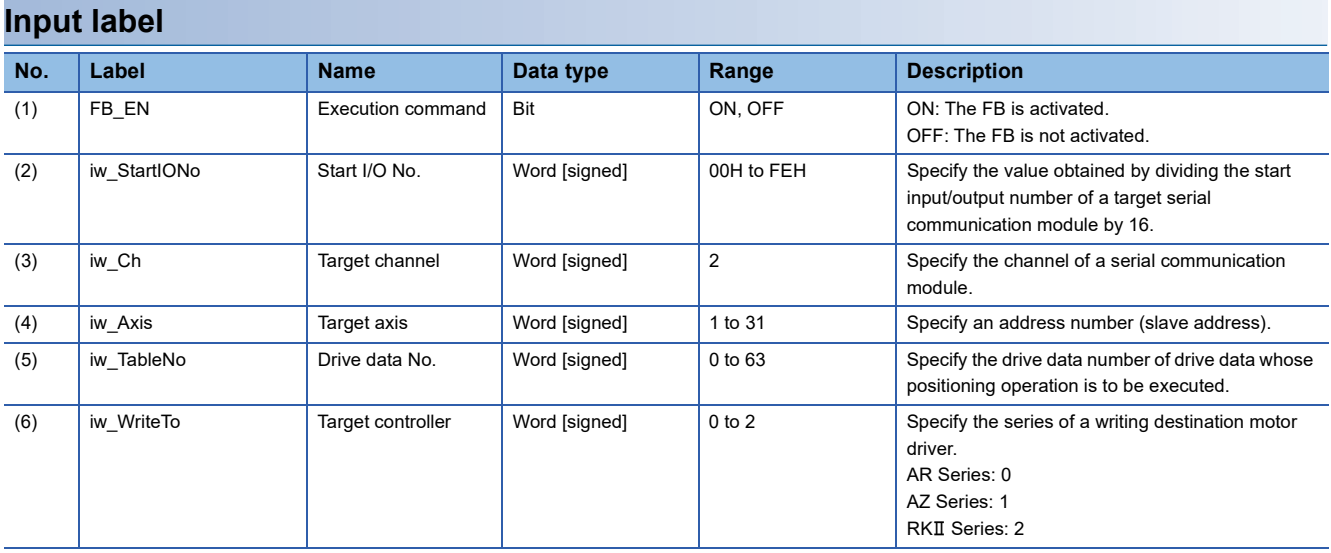

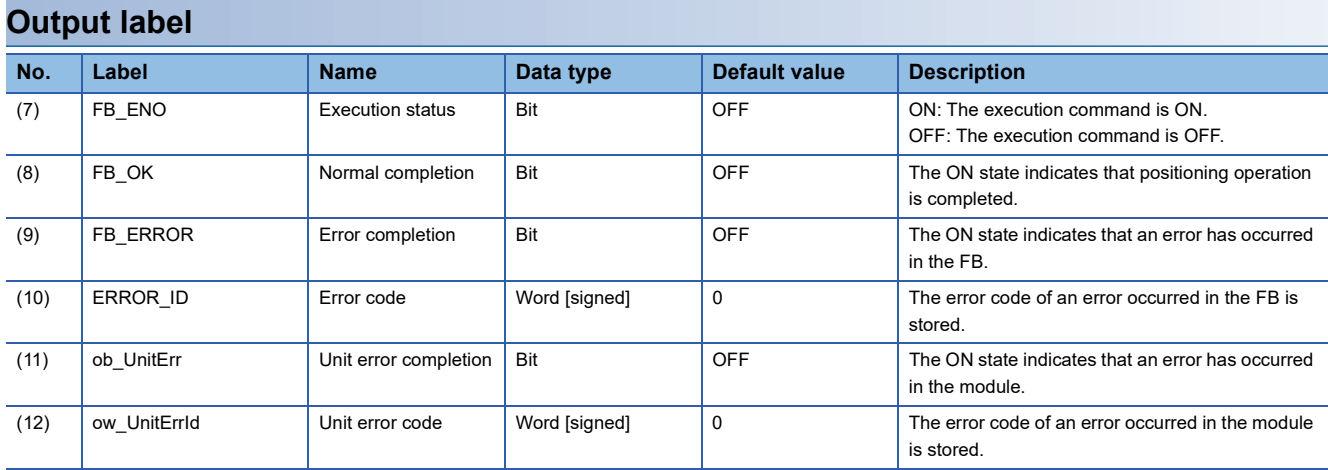

## **FB details**

#### **Available device**

#### ■ **Serial communication module**

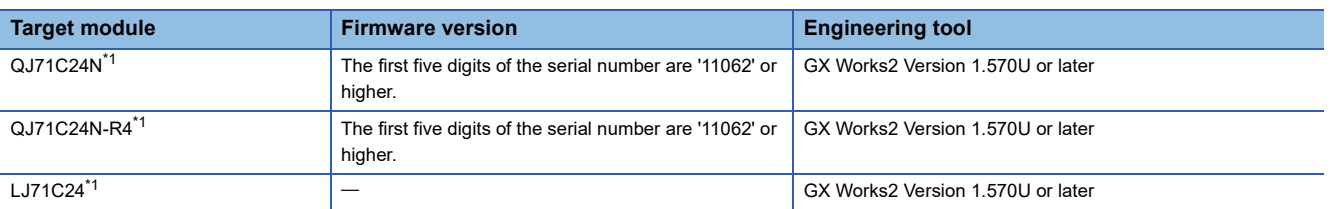

<span id="page-84-0"></span>\*1 Available only in CH2.

#### ■ **CPU** module

 $\cdot$  QCPU<sup>\*1</sup>

• LCPU

\*1 Universal model QCPUs and process CPUs only

#### **Basic specifications**

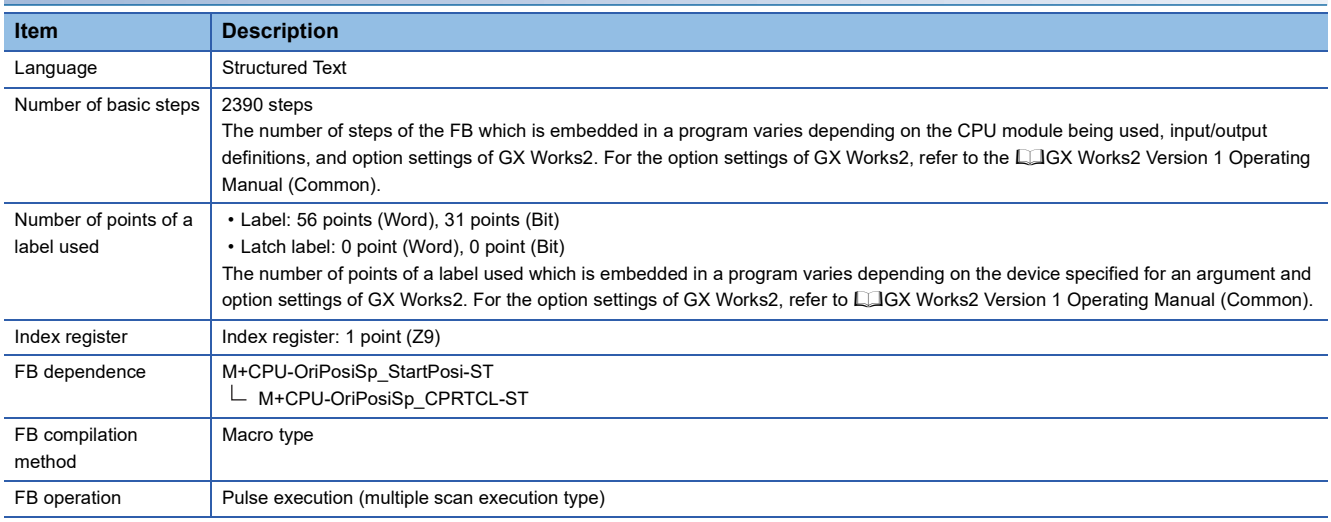

#### **Processing**

- Specify the start I/O number (a value obtained by dividing the start input/output number by 16) and channel of a serial communication module in iw\_StartIONo (start I/O No.) and iw\_Ch (target channel) respectively.
- Specify the address number (slave address) of the operation target in iw Axis (target axis).
- Specify the series of a target motor driver in iw WriteTo (target controller).
- Set the drive data number to be executed in iw TableNo (drive data No.).
- This FB starts the positioning operation of the specified drive data number for a motor driver at the rise of FB\_EN (execution command).
- FB\_OK (normal completion) is turned ON when positioning operation of drive data number is completed.
- When a value out of the range is set for the start I/O number, FB\_ERROR (error completion) is turned ON and the processing of the FB is interrupted. In addition, the error code '100H' is stored in ERROR\_ID (error code).
- When a value out of the range is set for the target channel, FB\_ERROR (error completion) is turned ON and the processing of the FB is interrupted. In addition, the error code '101H' is stored in ERROR\_ID (error code).
- When a value out of the range is set for the target axis, FB\_ERROR (error completion) is turned ON and the processing of the FB is interrupted. In addition, the error code '102H' is stored in ERROR\_ID (error code).
- When a value out of the range is set for the drive data number, FB\_ERROR (error completion) is turned ON and the processing of the FB is interrupted. In addition, the error code '105H' is stored in ERROR\_ID (error code).
- When a value out of the range is set for the target controller, FB\_ERROR (error completion) is turned ON and the processing of the FB is interrupted. In addition, the error code '108H' is stored in ERROR\_ID (error code).
- When a value set for the start I/O number is not correctly applied in M+CPU-OriPosiSp\_CPRTCL-ST, FB\_ERROR (error completion) is turned ON and the processing of the FB is interrupted. In addition, the error code '110H' is stored in ERROR\_ID (error code).
- When the connected device is not the operation target, FB\_ERROR (error completion) is turned ON and the processing of the FB is interrupted. In addition, the error code '200H' is stored in ERROR\_ID (error code).
- When turning OFF FB\_EN (execution command) before FB\_OK (normal completion), FB\_ERROR (error completion), or ob UnitErr (unit error completion) is turned ON, FB\_ERROR (error completion) is turned ON for one scan only and the processing of the FB is interrupted. In addition, the error code '201H' is stored in ERROR\_ID (error code) for one scan.
- When turning ON FB\_EN (execution command) of this FB while executing any of the following FBs, FB\_ERROR (error completion) is turned ON and the processing of this FB is interrupted. In addition, the error code '202H' is stored in ERROR\_ID (error code).

M+CPU-OriPosiSp\_StartHomePosi-ST

M+CPU-OriPosiSp\_JogInching-ST

M+CPU-OriPosiSp\_StartPosi-ST

- When an alarm signal of a motor driver is turned ON, FB\_ERROR (error completion) is turned ON and the processing of the FB is interrupted. In addition, the error code '203H' is stored in ERROR\_ID (error code). Check the status of the motor driver in M+CPU-OriPosiSp\_Monitoring-ST.
- When turning ON FB\_EN (execution command) of this FB while the servo or READY signal of a target motor driver is OFF, FB\_ERROR (error completion) is turned ON and the processing of the FB is interrupted. In addition, the error code '204H' is stored in ERROR\_ID (error code).
- When an error occurs while sending/receiving a message to/from the predefined protocol, FB\_ERROR (error completion) is turned ON and the processing of the FB is interrupted. In addition, an error code of a serial communication module is stored in ERROR\_ID (error code). For details on the error code, refer to Q Q Corresponding Serial Communication Module User's Manual (Basic) or La MELSEC-L Serial Communication Module User's Manual (Basic).
- When this FB receives an error code due to an error occurred in a motor driver, ob UnitErr (unit error completion) is turned ON and the processing of the FB is interrupted. In addition, the received error code is stored in ow\_UnitErrId (unit error code).

#### **Timing chart of I/O signals**

#### ■ In normal completion

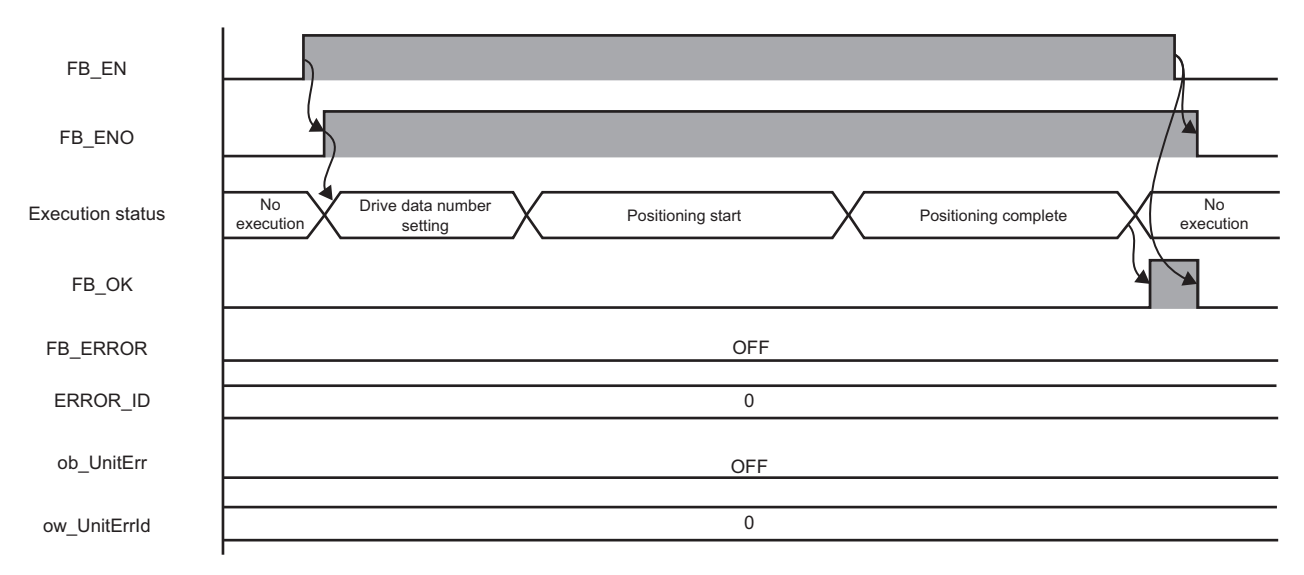

#### ■ In error completion

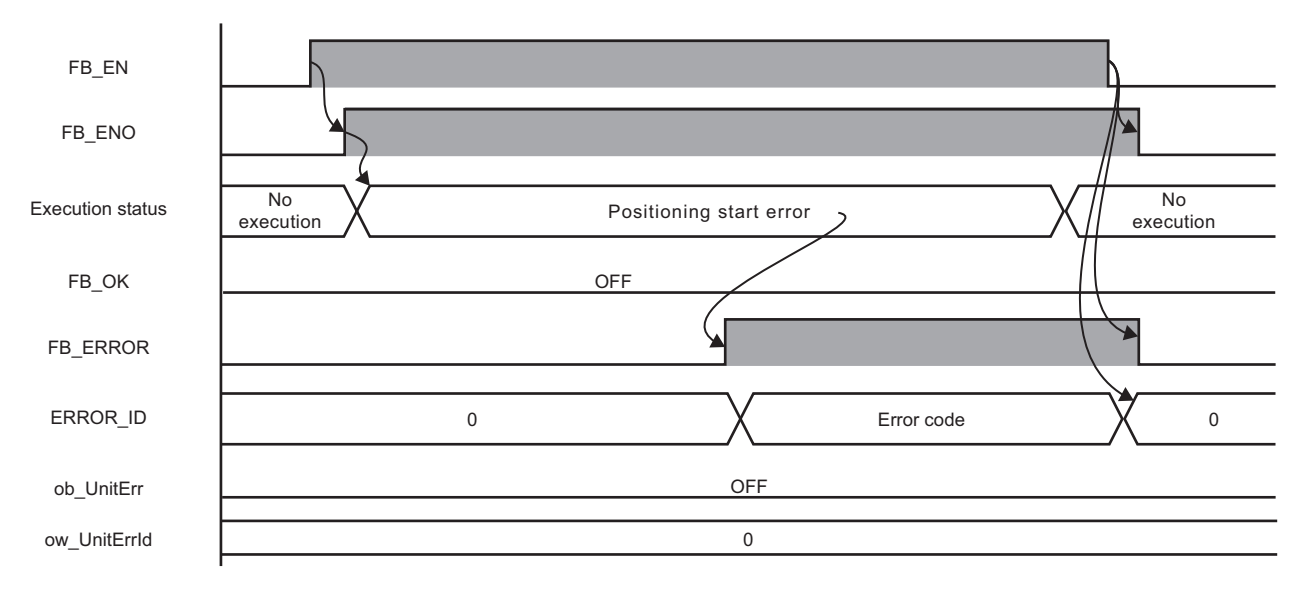

#### **Restrictions or precautions**

- This FB does not include error recovery processing. Program the error recovery processing separately in accordance with the required system operation.
- This FB cannot be used in an interrupt program.
- Do not use this FB in programs that are executed only once, such as a subroutine program or FOR-NEXT loop, because FB\_EN (execution command) cannot be turned OFF and the normal operation cannot be performed. Always use this FB in programs that can turn OFF FB\_EN (execution command).
- This FB requires the configuration of the ladder for every input label.
- Change the device/label automatic-assign setting so that the capacity required to use this FB is secured. Otherwise, a compiling error may occur in GX Works2.
- After positioning operation is started by using this FB, when turning OFF FB\_EN (execution command) before FB\_OK (normal completion), FB\_ERROR (error completion), or ob\_UnitErr (unit error completion) is turned ON, a motor continues to operate until a home position return is completed.
- After turning ON the power, when this FB is operated without executing a home position return, positioning operation is performed automatically after executing the home position return.
- This FB uses the G\_CPRTCL instruction. For details, refer to LUMELSEC-Q/L Structured Programming Manual (Special Instructions).
- Specify a value obtained by dividing the start input/output number, which is assigned to a serial communication module, by 16 in iw StartIONo (start I/O No.). If the start input/output number is not assigned to the module, a stop error (2110H) occurs in the CPU module.
- This FB uses the index register Z9. Do not use the Z9 in an interrupt program.
- Before operating a motor driver, write the following intelligent function module data (parameters of a serial communication module) to a module in GX Works2.

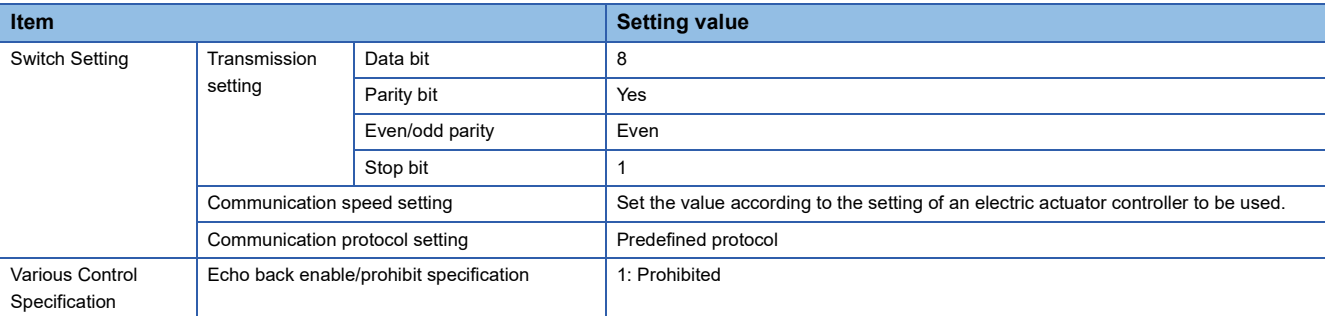

 • Use the protocol send/receive setting of Predefined Protocol Support Tool For Positioning (Q/L) to change a communication timeout or the number of retries. (Corredefined Protocol Support Tool For Positioning Operating Manual)

## **Performance value**

The following table lists the performance values of this FB under the following conditions.

- FB compilation method: Macro type
- CPU module: Q04UDVCPU
- Serial communication module: QJ71C24N
- Motor driver: AZD-KD
- Motor: EASM4NXE005AZMK
- Initial position: Home position (0.00 mm)
- Drive data execution setting:

Target position: 0.00 mm

Speed: 10.00 mm/sec

Acceleration: 0.1 G

Deceleration: 0.1 G

Other setting value: 0

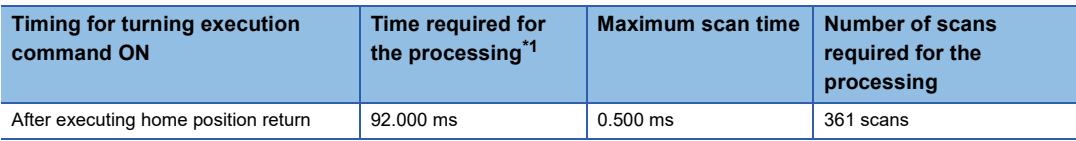

<span id="page-88-0"></span>\*1 The time required from start to end of the processing.

**3**

## **Error code**

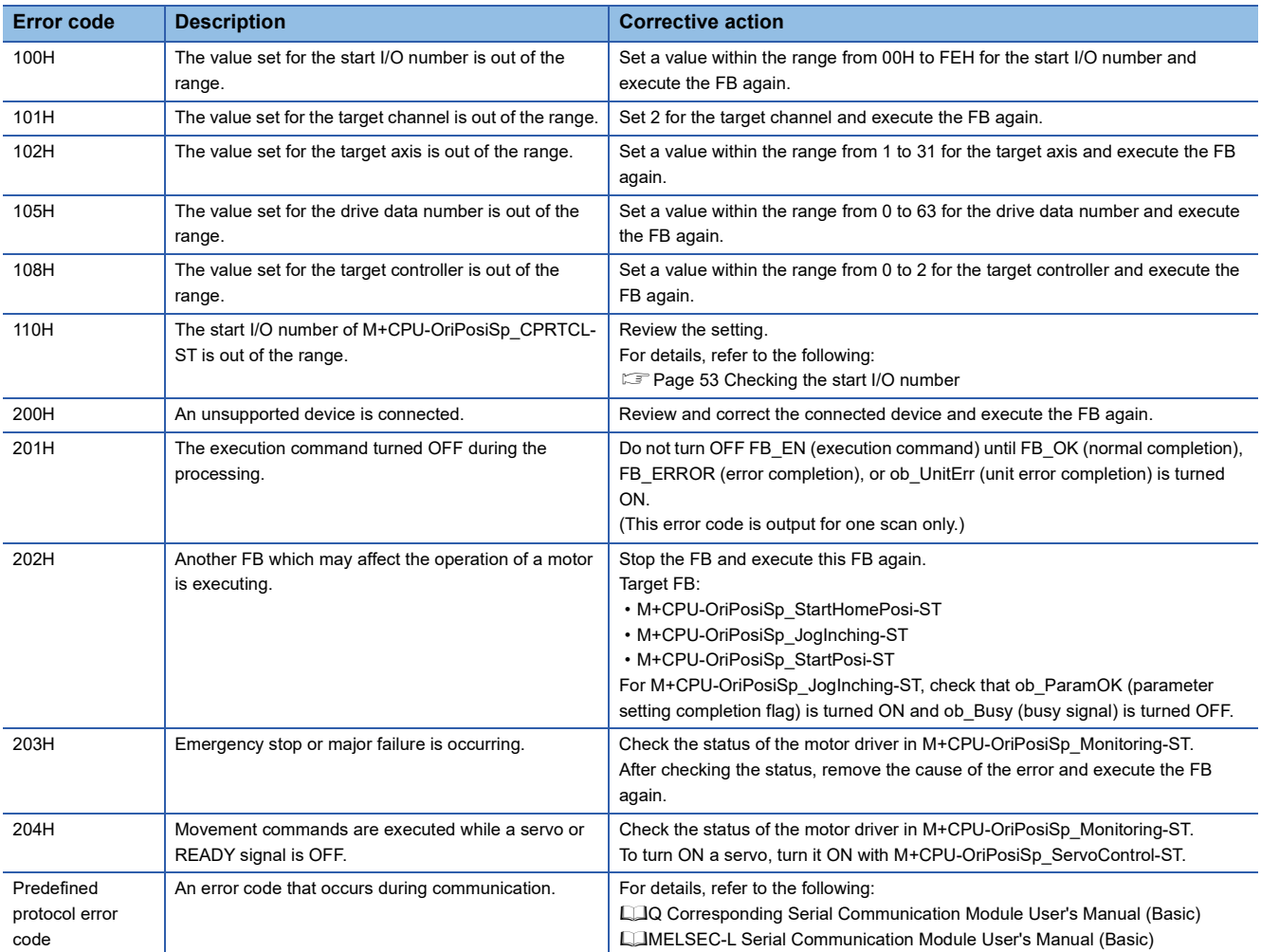

## <span id="page-90-0"></span>**3.7 M+CPU-OriPosiSp\_Monitoring-ST**

 $Point<sup>9</sup>$ 

Advanced preparation is required for using this FB. For details, refer to the following: Fage 53 Importing M+CPU-OriPosiSp\_CPRTCL-ST

**[Page 53 Checking the start I/O number](#page-54-0)** 

### **Overview**

Monitors a current position and alarms, and resets the alarms.

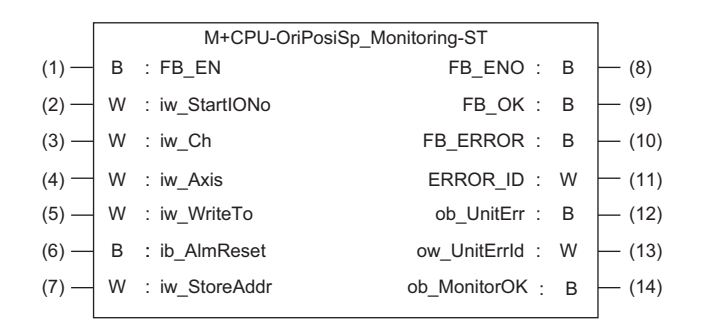

### **Labels**

#### **Input label**

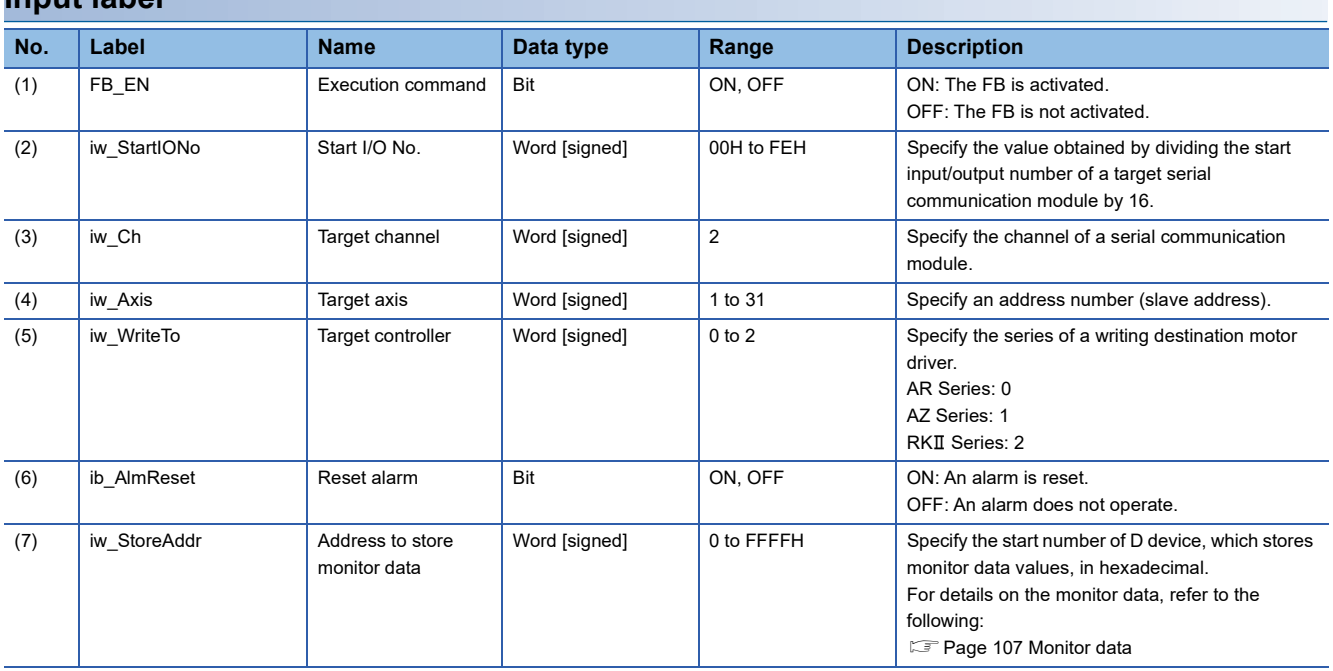

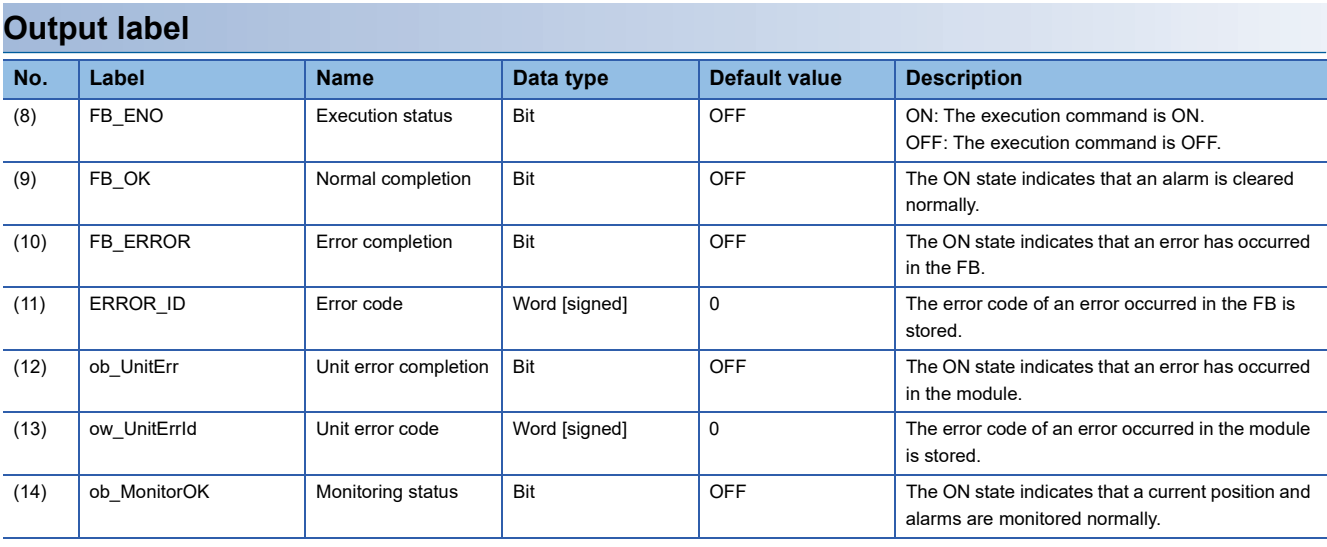

## **FB details**

#### **Available device**

#### ■ **Serial communication module**

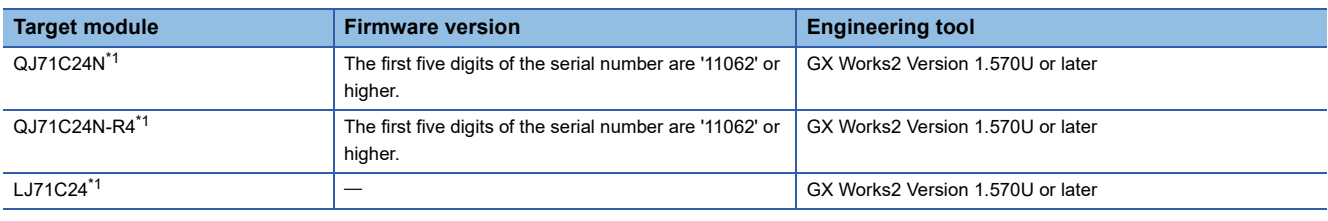

<span id="page-91-0"></span>\*1 Available only in CH2.

#### ■ **CPU** module

- QCPU\*1
- LCPU
- \*1 Universal model QCPUs and process CPUs only

#### **Basic specifications**

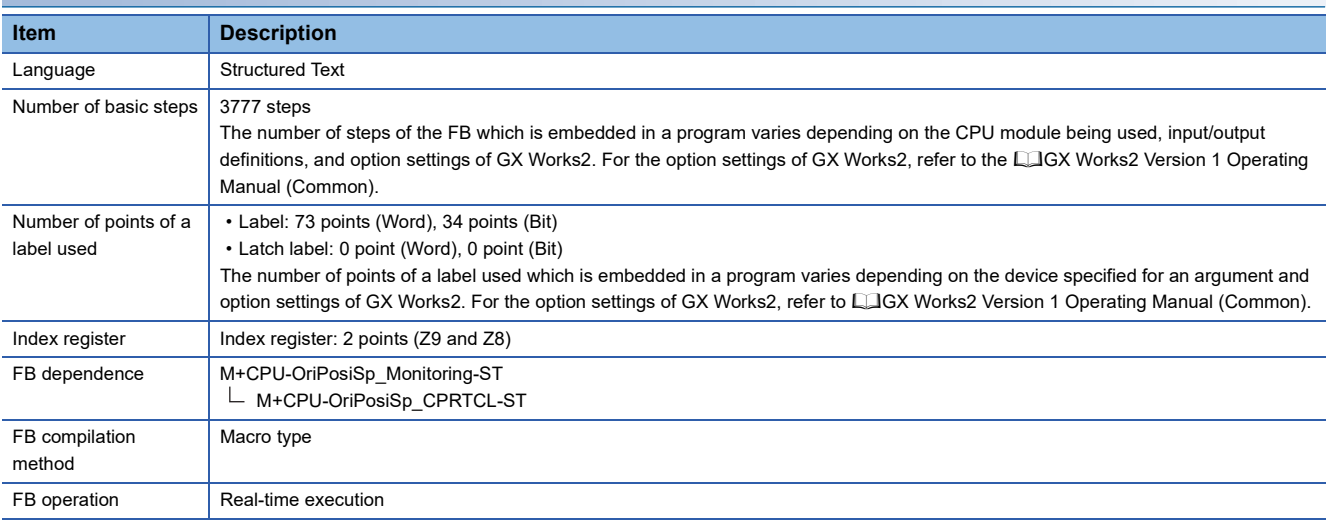

#### **Processing**

- Specify the start I/O number (a value obtained by dividing the start input/output number by 16) and channel of a serial communication module in iw\_StartIONo (start I/O No.) and iw\_Ch (target channel) respectively.
- Specify the address number (slave address) of the operation target in iw Axis (target axis).
- Specify the series of a target motor driver in iw\_WriteTo (target controller).
- Set the start number of D device, which stores monitor data in iw StoreAddr (address to store monitor data).
- This FB starts monitoring a target axis at the rise of FB\_EN (execution command). Monitor data (such as a current position and alarm codes) is stored in the device specified in iw\_StoreAddr (address to store monitor data).
- ob MonitorOK (monitoring status) is turned ON while monitoring the target axis.
- The alarm is reset by turning ON FB\_EN (execution command), and then turning ON ib\_AlmReset (reset alarm) while the alarm is occurring.
- FB OK (normal completion) is turned ON when the alarm reset is completed.
- When a value out of the range is set for the start I/O number, FB\_ERROR (error completion) is turned ON and the processing of the FB is interrupted. In addition, the error code '100H' is stored in ERROR\_ID (error code).
- When a value out of the range is set for the target channel, FB\_ERROR (error completion) is turned ON and the processing of the FB is interrupted. In addition, the error code '101H' is stored in ERROR\_ID (error code).
- When a value out of the range is set for the target axis, FB\_ERROR (error completion) is turned ON and the processing of the FB is interrupted. In addition, the error code '102H' is stored in ERROR\_ID (error code).
- When a value out of the range is set for the target controller, FB\_ERROR (error completion) is turned ON and the processing of the FB is interrupted. In addition, the error code '108H' is stored in ERROR\_ID (error code).
- When a value set for the start I/O number is not correctly applied in M+CPU-OriPosiSp\_CPRTCL-ST, FB\_ERROR (error completion) is turned ON and the processing of the FB is interrupted. In addition, the error code '110H' is stored in ERROR\_ID (error code).
- When the connected device is not the operation target, FB\_ERROR (error completion) is turned ON and the processing of the FB is interrupted. In addition, the error code '200H' is stored in ERROR\_ID (error code).
- When turning ON FB\_EN (execution command) of this FB while executing the following FB, FB\_ERROR (error completion) is turned ON and the processing of this FB is interrupted. In addition, the error code '202H' is stored in ERROR\_ID (error code).

M+CPU-OriPosiSp\_Monitoring-ST

- When an error occurs while sending/receiving a message to/from the predefined protocol, FB\_ERROR (error completion) is turned ON and the processing of the FB is interrupted. In addition, an error code of a serial communication module is stored in ERROR\_ID (error code). For details on the error code, refer to LaQ Corresponding Serial Communication Module User's Manual (Basic) or LameLSEC-L Serial Communication Module User's Manual (Basic).
- When this FB receives an error code due to an error occurred in a motor driver, ob\_UnitErr (unit error completion) is turned ON and the processing of the FB is interrupted. In addition, the received error code is stored in ow\_UnitErrId (unit error code).

#### **Timing chart of I/O signals**

#### ■ In normal completion

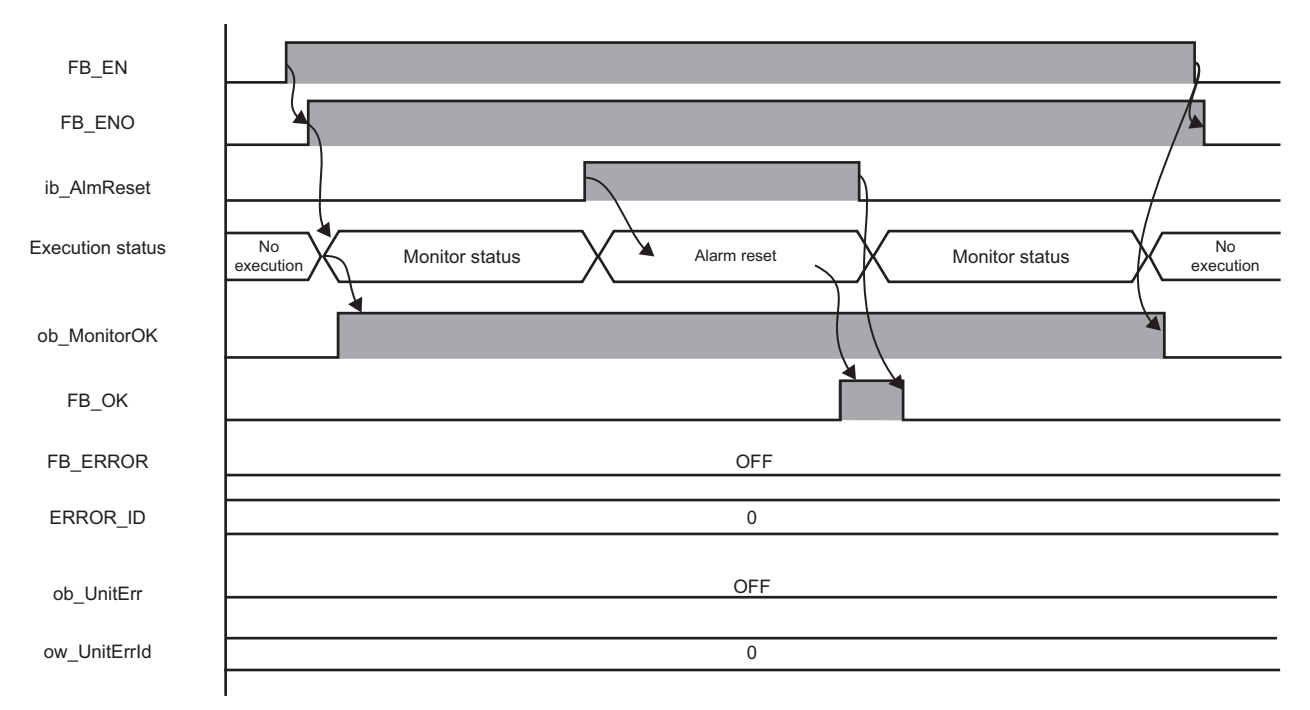

#### ■ In error completion

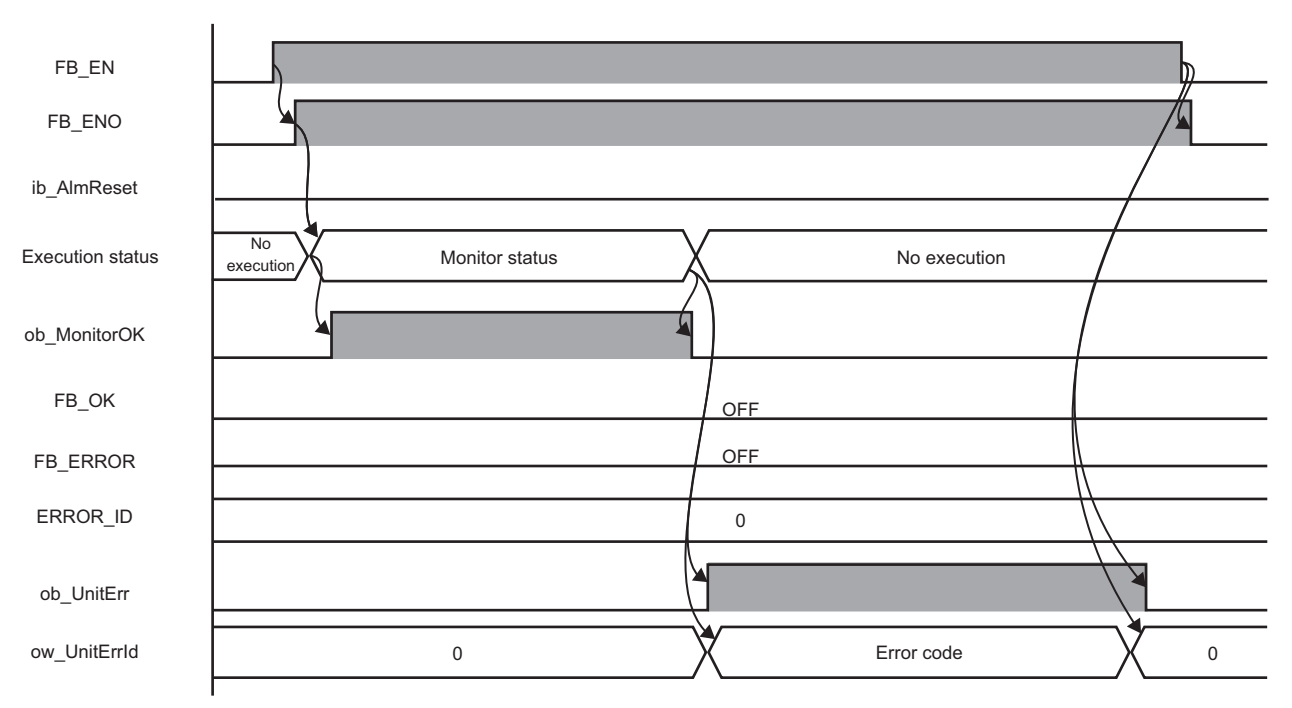

## **3**

#### **Restrictions or precautions**

- This FB does not include error recovery processing. Program the error recovery processing separately in accordance with the required system operation.
- This FB cannot be used in an interrupt program.
- Do not use this FB in programs that are executed only once, such as a subroutine program or FOR-NEXT loop, because FB\_EN (execution command) cannot be turned OFF and the normal operation cannot be performed. Always use this FB in programs that can turn OFF FB\_EN (execution command).
- This FB requires the configuration of the ladder for every input label.
- Change the device/label automatic-assign setting so that the capacity required to use this FB is secured. Otherwise, a compiling error may occur in GX Works2.
- This FB uses the G\_CPRTCL instruction. For details, refer to LaMELSEC-Q/L Structured Programming Manual (Special Instructions).
- Specify a value obtained by dividing the start input/output number, which is assigned to a serial communication module, by 16 in iw\_StartIONo (start I/O No.). If the start input/output number is not assigned to the module, a stop error (2110H) occurs in the CPU module.
- This FB uses index registers (Z9 and Z8). Do not use the Z9 and Z8 in an interrupt program.
- Before operating a motor driver, write the following intelligent function module data (parameters of a serial communication module) to a module in GX Works2.

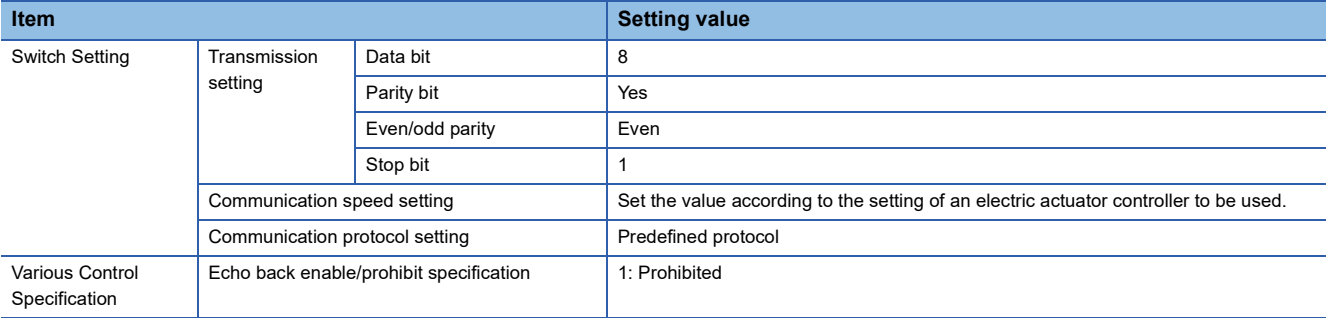

 • Use the protocol send/receive setting of Predefined Protocol Support Tool For Positioning (Q/L) to change a communication timeout or the number of retries. (La Predefined Protocol Support Tool For Positioning Operating Manual)

### **Performance value**

The following table lists the performance values of this FB under the following conditions.

- FB compilation method: Macro type
- CPU module: Q04UDVCPU
- Serial communication module: QJ71C24N
- Motor driver: AZD-KD
- Motor: EASM4NXE005AZMK

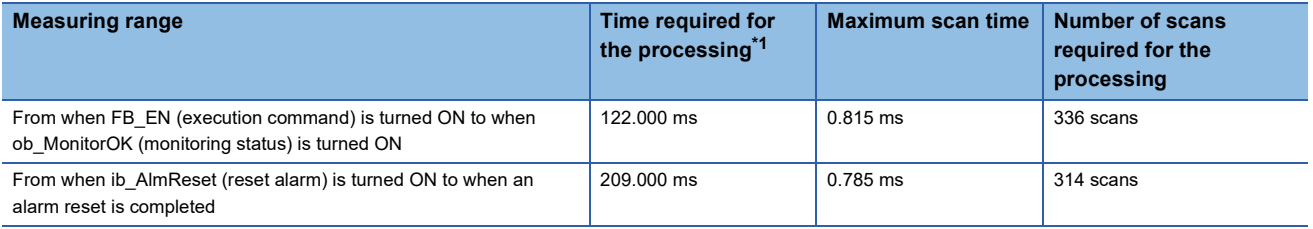

<span id="page-94-0"></span>\*1 The time required from start to end of the processing.

## **Error code**

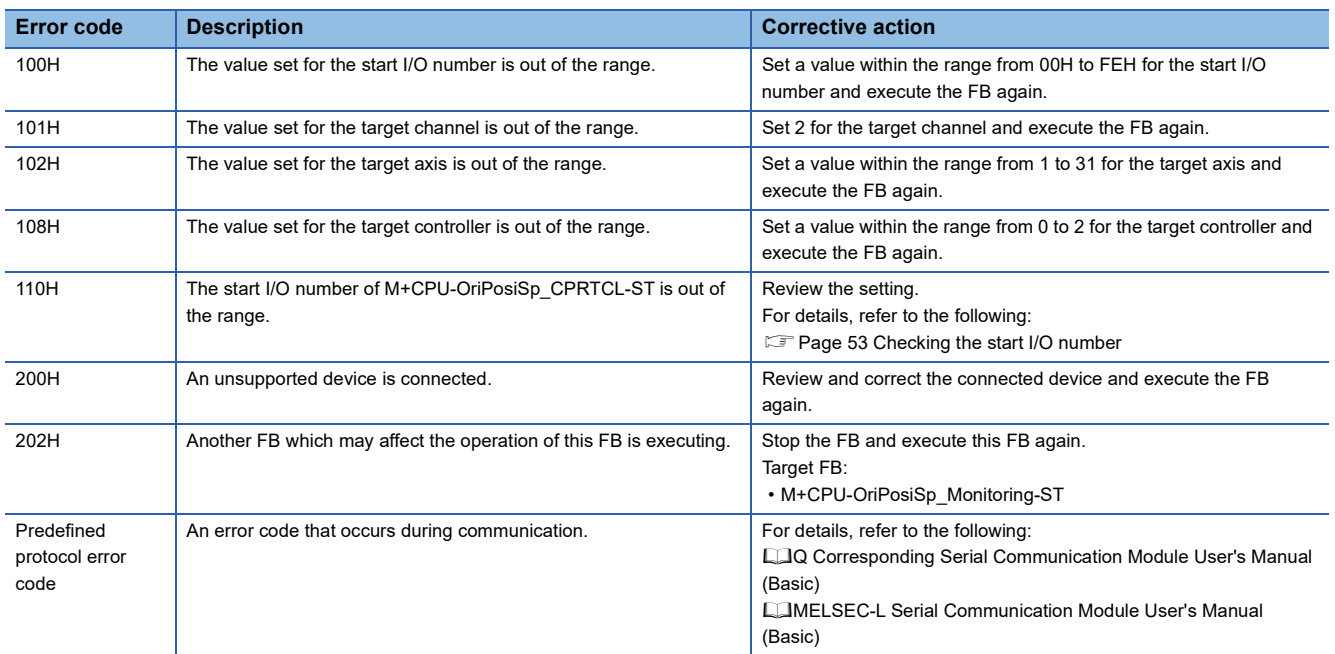

## **3.8 M+CPU-OriPosiSp\_ServoControl-ST**

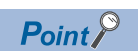

Advanced preparation is required for using this FB. For details, refer to the following: Fage 53 Importing M+CPU-OriPosiSp\_CPRTCL-ST

[Page 53 Checking the start I/O number](#page-54-0)

### **Overview**

Requests a servo to turn ON or OFF.

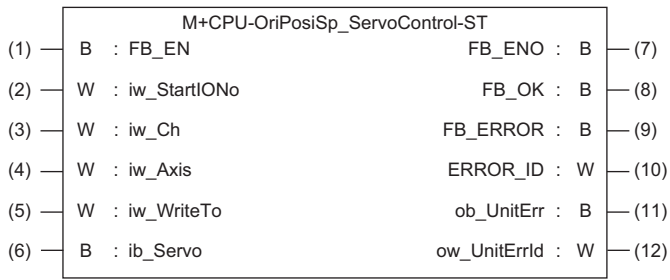

### **Labels**

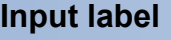

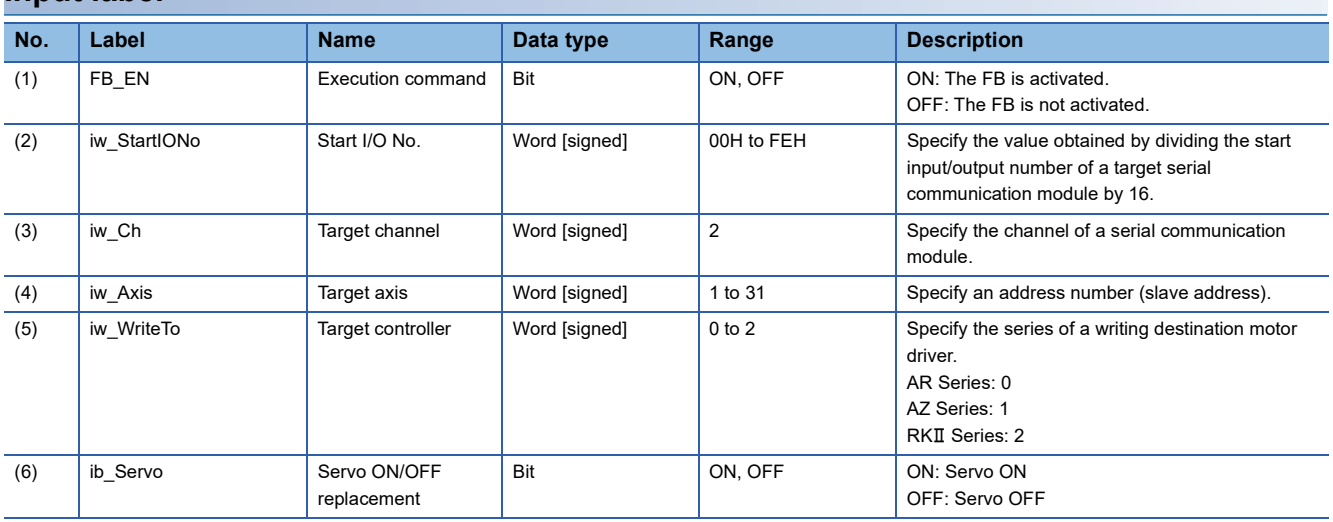

#### **Output label**

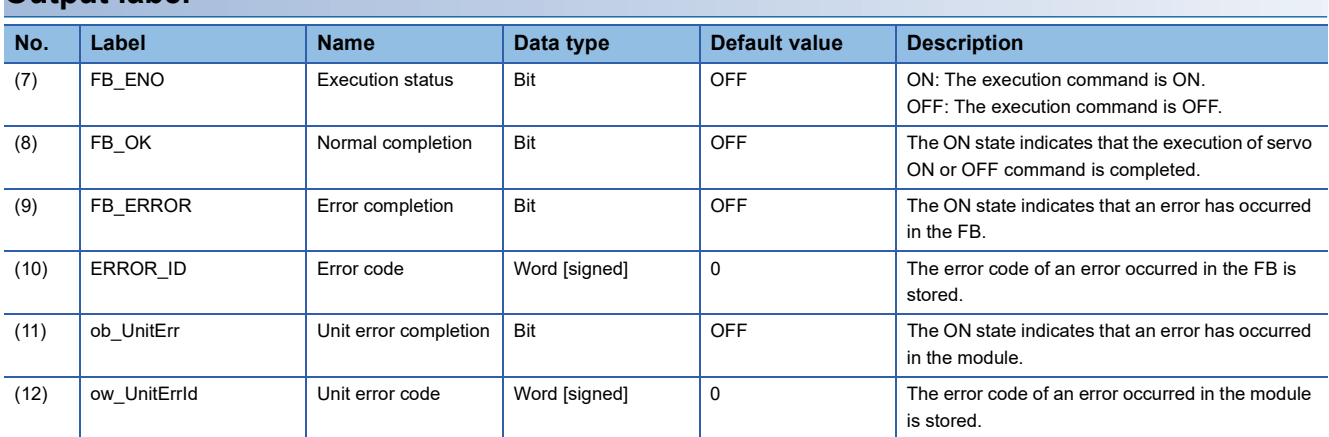

## **FB details**

#### **Available device**

#### ■ **Serial communication module**

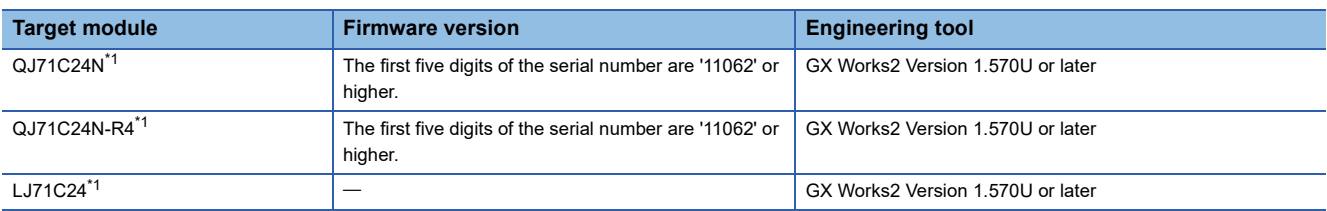

<span id="page-97-0"></span>\*1 Available only in CH2.

#### ■ **CPU** module

 $\cdot$  QCPU<sup>\*1</sup>

• LCPU

\*1 Universal model QCPUs and process CPUs only

#### **Basic specifications**

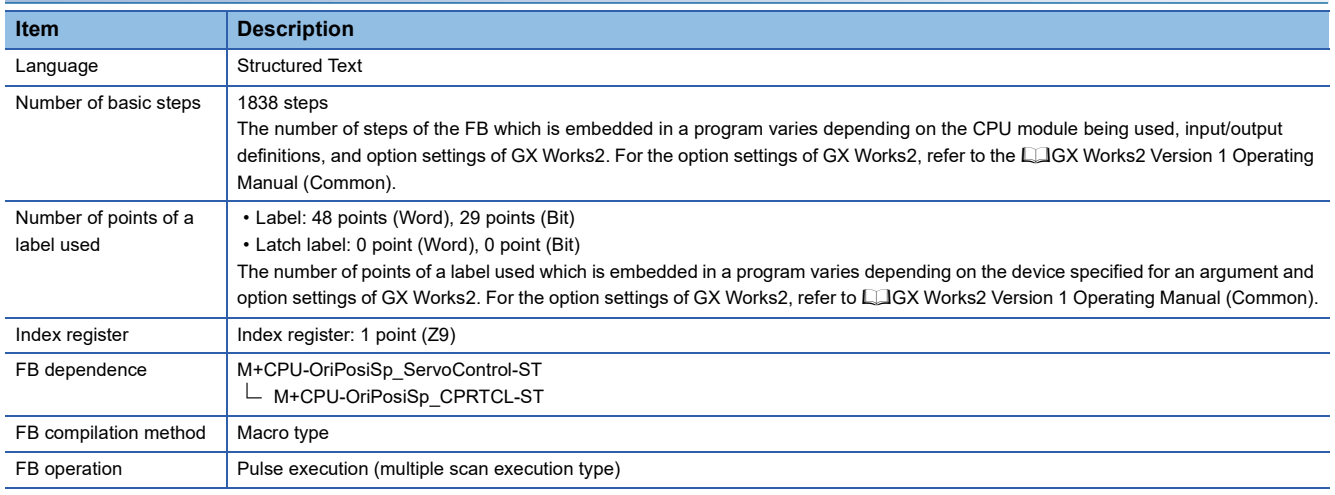

#### **Processing**

- Specify the start I/O number (a value obtained by dividing the start input/output number by 16) and channel of a serial communication module in iw\_StartIONo (start I/O No.) and iw\_Ch (target channel) respectively.
- Specify the address number (slave address) of the operation target in iw Axis (target axis).
- Specify the series of a target motor driver in iw WriteTo (target controller).
- At the rise of FB\_EN (execution command), this FB requests a servo to turn ON when ib\_Servo (servo ON/OFF replacement) is turned ON, and requests to turn OFF when ib\_Servo is turned OFF.
- At the completion of this FB, FB\_OK (normal completion) is turned ON. This does not actually determine the ON status of a servo. Check the status of the servo with M+CPU-OriPosiSp\_Monitoring-ST. ( $\mathbb{F}$  [Page 89 M+CPU-OriPosiSp\\_Monitoring-ST\)](#page-90-0)
- When a value out of the range is set for the start I/O number, FB\_ERROR (error completion) is turned ON and the processing of the FB is interrupted. In addition, the error code '100H' is stored in ERROR\_ID (error code).
- When a value out of the range is set for the target channel, FB\_ERROR (error completion) is turned ON and the processing of the FB is interrupted. In addition, the error code '101H' is stored in ERROR\_ID (error code).
- When a value out of the range is set for the target axis, FB\_ERROR (error completion) is turned ON and the processing of the FB is interrupted. In addition, the error code '102H' is stored in ERROR\_ID (error code).
- When a value out of the range is set for the target controller, FB\_ERROR (error completion) is turned ON and the processing of the FB is interrupted. In addition, the error code '108H' is stored in ERROR\_ID (error code).
- When a value set for the start I/O number is not correctly applied in M+CPU-OriPosiSp\_CPRTCL-ST, FB\_ERROR (error completion) is turned ON and the processing of the FB is interrupted. In addition, the error code '110H' is stored in ERROR\_ID (error code).
- When the connected device is not the operation target, FB\_ERROR (error completion) is turned ON and the processing of the FB is interrupted. In addition, the error code '200H' is stored in ERROR\_ID (error code).
- When turning OFF FB\_EN (execution command) before FB\_OK (normal completion), FB\_ERROR (error completion), or ob UnitErr (unit error completion) is turned ON, FB\_ERROR (error completion) is turned ON for one scan only and the processing of the FB is interrupted. In addition, the error code '201H' is stored in ERROR\_ID (error code) for one scan.
- When turning ON FB\_EN (execution command) of this FB while executing the following FB, FB\_ERROR (error completion) is turned ON and the processing of this FB is interrupted. In addition, the error code '202H' is stored in ERROR\_ID (error code).

M+CPU-OriPosiSp\_ServoControl-ST

- When an error occurs while sending/receiving a message to/from the predefined protocol, FB\_ERROR (error completion) is turned ON and the processing of the FB is interrupted. In addition, an error code of a serial communication module is stored in ERROR\_ID (error code). For details on the error code, refer to LaQ Corresponding Serial Communication Module User's Manual (Basic) or LameLSEC-L Serial Communication Module User's Manual (Basic).
- When this FB receives an error code due to an error occurred in a motor driver, ob\_UnitErr (unit error completion) is turned ON and the processing of the FB is interrupted. In addition, the received error code is stored in ow\_UnitErrId (unit error code).

#### **Timing chart of I/O signals**

#### ■ In normal completion

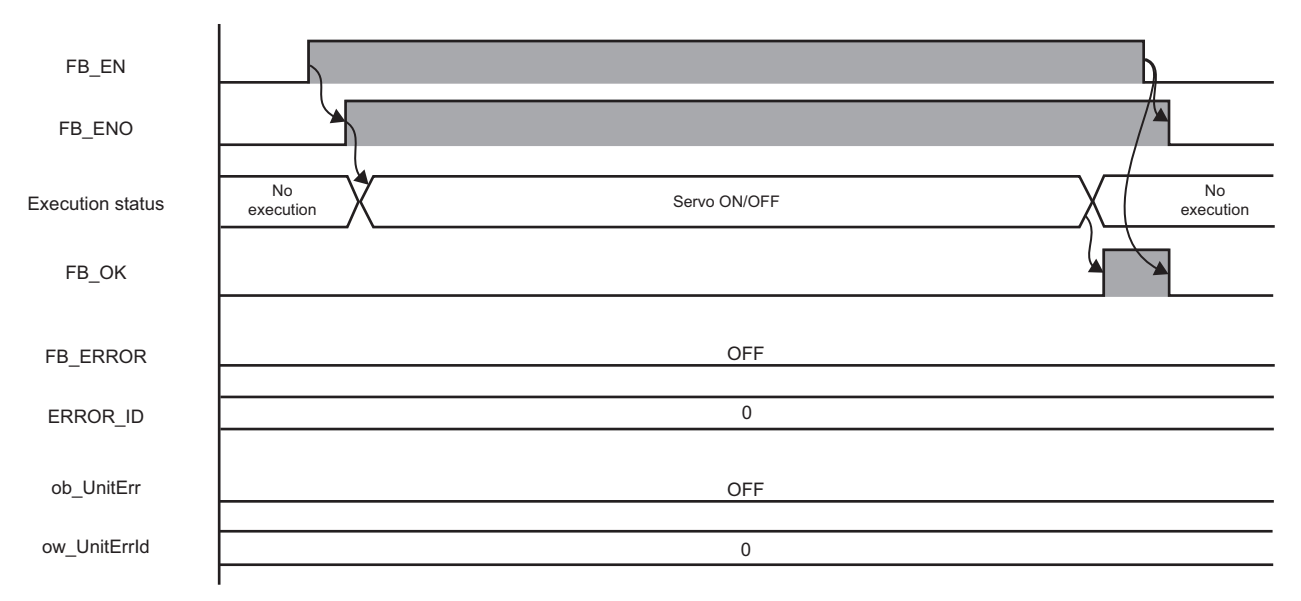

#### ■ In error completion

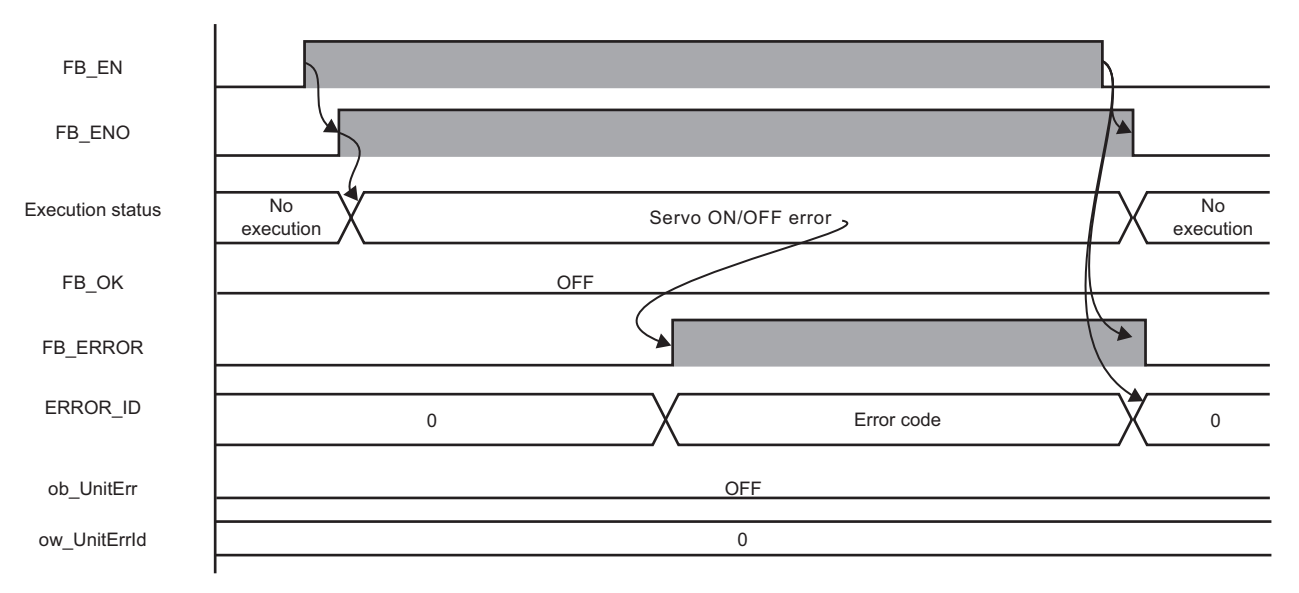

## **3**

#### **Restrictions or precautions**

- This FB does not include error recovery processing. Program the error recovery processing separately in accordance with the required system operation.
- This FB cannot be used in an interrupt program.
- Do not use this FB in programs that are executed only once, such as a subroutine program or FOR-NEXT loop, because FB\_EN (execution command) cannot be turned OFF and the normal operation cannot be performed. Always use this FB in programs that can turn OFF FB\_EN (execution command).
- This FB requires the configuration of the ladder for every input label.
- Change the device/label automatic-assign setting so that the capacity required to use this FB is secured. Otherwise, a compiling error may occur in GX Works2.
- This FB uses the G\_CPRTCL instruction. For details, refer to LaMELSEC-Q/L Structured Programming Manual (Special Instructions).
- Specify a value obtained by dividing the start input/output number, which is assigned to a serial communication module, by 16 in iw\_StartIONo (start I/O No.). If the start input/output number is not assigned to the module, a stop error (2110H) occurs in the CPU module.
- This FB uses the index register Z9. Do not use the Z9 in an interrupt program.
- Before operating a motor driver, write the following intelligent function module data (parameters of a serial communication module) to a module in GX Works2.

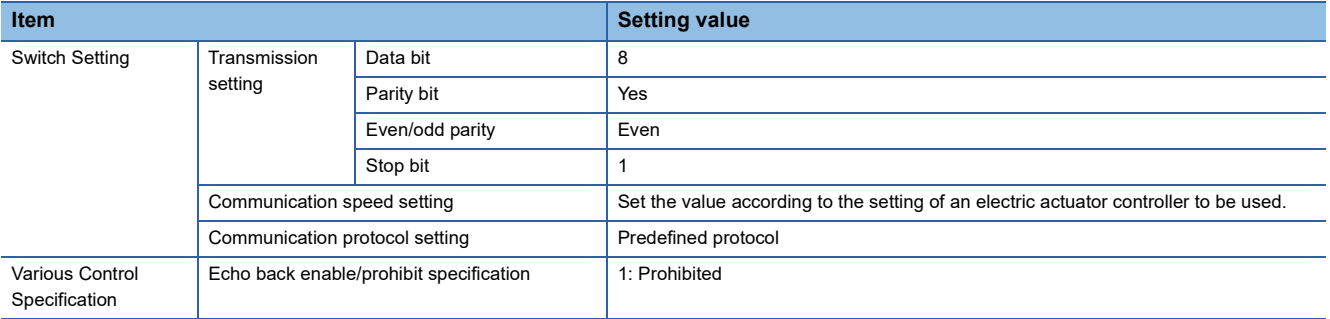

 • Use the protocol send/receive setting of Predefined Protocol Support Tool For Positioning (Q/L) to change a communication timeout or the number of retries. (La Predefined Protocol Support Tool For Positioning Operating Manual)

### **Performance value**

The following table lists the performance values of this FB under the following conditions.

- FB compilation method: Macro type
- CPU module: Q04UDVCPU
- Serial communication module: QJ71C24N
- Motor driver: AZD-KD
- Motor: EASM4NXE005AZMK

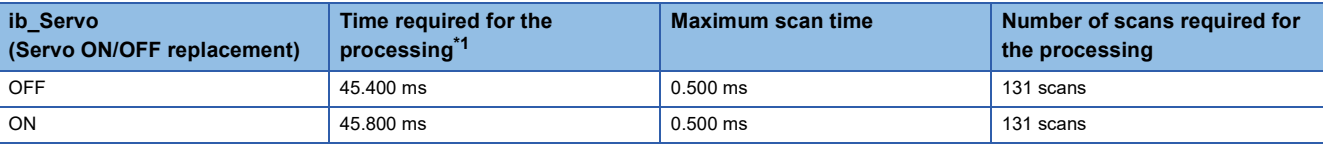

<span id="page-100-0"></span>\*1 The time required from start to end of the processing.

## **Error code**

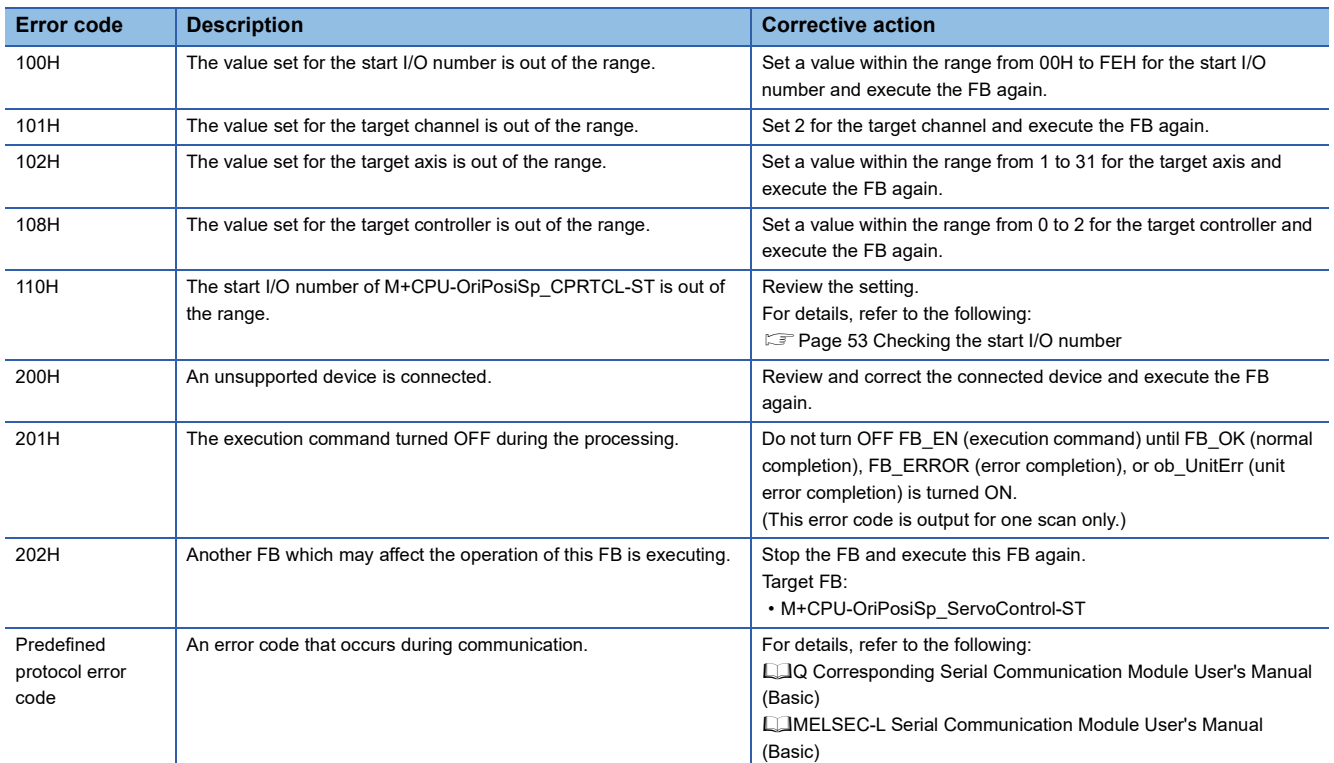

## **3.9 M+CPU-OriPosiSp\_CPRTCL-ST**

### **Overview**

Executes an instruction for predefined protocol communication (G\_CPRTCL) by using this FB in other MELSEC-Q/L series FBs.

### **FB details**

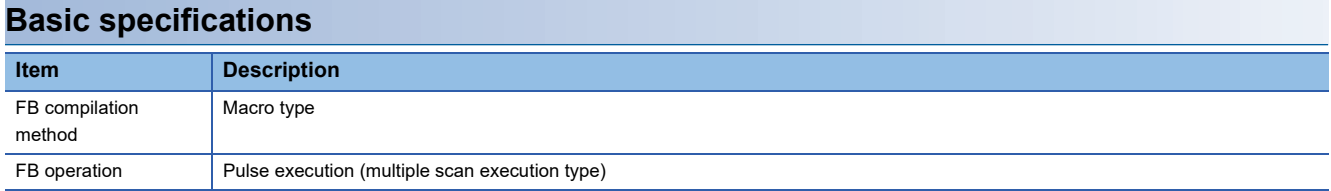

#### **Processing**

This FB is called from the following FBs and executes an instruction for predefined protocol communication (G\_CPRTCL).

- M+CPU-OriPosiSp\_StartHomePosi-ST
- M+CPU-OriPosiSp\_JogInching-ST
- M+CPU-OriPosiSp\_ReadDriveData-ST
- M+CPU-OriPosiSp\_Teaching-ST
- M+CPU-OriPosiSp\_StartPosi-ST
- M+CPU-OriPosiSp\_Monitoring-ST
- M+CPU-OriPosiSp\_ServoControl-ST

#### **Restrictions or precautions**

- Do not use this FB in a user-created program as this is used only in other FBs.
- This FB uses the G\_CPRTCL instruction. For details, refer to LaMELSEC-Q/L Structured Programming Manual (Special Instructions).
- When the start input/output number of a serial communication module which executes the G\_CPRTCL instruction is other than 00H to F0H, the start input/output number needs to be set after adding the G\_CPRTCL instruction to a program. For details, refer to the following:
- Fage 53 Checking the start I/O number

# **APPENDIX**

## **Appendix 1 Table Information (MELSEC iQ-R Series)**

## **Drive data structure (stOriDriveData)**

#### The following shows the list of drive data structure (stOriDriveData).

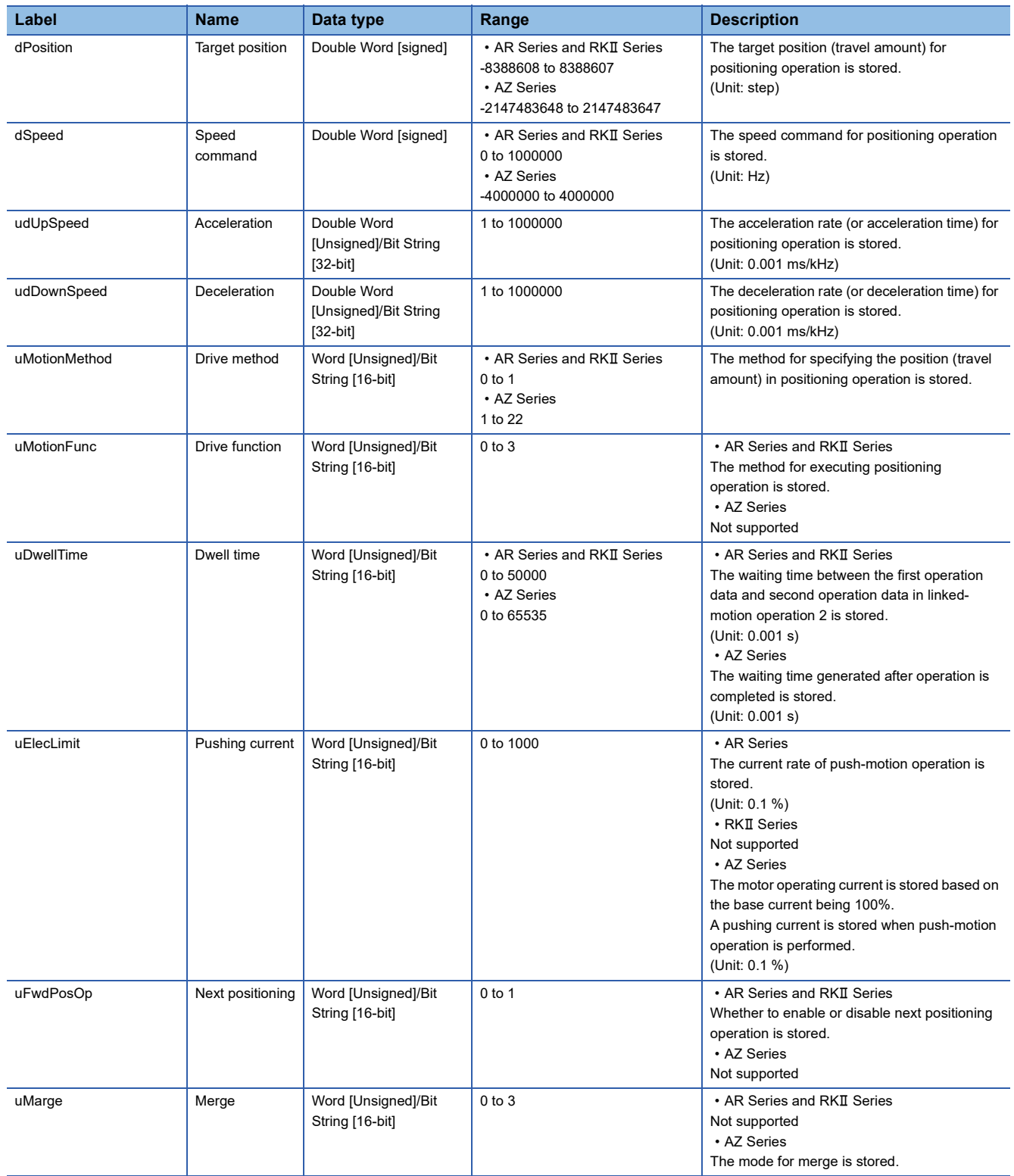

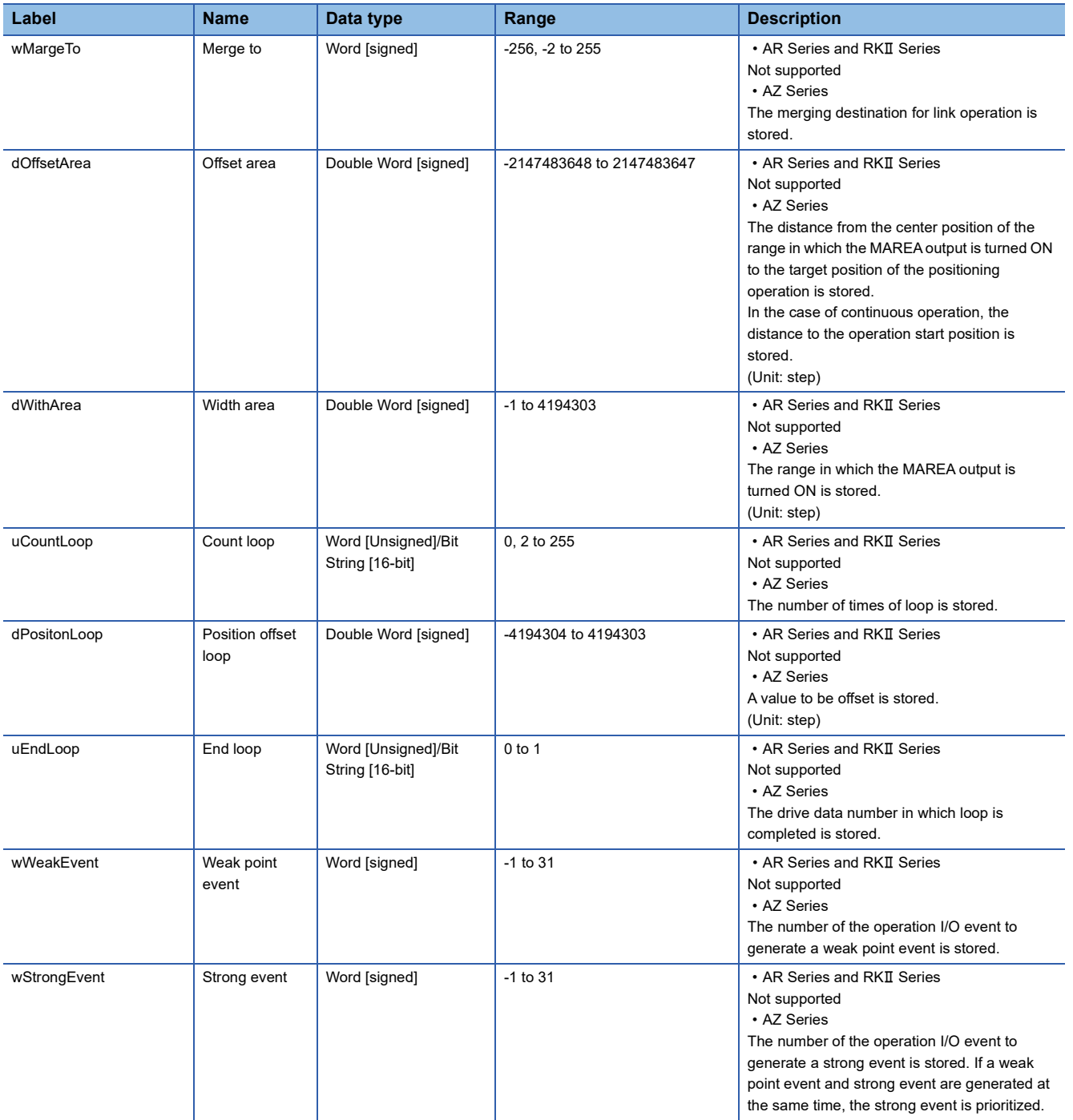

## **Monitoring table structure (stOriMonitoringTable)**

The following shows the list of monitoring table structure (stOriMonitoringTable).

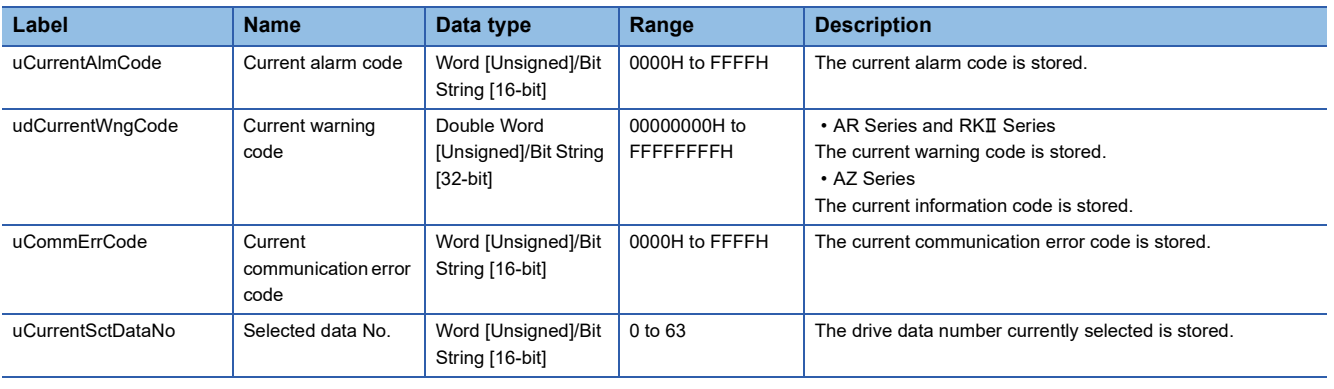

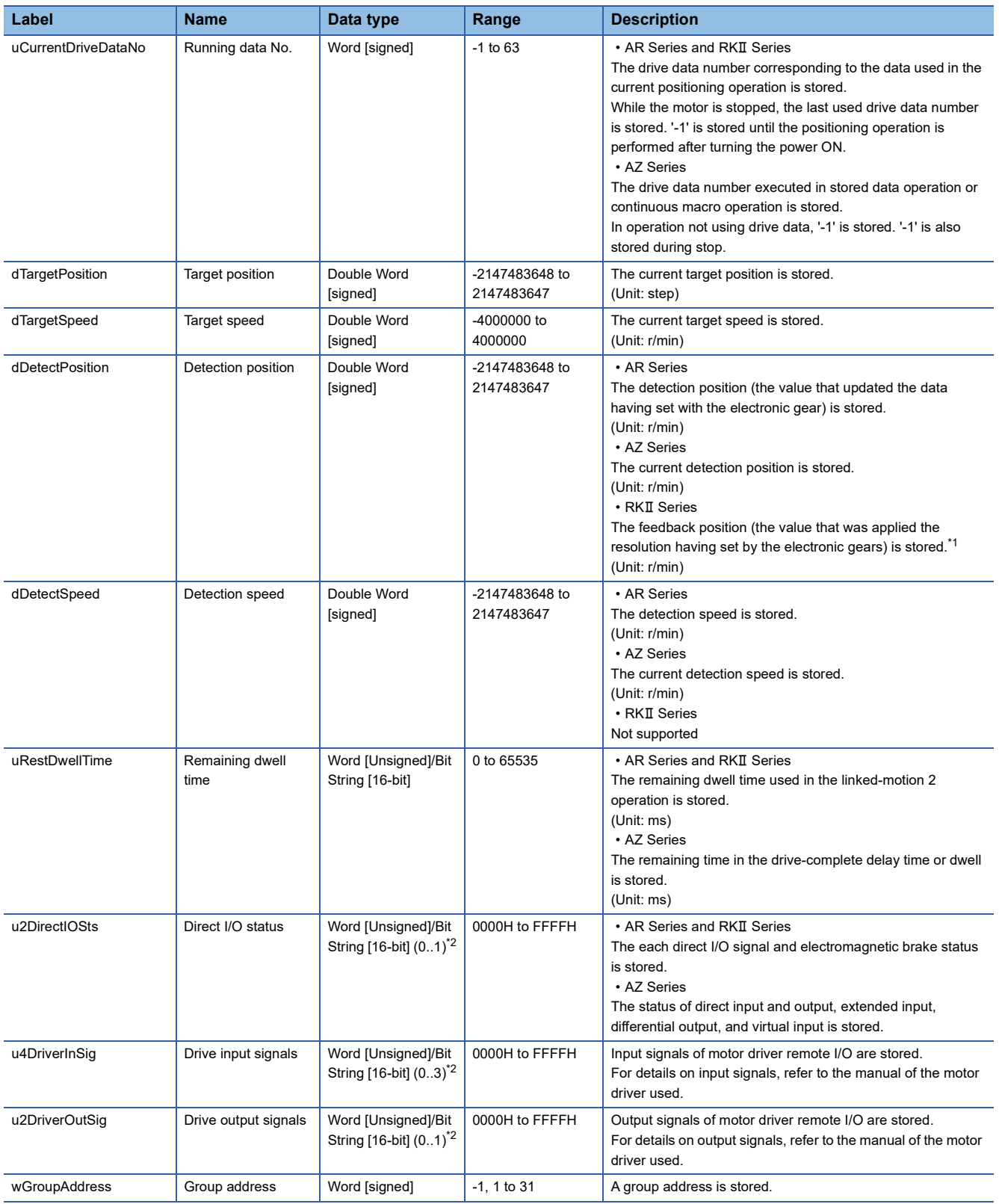

<span id="page-105-0"></span>\*1 With encoder only

<span id="page-105-1"></span>\*2 Array

## **Appendix 2 Table Information (MELSEC-Q/L Series)**

## **Drive data**

The following table shows the list of drive data when the start number of D device specified for iw\_StoreAddr (address to store drive data) is D0.

Add the value of the start number of D device, which is specified for the drive data starting position, to the following device numbers.

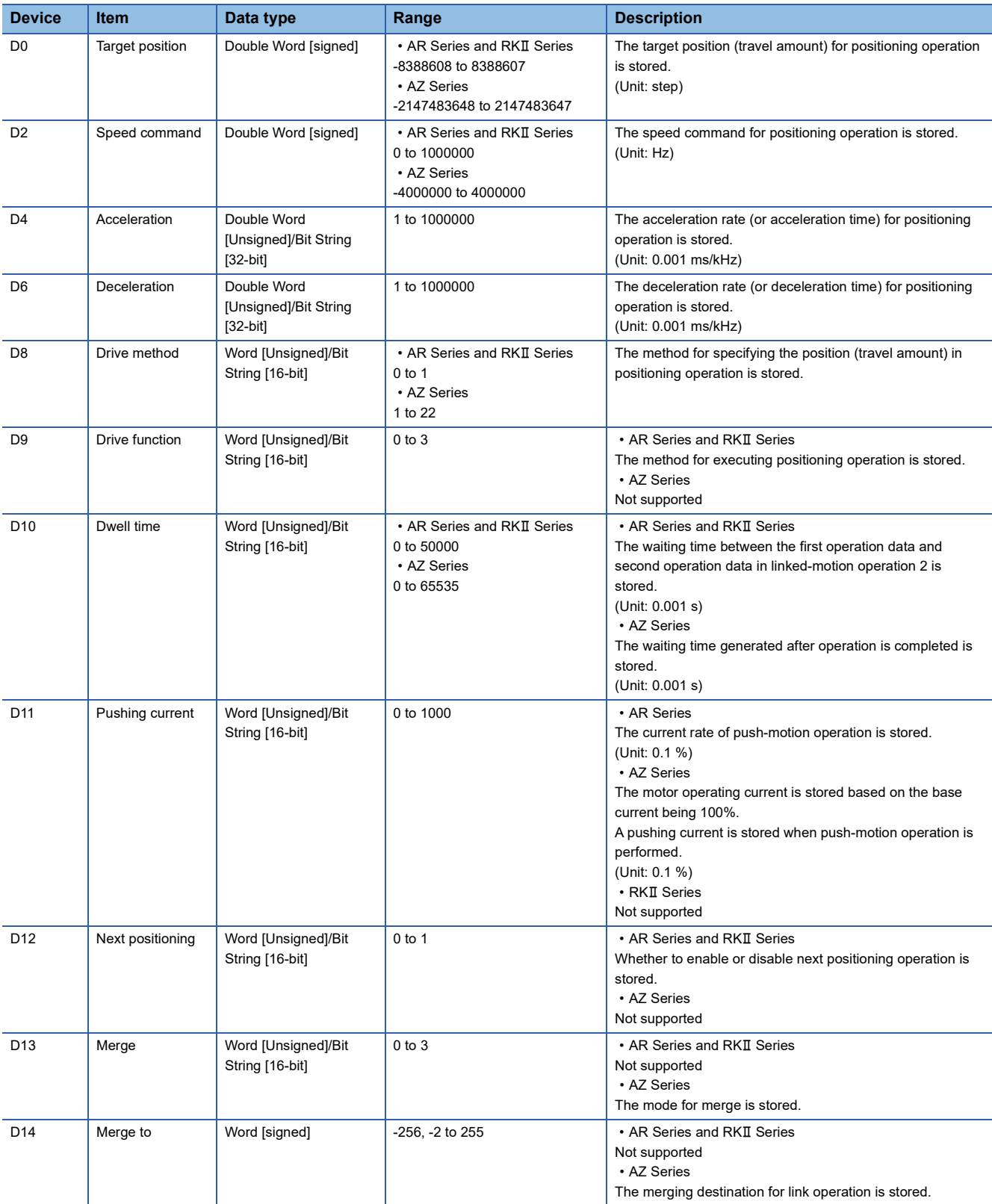

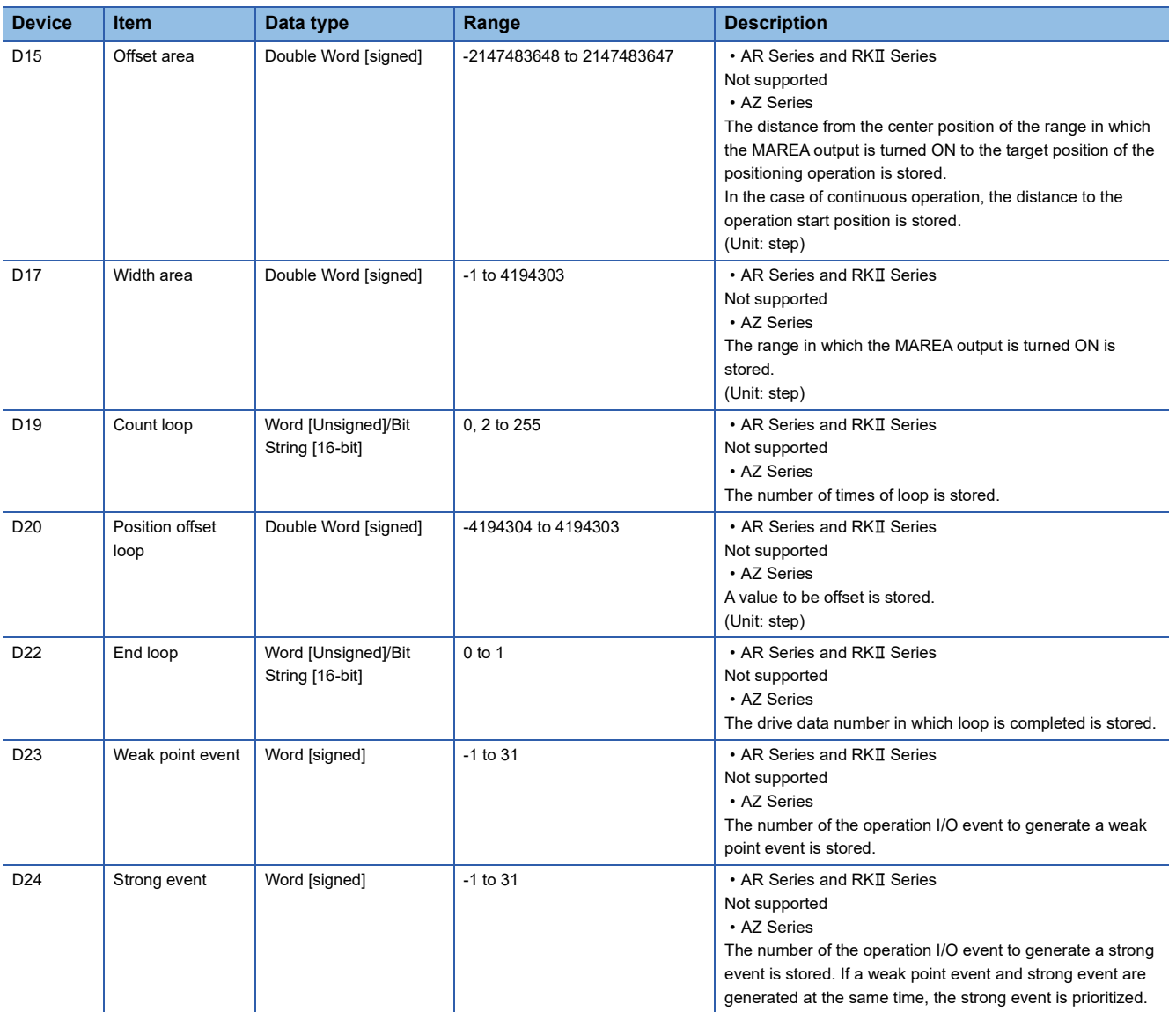
### **Monitor data**

The following table shows the list of monitor data when the start number of D device specified for iw\_StoreAddr (address to store monitor data) is D0.

Add the value of the start number of D device, which is specified for monitor data starting position, to the following device numbers.

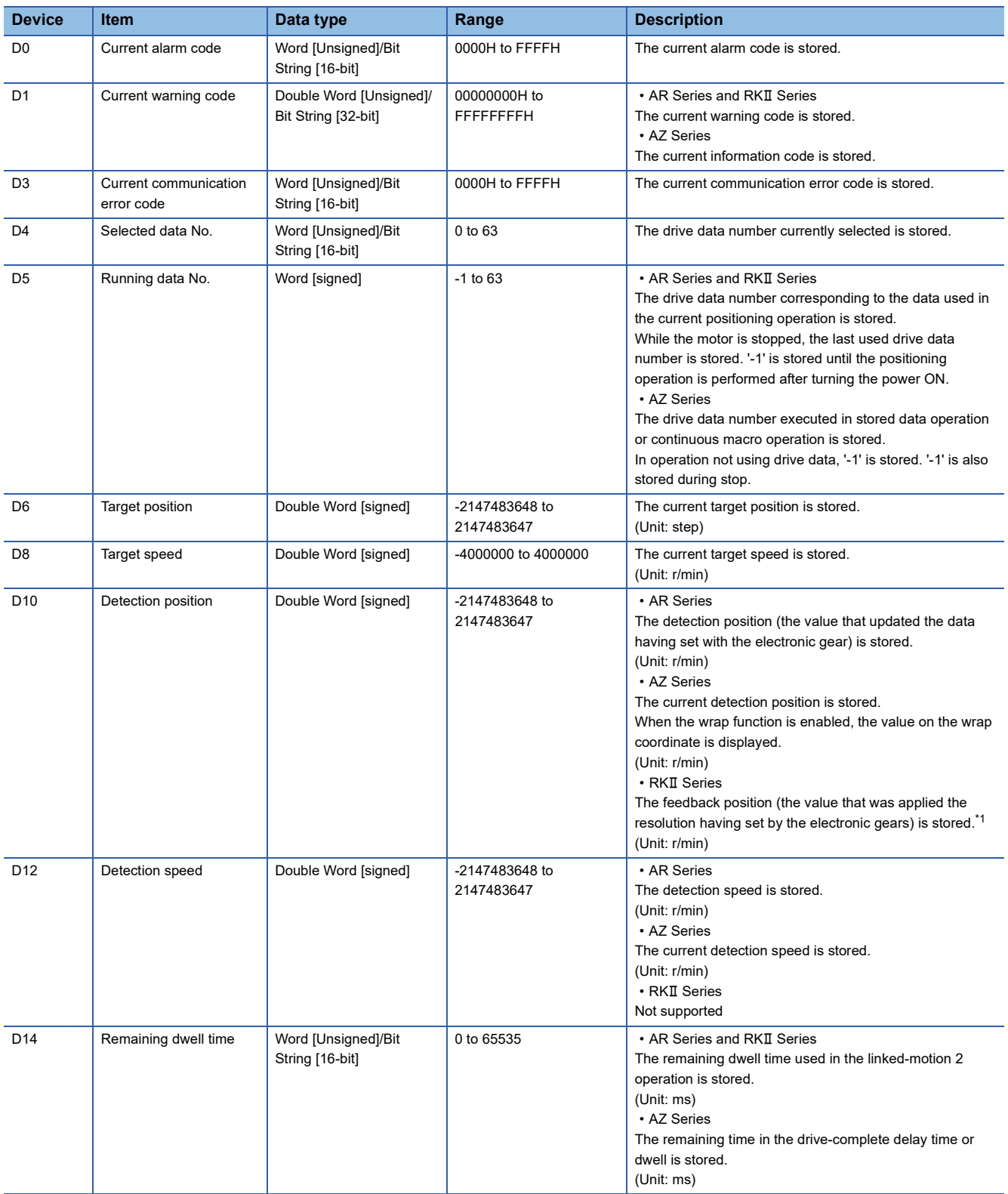

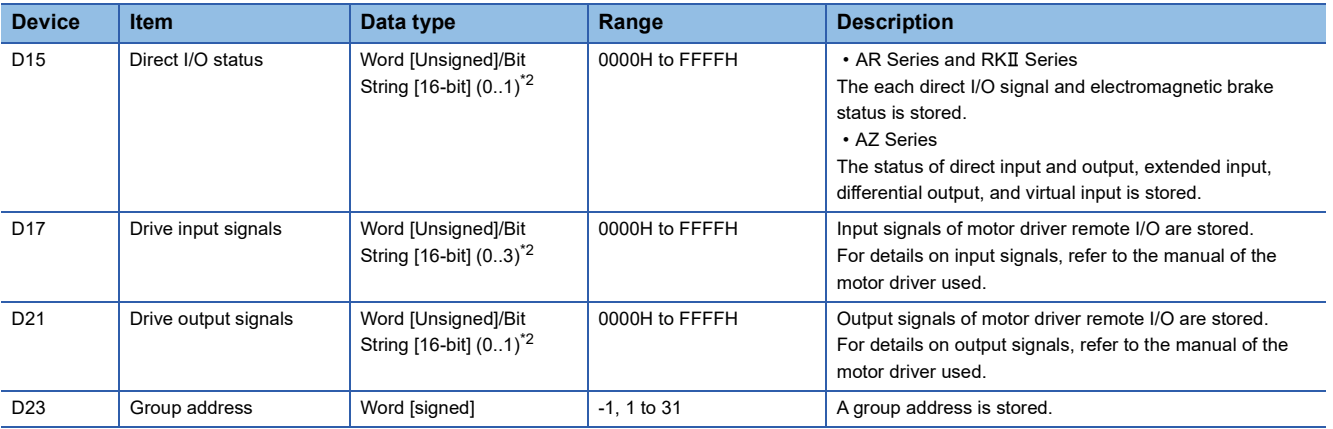

<span id="page-109-0"></span>\*1 With encoder only

<span id="page-109-1"></span>\*2 Array

## **INSTRUCTION INDEX**

#### **M**

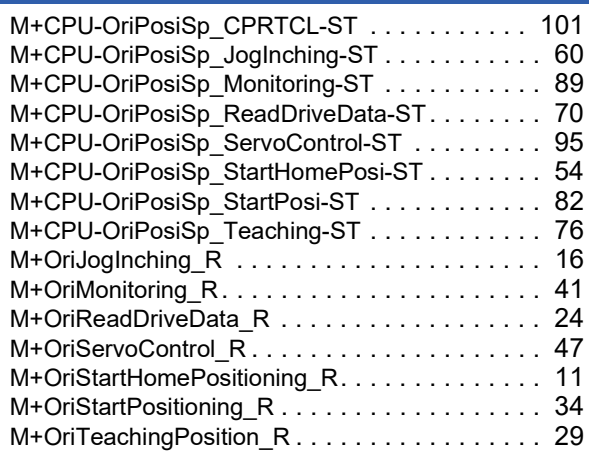

## **REVISIONS**

\*The manual number is given on the bottom left of the back cover.

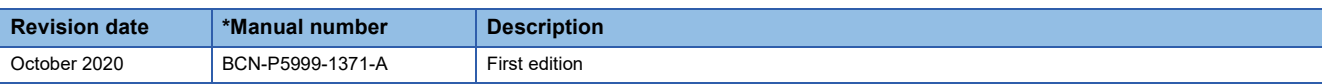

Japanese manual number: BCN-P5999-1370-A

This manual confers no industrial property rights or any rights of any other kind, nor does it confer any patent licenses. Mitsubishi Electric Corporation cannot be held responsible for any problems involving industrial property rights which may occur as a result of using the contents noted in this manual.

2020 MITSUBISHI ELECTRIC CORPORATION

# **TRADEMARKS**

The company names, system names and product names mentioned in this manual are either registered trademarks or trademarks of their respective companies.

In some cases, trademark symbols such as  $\cdot^{\text{TM}}$  or  $\cdot^{\textcircled{\tiny{B}}}$  are not specified in this manual.

BCN-P5999-1371-A(2010)

#### **MITSUBISHI ELECTRIC CORPORATION**

HEAD OFFICE : TOKYO BUILDING, 2-7-3 MARUNOUCHI, CHIYODA-KU, TOKYO 100-8310, JAPAN NAGOYA WORKS : 1-14 , YADA-MINAMI 5-CHOME , HIGASHI-KU, NAGOYA , JAPAN

When exported from Japan, this manual does not require application to the Ministry of Economy, Trade and Industry for service transaction permission.

Specifications subject to change without notice.